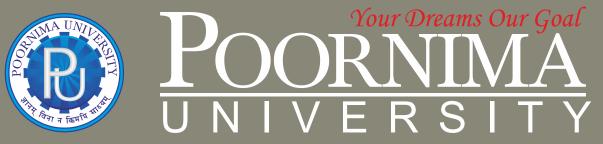

Member of Association of Indian Universities & Approved by UGC (Govt. of India) under 2(f) & 12(B)

# FACULTY OF ENGINEERING & TECHNOLOGY

DEPARTMENT OF MECHANICAL ENGINEERING

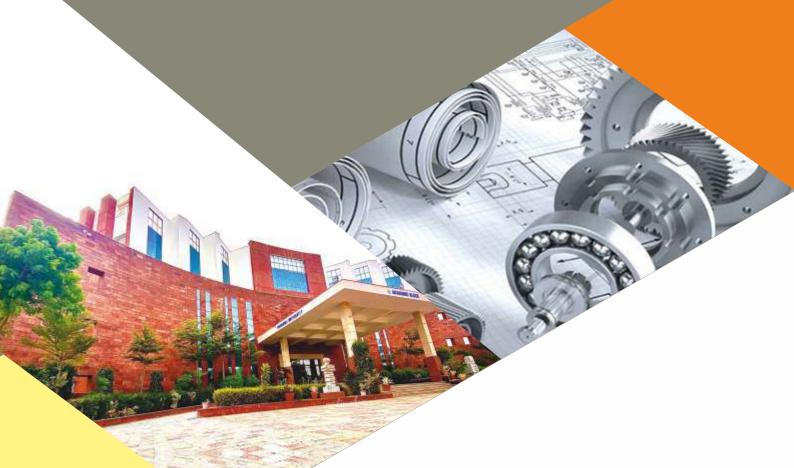

SCHEME & SYLLABUS BOOKLET

**BATCH 2022-2026** 

# **SCHEME & SYLLABUS**

**BATCH: 2022-26** 

# INDEX

| S. No | Contents                                         |
|-------|--------------------------------------------------|
| 1     | Vision, Mission and Quality Policy of University |
| 2     | Knowledge Wheel                                  |
| 3     | Preamble                                         |
| 4     | About Program and Program Outcomes (POs)         |
| 5     | Examination System                               |
| 6     | Assessment & Grade Point Average: SGPA, CGPA     |
| 7     | Guidelines for MOOC Courses                      |
| 8     | Teaching Scheme of all Semesters                 |
| 9     | Teaching Syllabus of all Semesters               |

**Disclaimer:** The scheme, syllabus and other materials published in this booklet may be changed or modified as per the requirement after approval of competent authority. The decision taken by the management of Poornima University will be final and abiding to all.

# **Student Details**

| Name of Student: |       |        |
|------------------|-------|--------|
| Name of Program: |       |        |
| Semester:        | Year: | Batch: |
| Faculty of:      |       |        |

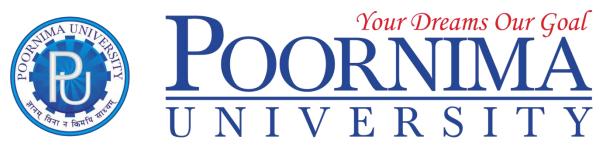

Member of Association of Indian Universities & Approved by UGC (Govt. of India) under 2(f) & 12(B)

#### **VISION**

To create knowledge based society with scientific temper, team spirit and dignity of labor to face global competitive challenges.

# Mission

To evolve and develop skill based systems for effective delivery of knowledge so as to equip young professionals with dedication and commitment to excellence in all spheres of life.

# **Quality Policy**

To provide Quality Education through Faculty development, updating of facilities and continual improvement meeting University norms and keeping stake holders satisfied.

# Knowledge Wheel

At Poornima, the academic atmosphere is a rare blend of modern technical as well as soft skills and traditional systems of learning processes.

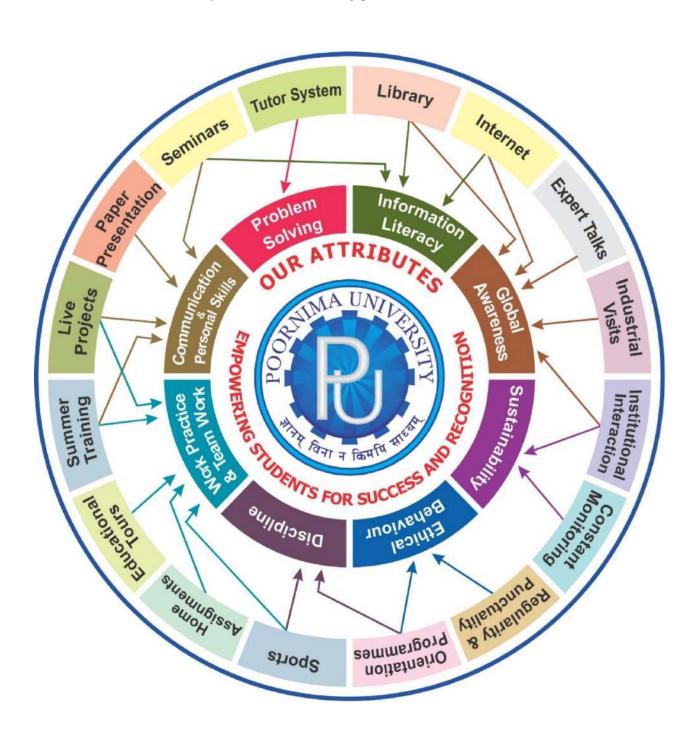

#### **About Program and Program Outcomes (PO):**

**Title of the Programme:** Bachelor of Technology (B. Tech.)

**Nature of the Programme:** B. Tech. is four year full-time programme.

#### **Program Outcomes (PO):**

Engineering Graduates will be able to:

- 1. **Engineering knowledge:** Apply the knowledge of mathematics, science, engineering fundamentals, and an engineering specialization to the solution of complex engineering problems.
- 2. **Problem analysis:** Identify, formulate, review research literature, and analyze complex engineering problems reaching substantiated conclusions using first principles of mathematics, natural sciences, and engineering sciences.
- 3. **Design/development of solutions:** Design solutions for complex engineering problems and design system components or processes that meet the specified needs with appropriate consideration for the public health and safety, and the cultural, societal, and environmental considerations.
- 4. **Conduct investigations of complex problems:** Use research-based knowledge and research methods including design of experiments, analysis and interpretation of data, and synthesis of the information to provide valid conclusions.
- 5. **Modern tool usage:** Create, select, and apply appropriate techniques, resources, and modern engineering and IT tools including prediction and modelling to complex engineering activities with an understanding of the limitations.
- 6. **The engineer and society:** Apply reasoning informed by the contextual knowledge to assess societal, health, safety, legal and cultural issues and the consequent responsibilities relevant to the professional engineering practice.
- 7. **Environment and sustainability:** Understand the impact of the professional engineering solutions in societal and environmental contexts, and demonstrate the knowledge of, and need for sustainable development.
- 8. **Ethics:** Apply ethical principles and commit to professional ethics and responsibilities and norms of the engineering practice.
- 9. **Individual and team work:** Function effectively as an individual, and as a member or leader in diverse teams, and in multidisciplinary settings.
- 10. **Communication:** Communicate effectively on complex engineering activities with the engineering community and with society at large, such as, being able to comprehend and write effective reports and design documentation, make effective presentations, and give and receive clear instructions.
- 11. **Project management and finance:** Demonstrate knowledge and understanding of the engineering and management principles and apply these to one's own work, as a member and leader in a team, to manage projects and in multidisciplinary environments.
- 12. **Life-long learning:** Recognize the need for, and have the preparation and ability to engage in independent and life-long learning in the broadest context of technological change.

# **Examination System:**

#### A. Marks Distribution of Theory Course:

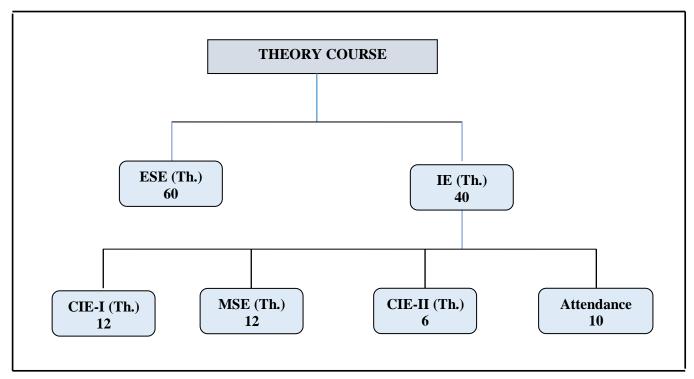

#### **B.** Marks Distribution of Practical Course:

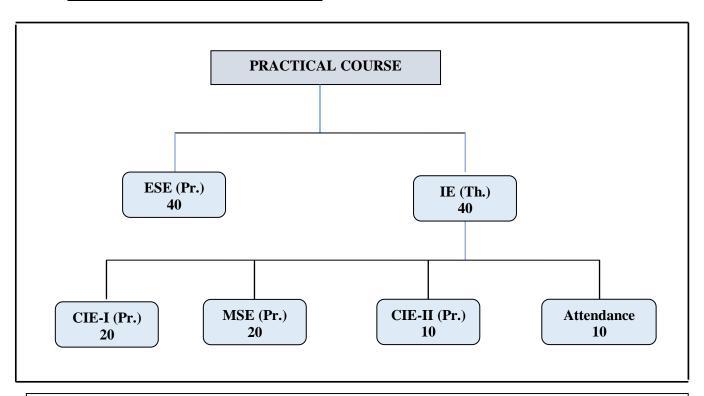

Th.: Theory, Pr.: Practical, ESE: End Semester Examination, MSE: Mid Semester Examination, CIE: Continuous Internal Evaluation.

| Guidelines for Marks Distribution of Attendance Component |                                                   |                            |  |  |
|-----------------------------------------------------------|---------------------------------------------------|----------------------------|--|--|
| S No.                                                     | Total Course Attendance (TCA) range in Percentage | Marks allotted (out of 10) |  |  |
| 1                                                         | 95% ≤ TCA                                         | 10                         |  |  |
| 2                                                         | 90% ≤ TCA < 95%                                   | 9                          |  |  |
| 3                                                         | 85% ≤ TCA < 90%                                   | 8                          |  |  |
| 4                                                         | 80% ≤ TCA < 85%                                   | 7                          |  |  |
| 5                                                         | 70% ≤ TCA < 80%                                   | 6                          |  |  |
| 6                                                         | 60% ≤ TCA < 70%                                   | 5                          |  |  |
| 7                                                         | 50% ≤ TCA < 60%                                   | 4                          |  |  |
| 8                                                         | 40% ≤ TCA < 50%                                   | 3                          |  |  |
| 9                                                         | 30% ≤ TCA < 40%                                   | 2                          |  |  |
| 10                                                        | 20% ≤ TCA < 30%                                   | 1                          |  |  |
| 11                                                        | TCA < 20%                                         | 0                          |  |  |

# **CO Wise Marks Distribution:**

|                                   | Theory Subject |                  | Practical/ Studio Subject |               |
|-----------------------------------|----------------|------------------|---------------------------|---------------|
|                                   | Maximum Marks  | CO to be Covered | CO to be Covered          | Maximum Marks |
| CIE-I (Class Test)                | 12 ( 6 + 6)    | 1 & 2            | 1 & 2                     | 20 (10 + 10)  |
| MSE                               | 12 ( 6 + 6)    | 3 & 4            | 3 & 4                     | 20 (10 + 10)  |
| CIE-II (Activity/<br>Assignment ) | 6 (6)          | 5                | 5                         | 10 (10)       |
| Attendance                        | 10             | -                | -                         | 10            |
| ESE                               | 60             | -                | -                         | 40            |
| TOTAL                             | 100            | -                | -                         | 100           |

# **Minimum Passing Percentage in All Exams:**

| S. No. | Program                                                                    | Minimum Passing Percentage |                                  |
|--------|----------------------------------------------------------------------------|----------------------------|----------------------------------|
|        |                                                                            | in All                     | Exam                             |
|        |                                                                            | ESE                        | Total                            |
|        |                                                                            | Component                  | Component                        |
| 1      | Course Work for Ph. D Registration                                         |                            | 50 %                             |
| 2      | B. Arch.                                                                   | 45 %                       | 50 %                             |
| 3      | MBA, MHA, MPH, MCA, M. Tech., M. Plan. and M. Des.                         | 40 %                       | 40 %                             |
| 4      | B. Tech., B. Des., BCA, B.Sc., BVA, B. Voc., BBA, B.Com., B.A. and Diploma | 35 %                       | 40 %                             |
| 5      | B. Sc. (Hospitality & Hotel Administration)                                | 35 %                       | 40 % (Theory) & 50 % (Practical) |

# Break-up of Internal Exam (Theory):

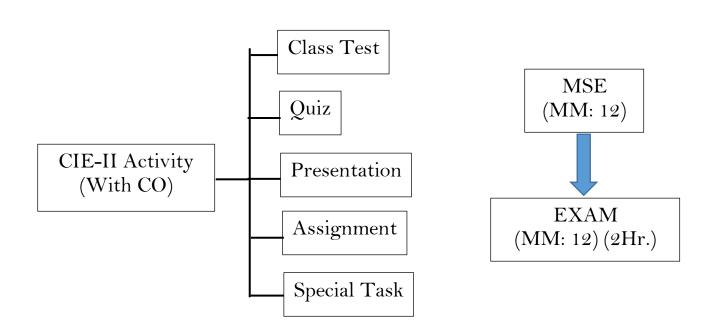

### **Break-up of Internal Exam (Practical):**

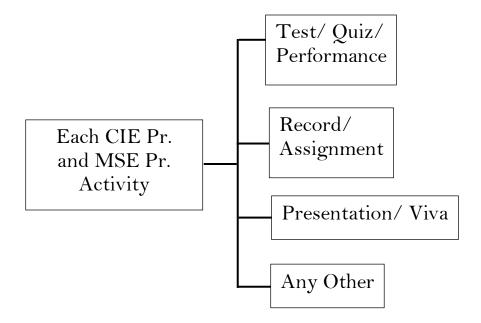

### Assessment & Grade Point Average: SGPA, CGPA:

#### **SGPA Calculation**

$$SGPA = \frac{C_1G_1 + C_2G_2 + \cdots \dots C_nG_n}{C_1 + C_2 + \cdots C_n}$$

$$SGPA = \frac{\sum_{i} c_{i} \times G_{i}}{\sum_{i} c_{i}}$$

Where ( as per teaching Scheme & Syllabus):

 $C_{i}$  is the number of Credits of Courses i,

 $G_i$  is the Grade Point for the Course i and  $i = 1, 2, \dots, n$ 

n = number of courses in a programme in the Semester

### **CGPA Calculation**

$$CGPA = \frac{c_1 c_1 + c_2 c_2 + \cdots \dots c_n c_n}{c_1 + c_2 + \cdots \dots c_n}$$

$$CGPA = \frac{\sum_{i} c_{i} \times G_{i}}{\sum_{i} c_{i}}$$

Where ( as per teaching Scheme & Syllabus):

Ci is the number of Credits of Courses i,

 $G_i$  is the Grade Point for the Course i and  $i = 1, 2, \dots, n$ 

n= number of courses in a programme of all the Semester up to which

CGPA is computed.

# **Grading Table:**

| Grading Table-A: For B.Arch. and | course work for Ph.D. Registration |
|----------------------------------|------------------------------------|
|----------------------------------|------------------------------------|

| Academic Performance | Grade | Grade Point | Marks Range ( in %) |
|----------------------|-------|-------------|---------------------|
| Outstanding          | A+    | 10          | $90 \le x \le 100$  |
| Excellent            | Α     | 9           | $80 \le x < 90$     |
| Very good            | B+    | 8           | $70 \le x < 80$     |
| Good                 | В     | 7           | $60 \le x < 70$     |
| Average              | С     | 6           | $50 \le x < 60$     |
| Fail                 | F     | 0           | x<50                |

Grading Table-B: For all courses except B.Arch. and course work for Ph.D. Registration

| Academic Performance | Grade | Grade Point | Marks Range ( in %) |
|----------------------|-------|-------------|---------------------|
| Outstanding          | A+    | 10          | $90 \le x \le 100$  |
| Excellent            | Α     | 9           | $80 \le x < 90$     |
| Very good            | B+    | 8           | $70 \le x < 80$     |
| Good                 | В     | 7           | $60 \le x < 70$     |
| Average              | С     | 6           | $50 \le x < 60$     |
| Satisfactory         | D     | 5           | $40 \le x < 50$     |
| Fail                 | F     | 0           | x<40                |

Calculation of SGPA = 
$$\frac{\sum_{i} C_{i} \times G_{i}}{\sum_{i} C_{i}}$$

$$SGPA = \frac{C_{1}G_{1} + C_{2}G_{2} + \dots + C_{n}G_{n}}{C_{1} + C_{2} + \dots + C_{n}}$$

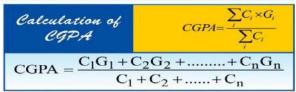

where (as per teaching scheme & syllabus):  $C_i$  is the number of credits of subject i,  $G_i$  is the Grade Point for the subject I and i = 1 to n, n = number of subjects in a course in the semester

# **Award of Class:**

| CGPA                          | <b>Equivalent Division</b>      |
|-------------------------------|---------------------------------|
| 7.50 ≤ CGPA                   | First Division with Distinction |
| $6.50 \le \text{CGPA} < 7.50$ | First Division                  |
| 5.50 ≤ CGPA < 6.50            | Second Division                 |
| 4.50 ≤ CGPA < 5.50            | Pass Class                      |

The multiplication factor for conversion of CGPA to percentage is Equivalent % of Marks = (CGPA-0.5) x 10.

For Example if CGPA = 5.5 then % is (5.5-0.5) x 10 = 50%.

#### **Guidelines for MOOC COURSES:**

- 1. Applicable from the session 2020 21 onwards, for students aspiring for HONOURS Degree.
- 2. The UGC has issued UGC (Credit Framework for Online Learning Courses) Regulation, 2016. These shall apply to all universities established or incorporated by or under a Central Act, a Provincial Act, or a State/Union Territory Act and all institutions recognized by or affiliated to such Universities and all institutions deemed to be universities under Section 3 of the UGC Act, 1956.
- 3. All India Council for Technical Education (AICTE) has introduced Model Curriculum for Bachelor programs of 4 years/ 3 Years, and additional credits will be required to be done for the degree of Bachelor program with Honours. These additional credits will have to be acquired with online courses (MOOCs) as per AICTE.
- 4. This creates an excellent opportunity for students to acquire the necessary skill set for employability through massive online courses where the rare expertise of world famous experts from academics and industry are available.
- 5. Students are required to complete additional credits through MOOCs within 4 years/ 3 years of time (whatever be applicable time for the completion of registered program) so as to become eligible for Honours degree as per norms.
- 6. It is necessary to complete minimum MOOCs credit course as mentioned below for becoming eligible for the Honours degree in the registered program.
- 7. MOOC Course Credits shall be calculated as per details given below:
- 8. Student are required to give the prior information about MOOCs courses to his respective HOD and COE, in which he/she wants to register for online certification.
- 9. After getting permission from respective HOD, a student can register for the MOOC certification courses.
- 10. After successful completion of the said MOOC course, the student shall submit the certificate of completion to the respective department. If he/ she fails to provide the certificates of MOOC courses before last teaching day of the semester then these certificates will not be considered later.

# **Required credits for Honours:**

| S.No | Program Duration | Required credits for Honours |
|------|------------------|------------------------------|
| 1.   | 2- Year          | 10- Credits                  |
| 2.   | 3- Year          | 15- Credits                  |
| 3.   | 4-Year           | 20- Credits                  |

| S. No | NPTEL/ SWAYAM Course duration (in weeks) | Equivalent Credits |
|-------|------------------------------------------|--------------------|
| 1     | 4                                        | 2                  |
| 2     | 8                                        | 3                  |
| 3     | 12                                       | 4                  |

# **Attached Items:**

| Open Elective Booklet      | Annexure-1 |
|----------------------------|------------|
| Soft Skills Booklet        | Annexure-2 |
| Value Added Course Booklet | Annexure-3 |

# POORNIMA UNIVERSITY

# **Faculty of Engineering & Technology**

#### **Department of First Year**

Batch: 2022-26

Name of Programs

B.Tech. (ME/EE/Civil)
B.Tech. ME/EE (spec. in Hybrid & Electric vehicles)

**B.Tech.** (Electrical and Computer Engineering)

**B.Tech.** (Computer Engineering)

#### Teaching Scheme for Year I Semester I

| Course Code                | Course Name                                                                                      | Teaching Scheme (Hrs per Week) |               |               | Di | Credits |       |      |
|----------------------------|--------------------------------------------------------------------------------------------------|--------------------------------|---------------|---------------|----|---------|-------|------|
| Course Code                | Course Name                                                                                      | Lecture<br>(L)                 | Tutorials (T) | Practical (P) | IE | ESE     | Total | dits |
| Α.                         | <b>University Core Courses</b>                                                                   |                                |               |               |    |         |       |      |
| BULCSA1101                 | Environmental Studies                                                                            | 2                              | -             | -             | 40 | 60      | 100   | 2    |
| В.                         | <b>Department Core Courses</b>                                                                   |                                |               |               |    |         |       |      |
| B.1                        | Theory                                                                                           |                                |               |               |    |         |       |      |
| BTXCSA1101 /               | Engineering Mathematics /                                                                        | 3                              | 1             | _             | 40 | 60      | 100   | 3    |
| BTXCSA1102                 | Engineering Physics                                                                              |                                | _             |               |    |         |       |      |
| BTXCEE1103 /               | Electrical & Electronics Engineering /                                                           | 3                              | 1             | _             | 40 | 60      | 100   | 3    |
| BTXCME1104                 | Engineering Mechanics                                                                            |                                | _             |               |    |         |       |      |
| BTXCCE1105/                | Programming in C / Introduction to                                                               | 3                              | -             | -             | 40 | 60      | 100   | 3    |
| BTXCEE1106                 | Futuristic Technologies                                                                          |                                |               |               |    |         |       |      |
| BTXCCE1107                 | Fundamentals of computer                                                                         | 3                              | -             | -             | 40 | 60      | 100   | 3    |
| B.2                        | Practical                                                                                        |                                |               |               |    |         |       |      |
| BTXCME1201 /<br>BTXCSA1202 | Machine Drawing Lab/ Engineering Physics Lab-1                                                   | -                              | 1             | 2             | 60 | 40      | 100   | 1    |
| BTXCEE1203 /               | Electrical &Electronics Engineering                                                              | _                              | 1             | 2             | 60 | 40      | 100   | 1    |
| BTXCME1204                 | Lab / Workshop Practice                                                                          | _                              | 1             | 4             | 00 | 70      | 100   | 1    |
| BTXCCE1205 /               | Programming in C Lab / Practical                                                                 | _                              | 1             | 2             | 60 | 40      | 100   | 1    |
| BTXCME1206                 | Geometry                                                                                         | _                              | 1             |               | 00 | 70      | 100   |      |
| BTXCHM1207/                | Foundation English / Language Lab                                                                | _                              | _             | 2             | 60 | 40      | 100   | 1    |
| BTXCHM1208                 | 0 0 0                                                                                            | _                              | _             |               |    | 70      | 100   | 4    |
| С.                         | Department Elective                                                                              |                                |               |               |    |         |       |      |
| _                          | Nil                                                                                              |                                |               |               |    |         |       |      |
| D.                         | Open Elective                                                                                    |                                |               |               |    |         |       |      |
|                            | Nil                                                                                              |                                |               |               |    |         |       |      |
| Е.                         | Humanities and Social Sciences<br>including Management courses<br>(AECC)                         |                                |               |               |    |         |       |      |
|                            | Nil                                                                                              |                                |               |               |    |         |       |      |
| F.                         | Skill Enhancement Courses (SEC) OR Project work, Seminar and Internship in Industry or Elsewhere |                                |               |               |    |         |       |      |
| BTXCTX1301                 | Project                                                                                          | -                              | -             | 4             | 60 | 40      | 100   | 2    |
| G.                         | Discipline, Value Added Courses & Social Outreach                                                |                                |               |               |    |         |       |      |
|                            | Talent Enrichment Programme (TEP)-I                                                              | -                              | -             | -             |    |         |       |      |
| BTXCTX1601                 | Library / MOOC / Online Certification<br>Courses                                                 | 1                              | -             | -             | 50 | _       | 50    | 1    |
|                            | Non syllabus project/ Industrial Visit / CRT                                                     | 1                              | -             | -             |    |         |       |      |
|                            | Total                                                                                            | 16                             | 05            | 12            |    |         |       |      |
|                            | Total Teaching Hours                                                                             |                                | 33            |               |    |         |       | 21   |

#### POORNIMA UNIVERSITY

# Faculty of Engineering & Technology Faculty of Computer Science and Engineering

#### **Department of First Year**

Batch: 2022-26

Name of Programs B.Tech. (ME/EE/Civil) B.Tech. ME/EE (spec. in Hybrid & Electric vehicles)
B.Tech. (Electrical and Computer Engineering

**Teaching Scheme for Year I Semester II** 

| Course Code               | Course Name                                                 | Tea | ching Scherrs per Weel | me             | Marks Distribution |     |       | Credits |
|---------------------------|-------------------------------------------------------------|-----|------------------------|----------------|--------------------|-----|-------|---------|
| Course Code               | Course Name                                                 |     |                        | Practi cal (P) | IE                 | ESE | Total | dits    |
| Α.                        | University Core Courses                                     |     |                        |                |                    |     |       |         |
|                           | NIL                                                         |     |                        |                |                    |     |       |         |
| В.                        | <b>Department Core Courses</b>                              |     |                        |                |                    |     |       |         |
| B.1                       | Theory                                                      |     |                        |                |                    |     |       |         |
| BTXCSA2101                | Engineering Chemistry                                       | 3   | -                      | -              | 40                 | 60  | 100   | 3       |
| BTXCSA2102 /              | Engineering Mathematics /                                   | 3   | 1                      | -              | 40                 | 60  | 100   | 3       |
| BTXCSA2103                | Engineering Physics                                         |     |                        |                |                    |     |       |         |
| BTXCEE2104 /              | Electrical & Electronics Engineering /                      | 3   | 1                      | -              | 40                 | 60  | 100   | 3       |
| BTXCME2105                | Engineering Mechanics                                       |     |                        |                |                    |     |       |         |
| BTXCCE2106/<br>BTXCEE2107 | Programming in C / Introduction to Futuristic Technologies  | 3   | -                      | -              | 40                 | 60  | 100   | 3       |
| B.2                       | Practical Practical                                         |     |                        |                |                    |     |       |         |
| BTXCSA2201                | Engineering Chemistry Lab                                   |     | -                      | 2              | 60                 | 40  | 100   | 1       |
| BTXCME2202 /              | Machine Drawing Lab / Engineering                           |     |                        |                | 00                 |     | 100   | 1       |
| BTXCSA2203                | Physics Lab-1                                               | -   | 1                      | 2              | 60                 | 40  | 100   | 1       |
| BTXCEE2204 /              | Electrical &Electronics Engineering Lab                     |     |                        |                |                    |     |       |         |
| BTXCME2205                | / Workshop Practice                                         | -   | 1                      | 2              | 60                 | 40  | 100   | 1       |
| BTXCCE2206 /              | Programming in C Lab / Practical                            |     |                        |                |                    |     |       |         |
| BTXCME2207                | Geometry                                                    | -   | 1                      | 2              | 60                 | 40  | 100   | 1       |
| BTXCHM2208/               | •                                                           |     |                        | 2              |                    |     |       | 4       |
| BTXCHM2209                | Foundation English / Language Lab                           | -   | -                      | 2              | 60                 | 40  | 100   | 1       |
| C.                        | Department Elective                                         |     |                        |                |                    |     |       |         |
|                           | Nil                                                         |     |                        |                |                    |     |       |         |
| D.                        | Open Elective: Anyone                                       |     |                        |                |                    |     |       |         |
|                           | As per Annexure-I                                           | 2   | -                      | -              | 40                 | 60  | 100   | 2       |
| Е.                        | Humanities and Social Sciences including Management courses |     |                        |                |                    |     |       |         |
|                           | Nil                                                         |     |                        |                |                    |     |       |         |
|                           | Skill Enhancement Courses (SEC) OR                          |     |                        |                |                    |     |       |         |
| F.                        | Project work, Seminar and Internship                        |     |                        |                |                    |     |       |         |
|                           | in Industry or Elsewhere                                    |     |                        |                |                    |     |       |         |
|                           | Nil                                                         |     |                        |                |                    |     |       |         |
| G.                        | Discipline, Value Added Courses & Social Outreach           |     |                        |                |                    |     |       |         |
|                           | Talent Enrichment Programme (TEP)-II                        | -   | -                      | -              |                    |     |       |         |
|                           | Library / MOOC / Online Certification                       | 2   |                        |                |                    |     |       |         |
| BTXCTX2601                | Courses                                                     | 4   | -                      | -              | 50                 | -   | 50    | 1       |
|                           | Non syllabus project/ Industrial Visit /                    | 2   | _                      | -              |                    |     |       |         |
|                           | CRT                                                         |     | -                      | _              |                    |     |       |         |
|                           | Total                                                       | 18  | 05                     | 10             |                    |     |       |         |
|                           | Total Teaching Hours                                        |     | 33                     |                |                    |     |       | 20      |

# **School of Engineering & Technology**

B. Tech. (Mechanical Engineering), Batch: 2022-26

**Teaching Scheme for Second Year - Third Semester** 

| Course Code | Course Name                                                                                                    | Teaching Scheme<br>(Hrs. per Week) |                  |               | Marks<br>Distribution |     |       | Cre     |
|-------------|----------------------------------------------------------------------------------------------------|------------------------------------|------------------|---------------|-----------------------|-----|-------|---------|
| Course Coue | Course Name                                                                                                    | Lecture (L)                        | Tutorials<br>(T) | Practical (P) | IE                    | ESE | Total | Credits |
| Α.          | University Core Courses                                                                                                    |                                    |                  |               |                       |     |       |         |
| A.1         | Theory                                                                                                    |                                    |                  |               |                       |     |       |         |
| BMECSA3101  | Engineering Mathematics - II                                                                                                | 3                                  | 1                | 0             | 40                    | 60  | 100   | 3       |
| В.          | Department Core Courses                                                                                                    |                                    |                  |               |                       |     |       |         |
| B.1         | Theory                                                                                                    | -                                  | 4                | 0             | 40                    |     | 100   |         |
| BMECME3102  | Mechanics of Solids                                                                                                    | 3                                  | 1                | 0             | 40                    | 60  | 100   | 3       |
| BMECME3103  | Material Science and Engineering                                                                                            | 3                                  | 0                | 0             | 40                    | 60  | 100   | 3       |
| BMECME3104  | Engineering Thermodynamics                                                                                                  | 3                                  | 1                | 0             | 40                    | 60  | 100   | 3       |
| B. 2        | Practical                                                                                                    | 0                                  | 0                | 2             | 60                    | 40  | 100   | 1       |
| BMECME3201  | Material Testing Lab                                                                                                    | 0                                  | 0                | 2             | 60                    | 40  | 100   | 1       |
| BMECME3202  | Thermal Engineering Lab                                                                                                    | 0                                  | 0                | 2             | 60                    | 40  | 100   | 1       |
| BMECCE3203  | Python Programming Lab                                                                                                    | 0                                  | 0                | 2             | 60                    | 40  | 100   | 1       |
| BMECME3204  | Machine Drawing and AutoCAD Lab                                                                                             | 0                                  | 0                | 2             | 60                    | 40  | 100   | 1       |
| С.          | Department Elective                                                                                                    |                                    |                  |               |                       |     |       |         |
| BMEEME3111  | Automation and Robotics                                                                                                    |                                    |                  |               |                       |     |       |         |
| BMEEME3112  | Smart Technologies for Industry 4.0                                                                                         | 3                                  | 0                | 0             | 40                    | 60  | 100   | 3       |
| BMEEME3113  | Ergonomics and Workplace Design                                                                                             |                                    |                  |               |                       |     |       |         |
| D.          | Open Elective                                                                                                    |                                    |                  |               |                       |     |       |         |
|             | As Per Annexure-I                                                                                                    | 2                                  | 0                | 0             | 40                    | 60  | 100   | 2       |
| Е.          | Humanities and Social Sciences<br>including Management courses<br>(HSSM) OR Ability Enhancement<br>Compulsory Course (AECC) |                                    |                  |               |                       |     |       |         |
| BMECHM3209  | Human Values & Professional Ethics                                                                                          | 0                                  | 0                | 2             | 60                    | 40  | 100   | 1       |
| F.          | Skill Enhancement Courses (SEC) OR<br>Project work, Seminar and Internship                                                  |                                    |                  |               |                       |     |       |         |
|             | NA                                                                                                    |                                    |                  |               |                       |     |       |         |
| G.          | Discipline, Value Added Courses & Social Outreach                                                                           |                                    |                  |               |                       |     |       |         |
| BMECME3601  | Non Syllabus Project                                                                                                    | 1                                  | -                | -             | 50                    |     | 50    | 1       |
| DMECMESOUT  | Online Certification Course                                                                                                 | 2                                  | -                | -             | 50 -                  |     | 50    | 1       |
|             | Total                                                                                                    | 20                                 | 3                | 10            |                       |     |       |         |
|             | Total Teaching Hours                                                                                                    |                                    | 33               |               | 590                   | 560 | 1150  | 23      |

# **Faculty of Engineering & Technology**

B. Tech. (Mechanical Engineering), Batch: 2022-26

# **Teaching Scheme for Second Year - Fourth Semester**

| Course Code    | Course Name                                                                                                    |                | Teaching Scheme<br>(Hrs. per Week) |               |     | Marks<br>Distribution |       |         |
|----------------|----------------------------------------------------------------------------------------------------|----------------|------------------------------------|---------------|-----|-----------------------|-------|---------|
|                |                                                                                                    | Lecture<br>(L) | Tutorials (T)                      | Practical (P) | IE  | ESE                   | Total | Credits |
| Α.             | <b>University Core Courses</b>                                                                                              | ( )            | ( )                                | ( )           |     |                       |       |         |
|                | Nil                                                                                                    |                |                                    |               |     |                       |       |         |
| В.             | <b>Department Core Courses</b>                                                                                              |                |                                    |               |     |                       |       |         |
| B.1            | Theory                                                                                                    |                |                                    |               |     |                       |       |         |
| BMECME4101     | Mechatronics                                                                                                    | 3              | 1                                  | 0             | 40  | 60                    | 100   | 3       |
| BMECME4102     | Theory of Machines                                                                                                    | 3              | 1                                  | 0             | 40  | 60                    | 100   | 3       |
| BMECME4103     | Manufacturing Process                                                                                                    | 3              | 0                                  | 0             | 40  | 60                    | 100   | 3       |
| BMECME4104     | Fluid Mechanics and Fluid Machines                                                                                          | 3              | 1                                  | 0             | 40  | 60                    | 100   | 3       |
| B.2            | Practical                                                                                                    |                |                                    |               |     |                       |       |         |
| BMECME4201     | Theory of Machines Lab                                                                                                    | 0              | 0                                  | 2             | 60  | 40                    | 100   | 1       |
| BMECME4202     | Manufacturing Technology Lab – I                                                                                            | 0              | 0                                  | 2             | 60  | 40                    | 100   | 1       |
| BMECME4203     | Fluid Mechanics and Fluid Machines<br>Lab                                                                                   | 0              | 0                                  | 2             | 60  | 40                    | 100   | 1       |
| BMECME4204     | Computer Aided Design Lab-I                                                                                                 | 0              | 0                                  | 2             | 60  | 40                    | 100   | 1       |
| C.             | Department Elective                                                                                                    |                |                                    |               |     |                       |       |         |
| BMEEME4111     | Big Data Analytics for Manufacturing                                                                                        |                |                                    |               |     |                       |       |         |
| BMEEME4112     | Additive Manufacturing and Prototyping                                                                                      | 3              | 0                                  | -             | 40  | 60                    | 100   | 3       |
| BMEEME4113     | Non Destructive Evaluation and Testing                                                                                      |                |                                    |               |     |                       |       |         |
| D.             | Open Elective                                                                                                    |                |                                    |               |     |                       |       |         |
|                | As Per Annexure-I                                                                                                    | 2              | 0                                  | 0             | 40  | 60                    | 100   | 2       |
| E.             | Humanities and Social Sciences<br>including Management courses<br>(HSSM) OR Ability Enhancement<br>Compulsory Course (AECC) |                |                                    |               |     |                       |       |         |
| BMECHM4209     | Leadership & Management Skills                                                                                              | 0              | 0                                  | 2             | 60  | 40                    | 100   | 1       |
| F.             | Skill Enhancement Courses (SEC) OR Project work, Seminar and Internship                                                     |                |                                    |               |     |                       |       |         |
|                | NA                                                                                                    |                |                                    |               |     |                       |       |         |
| G.             | Discipline, Value Added Courses & Social Outreach                                                                           |                |                                    |               |     |                       |       |         |
| BMECME4601     | Non Syllabus Project                                                                                                    | 2              | -                                  | -             | 50  |                       | 50    | 1       |
| DIVIDENTE TOUT | Online Certification Course                                                                                                 | 1              | -                                  | -             | 50  | -                     | 50    | 1       |
|                | Total                                                                                                    | 20             | 3                                  | 10            |     |                       |       |         |
|                | Total Teaching Hours                                                                                                    |                | 33                                 |               | 590 | 560                   | 1150  | 23      |

# **School of Engineering & Technology**

B. Tech. (Mechanical Engineering), Batch: 2022-26

#### **Teaching Scheme for Third Year - Fifth Semester**

| Course Code            | Course Name                                                                                                    | Teaching Scheme<br>(Hrs. per Week) |                  |               | Marks<br>Distribution |     |       | Сте     |
|------------------------|----------------------------------------------------------------------------------------------------|------------------------------------|------------------|---------------|-----------------------|-----|-------|---------|
|                        |                                                                                                    | Lecture (L)                        | Tutorials<br>(T) | Practical (P) | IE                    | ESE | Total | Credits |
| Α.                     | University Core Courses                                                                                                    |                                    |                  |               |                       |     |       |         |
| В.                     | Nil  Department Core Courses                                                                                                |                                    |                  |               |                       |     |       |         |
| B.1                    | Theory                                                                                                    |                                    |                  |               |                       |     |       |         |
| BMECME5101             | Design of Machine Elements - I                                                                                              | 3                                  | 0                | 0             | 40                    | 60  | 100   | 3       |
| BMECME5102             |                                                                                                    | 3                                  | 0                | 0             | 40                    | 60  | 100   | 3       |
| BMECME5102  BMECME5103 | Manufacturing Science and Technology  Operation Research                                                                    | 3                                  | 0                | 0             | 40                    | 60  | 100   | 3       |
|                        |                                                                                                    |                                    | _                |               |                       |     |       |         |
| BMECME5104             | Automobile and IC Engine                                                                                                    | 3                                  | 0                | 0             | 40                    | 60  | 100   | 3       |
| BMECME5105             | Heat and Mass Transfer                                                                                                    | 3                                  | 0                | 0             | 40                    | 60  | 100   | 3       |
| B.2                    | Practical                                                                                                    |                                    |                  |               |                       |     |       |         |
| BMECME5201             | Manufacturing Technology Lab - II                                                                                           | 0                                  | 0                | 2             | 60                    | 40  | 100   | 1       |
| BMECME5202             | Automobile and IC Engine Lab                                                                                                | 0                                  | 0                | 2             | 60                    | 40  | 100   | 1       |
| BMECME5203             | Heat Transfer Lab                                                                                                    | 0                                  | 0                | 2             | 60                    | 40  | 100   | 1       |
| C.                     | Department Elective                                                                                                    |                                    |                  |               |                       |     |       |         |
| BMEEME5111             | Sensors and Controls                                                                                                    |                                    |                  |               |                       |     |       |         |
| BMEEME5112             | Operation Management                                                                                                    | 3                                  | 0                | 0             | 40                    | 60  | 100   | 3       |
| BMEEME5113             | Product Design and Development                                                                                              |                                    |                  |               |                       |     |       |         |
| D.                     | Open Elective                                                                                                    |                                    |                  |               |                       |     |       |         |
|                        | As Per Annexure-I                                                                                                    | 2                                  | 0                | 0             | 40                    | 60  | 100   | 2       |
| E.                     | Humanities and Social Sciences<br>including Management courses (HSSM)<br>OR Ability Enhancement<br>Compulsory Course (AECC) |                                    |                  |               |                       |     |       |         |
| BMECHM5209             | Professional Skills-I                                                                                                    | 0                                  | 0                | 2             | 60                    | 40  | 100   | 1       |
| BMECHM5210             | Communication Skills-I                                                                                                    | 0                                  | 0                | 2             | 60                    | 40  | 100   | 1       |
| F.                     | Skill Enhancement Courses (SEC) OR<br>Project work, Seminar and Internship                                                  |                                    |                  |               |                       |     |       |         |
| BMECME5401             | Technical Seminar                                                                                                    | -                                  | =                | 2             | 60                    | 40  | 100   | 1       |
| G.                     | Discipline, Value Added Courses & Social Outreach                                                                           |                                    |                  |               |                       |     |       |         |
| BMECME5601             | Online Certification Courses                                                                                                | -                                  | -                | -             | 50                    | -   | 50    | 1       |
|                        | Campus Recruitment Training                                                                                                 | 1                                  | -                | -             |                       |     |       |         |
|                        | Total                                                                                                    | 21                                 | 0                | 12            |                       |     |       |         |
|                        | Total Teaching Hours                                                                                                    |                                    | 33               |               | 630                   | 620 | 1250  | 27      |

# **School of Engineering & Technology**

# B. Tech. (Mechanical Engineering), Batch: 2022-26

### **Teaching Scheme for Third Year - Sixth Semester**

|             | Teaching Scheme 101 Third Tear - Sixth Semester                                                                             |                |                  |               |      | Marks    |       |         |
|-------------|----------------------------------------------------------------------------------------------------|----------------|------------------|---------------|------|----------|-------|---------|
|             |                                                                                                    | (Hı            | rs. per Wee      | k)            | Dist | tributio | n     | Credits |
| Course Code | Course Name                                                                                                    | Lecture<br>(L) | Tutorials<br>(T) | Practical (P) | ΙE   | ESE      | Total | lits    |
| Α.          | University Core Courses                                                                                                    |                |                  |               |      |          |       |         |
|             | Nil                                                                                                    |                |                  |               |      |          |       |         |
| В.          | <b>Department Core Courses</b>                                                                                              |                |                  |               |      |          |       |         |
| B.1         | Theory                                                                                                    |                |                  |               |      |          |       |         |
|             | Nil                                                                                                    |                |                  |               |      |          |       |         |
| B.2         | Practical                                                                                                    |                |                  |               |      |          |       |         |
|             | Nil                                                                                                    |                |                  |               |      |          |       |         |
| C.          | Department Elective                                                                                                    |                |                  |               |      |          |       |         |
|             | Nil                                                                                                    |                |                  |               |      |          |       |         |
| D.          | Open Elective                                                                                                    |                |                  |               |      |          |       |         |
|             | Nil                                                                                                    |                |                  |               |      |          |       |         |
| Е.          | Humanities and Social Sciences<br>including Management courses<br>(HSSM) OR Ability Enhancement<br>Compulsory Course (AECC) |                |                  |               |      |          |       |         |
|             | Nil                                                                                                    |                |                  |               |      |          |       |         |
| F.          | Skill Enhancement Courses (SEC) OR Project work, Seminar and Internship                                                     |                |                  |               |      |          |       |         |
| BMECME6301  | Minor Project                                                                                                    | -              | -                | 2             | 60   | 40       | 100   | 1       |
| BMECME6401  | Industrial Training Seminar & Presentation                                                                                  | -              | -                | 24            | 60   | 40       | 100   | 12      |
| G.          | Discipline, Value Added Courses & Social Outreach                                                                           |                |                  |               |      |          |       |         |
| BMECME6601  | Online Certification Course                                                                                                 | 1              | -                | -             | 50   | -        | 50    | 1       |
|             | Total                                                                                                    | 1              | -                | 26            |      |          |       |         |
|             | Total Teaching Hours                                                                                                    |                | 27               |               | 170  | 80       | 250   | 14      |

Note: all students are required to go to internship for 6 months.

# **School of Engineering & Technology**

B. Tech. (Mechanical Engineering), Batch: 2022-26

**Teaching Scheme for Fourth Year - Seventh Semester** 

| Course        | Course Name                                                                                                    | Teaching Scheme<br>(Hrs. per Week) |                  |               | Marks<br>Distribution |     |       | Cre     |
|---------------|----------------------------------------------------------------------------------------------------|------------------------------------|------------------|---------------|-----------------------|-----|-------|---------|
| Code          |                                                                                                    | Lecture<br>(L)                     | Tutorials<br>(T) | Practical (P) | ΙE                    | ESE | Total | Credits |
| Α.            | <b>University Core Courses</b>                                                                                              |                                    |                  |               |                       |     |       |         |
|               | Nil                                                                                                    |                                    |                  |               |                       |     |       |         |
| В.            | <b>Department Core Courses</b>                                                                                              |                                    |                  |               |                       |     |       |         |
| B.1           | Theory                                                                                                    |                                    |                  |               |                       |     |       |         |
| BMECME7101    | Design of Machine Element - II                                                                                              | 3                                  | -                | -             | 40                    | 60  | 100   | 3       |
| BMECME7102    | Industrial Engineering                                                                                                    | 3                                  | -                | -             | 40                    | 60  | 100   | 3       |
| BMECME7103    | Unconventional Machinng Processes                                                                                           | 3                                  | -                | -             | 40                    | 60  | 100   | 3       |
| BMECME7104    | Vibration Engineering                                                                                                    | 3                                  | -                | -             | 40                    | 60  | 100   | 3       |
| BMECME7105    | Refrigeration and Air Conditioning                                                                                          | 3                                  | -                | -             | 40                    | 60  | 100   | 3       |
| B.2           | Practical                                                                                                    |                                    |                  |               |                       |     |       |         |
| BMECME7201    | Industrial Engineering and Robotics Lab                                                                                     | -                                  | -                | 2             | 60                    | 40  | 100   | 1       |
| BMECME7202    | Vibration Engineering Lab                                                                                                   | -                                  | -                | 2             | 60                    | 40  | 100   | 1       |
| BMECME7203    | Refrigeration and Air Conditioning Lab                                                                                      | -                                  | -                | 2             | 60                    | 40  | 100   | 1       |
| C.            | Department Elective                                                                                                    |                                    |                  |               |                       |     |       |         |
| BMEEME7111    | Statistical Quality Control                                                                                                 |                                    |                  |               |                       |     |       |         |
| BMEEME7112    | Reliability and Maintenance Engineering                                                                                     | 3                                  | -                | -             | 40                    | 60  | 100   | 3       |
| BMEEME7113    | Finite Element Analysis                                                                                                    |                                    |                  |               |                       |     |       |         |
| D.            | Open Elective                                                                                                    |                                    |                  |               |                       |     |       |         |
|               | As Per Annexure-I                                                                                                    | 2                                  | -                | -             | 40                    | 60  | 100   | 2       |
| Е.            | Humanities and Social Sciences<br>including Management courses (HSSM)<br>OR Ability Enhancement Compulsory<br>Course (AECC) |                                    |                  |               |                       |     |       |         |
| BMECHM7209    | Professional Skills-II                                                                                                    | -                                  | -                | 2             | 60                    | 40  | 100   | 1       |
| BMECHM7210    | Use of Social Media                                                                                                    | -                                  | -                | 2             | 60                    | 40  | 100   | 1       |
| F.            | Skill Enhancement Courses (SEC) OR<br>Project work, Seminar and Internship                                                  |                                    |                  |               |                       |     |       |         |
|               | Nil                                                                                                    |                                    |                  |               |                       |     |       |         |
| G.            | Discipline, Value Added Courses &<br>Social Outreach                                                                        |                                    |                  |               |                       |     |       |         |
| BMECME7601    | Online Certification Courses                                                                                                | 1                                  | -                | -             | 50                    | _   | 50    | 1       |
| DIVIECTIE/001 | Campus Recruitment Training                                                                                                 | 2                                  | -                | -             | 50                    | -   | 50    | 1       |
|               | Total                                                                                                    | 23                                 | 0                | 10            |                       |     |       |         |
|               | Total Teaching Hours                                                                                                    |                                    | 33               |               | 630                   | 620 | 1250  | 26      |

School of Engineering & Technology
B. Tech. (Mechanical Engineering), Batch: 2022-26

**Teaching Scheme for Fourth Year - Eighth Semester** 

| Course Code | Course Code Course Name                                                                                                    |             |               | me<br>k)      | Marks<br>Distribution |     |       | Credits |
|-------------|----------------------------------------------------------------------------------------------------|-------------|---------------|---------------|-----------------------|-----|-------|---------|
| Course Cour | Course Ivanic                                                                                                    | Lecture (L) | Tutorials (T) | Practical (P) | IE                    | ESE | Total | edits   |
| Α.          | University Core Courses                                                                                                    |             |               |               |                       |     |       |         |
|             | Nil                                                                                                    |             |               |               |                       |     |       |         |
| В.          | <b>Department Core Courses</b>                                                                                              |             |               |               |                       |     |       |         |
| B.1         | Theory                                                                                                    |             |               |               |                       |     |       |         |
| BMECME8101  | Six Sigma                                                                                                    | 3           | -             | -             | 40                    | 60  | 100   | 3       |
| BMECME8102  | Computer Integrated Manufacturing                                                                                           | 3           | -             | -             | 40                    | 60  | 100   | 3       |
| BMECME8103  | Industrial Internet of Things                                                                                               | 3           | -             | -             | 40                    | 60  | 100   | 3       |
| B.2         | Practical                                                                                                    |             |               |               |                       |     |       |         |
| BMECME8201  | CNC Programming Lab                                                                                                    | -           | -             | 2             | 60                    | 40  | 100   | 1       |
| BMECME8202  | Computer Aided Design Lab-II                                                                                                | -           | -             | 2             | 60                    | 40  | 100   | 1       |
| C.          | Department Elective                                                                                                    |             |               |               |                       |     |       |         |
|             | Nil                                                                                                    |             |               |               |                       |     |       |         |
| D.          | Open Elective                                                                                                    |             |               |               |                       |     |       |         |
|             | Nil                                                                                                    |             |               |               |                       |     |       |         |
| Е.          | Humanities and Social Sciences<br>including Management courses<br>(HSSM) OR Ability Enhancement<br>Compulsory Course (AECC) |             |               |               |                       |     |       |         |
| BMECHM8209  | Communication Skills-II                                                                                                    | -           | -             | 2             | 60                    | 40  | 100   | 1       |
| F.          | Skill Enhancement Courses (SEC) OR<br>Project work, Seminar and Internship                                                  |             |               |               |                       |     |       |         |
| BMECME8301  | Major Project/Dissertation                                                                                                  | -           | -             | 16            | 60                    | 40  | 100   | 8       |
| G.          | Discipline, Value Added Courses &<br>Social Outreach                                                                        |             |               |               |                       |     |       |         |
| BMECME8601  | Online Certification Course                                                                                                 | 2           | -             | -             | 50                    | -   | 50    | 1       |
|             | Total                                                                                                    | 11          | 0             | 22            |                       |     |       |         |
|             | Total Teaching Hours                                                                                                    | 33          |               | 410           | 340                   | 750 | 21    |         |

# FIRST SEMESTER CORE THEORY SUBJECTS

Code: BULCSA1101 ENVIRONMENTAL STUDIES 2.0 Credits [LTP: 2-0-0]

#### COURSE OUTCOME

Students will be able to:

CO1: Understand the scope of environmental studies and explain the concept of ecology, ecosystem and biodiversity.

CO2: Implement innovative ideas of controlling different categories of Environmental Pollution.

CO3: Explain different environmental issues together with various Environmental Acts, regulations and International Agreements.

CO4: Summarize social issues related to population, resettlement and rehabilitation of project affected persons and demonstrate disaster management with special reference to floods, earthquakes, cyclones, landslides.

CO5: Determine the local environmental assets with simple ecosystems and identify local flora and fauna.

#### A. OUTLINE OF THE COURSE

| Unit No. | Title of the unit                       | Time required for the Unit (Hours) |
|----------|-----------------------------------------|------------------------------------|
| 1.       | Introduction to environmental studies   | 6                                  |
| 2.       | Environmental Pollution and its control | 5                                  |
| 3.       | Environmental Policies & Practices      | 5                                  |
| 4.       | Human Communities and the Environment   | 5                                  |
| 5.       | Field work                              | 5                                  |

# B. DETAILED SYLLABUS

| Unit | Unit Details                                                                                                    |
|------|----------------------------------------------------------------------------------------------------|
| 1.   | Introduction to environmental studies                                                                                                    |
|      | <ul> <li>Introduction of Unit</li> <li>Multidisciplinary nature of environmental studies</li> <li>Concept of sustainability and sustainable development.</li> <li>Ecosystem: Structure and function of ecosystem</li> <li>Energy flow in an ecosystem: food chains, food webs and ecological succession. Case studies\</li> <li>Case studies of the following ecosystems: Forest ecosystem, Grassland ecosystem, Desert ecosystem Aquatic ecosystems</li> <li>Biodiversity and Conservation</li> <li>Conclusion of Unit including Real Life Application</li> </ul>                                                                      |
| 2.   | Environmental Pollution and its control                                                                                                    |
|      | <ul> <li>Introduction of Unit</li> <li>Environmental pollution: types, causes, effects and controls; Air, water, soil and noise pollution</li> <li>Nuclear hazards and human health risks</li> <li>Solid waste management: Control measures of urban and industrial waste.</li> <li>Pollution case studies</li> <li>Conclusion of Unit including Real Life Application</li> </ul>                                                                                                    |
| 3.   | Environmental Policies & Practices                                                                                                    |
|      | <ul> <li>Introduction of Unit</li> <li>Climate change, global warming, ozone layer depletion, acid rain and impacts on human communities and agriculture</li> <li>Energy resources: Renewable and non-renewable energy sources, use of alternate energy sources, growing energy needs, case studies.</li> <li>Environment Laws: Environment Protection Act; Air (Prevention &amp; Control of Pollution) Act; Water (Prevention and control of Pollution) Act; Wildlife Protection Act; Forest Conservation Act.</li> <li>International agreements: Montreal and Kyoto protocols and Convention on Biological Diversity (CBD)</li> </ul> |

|    | Conclusion of Unit including Real Life Application                                                                                                    |
|----|----------------------------------------------------------------------------------------------------|
| 4. | Human Communities and the Environment                                                                                                    |
|    | <ul> <li>Introduction of Unit</li> <li>Human population growth: Impacts on environment, human health and welfare.</li> <li>Resettlement and rehabilitation of project affected persons; case studies.</li> <li>Disaster management: floods, earthquake, cyclones and landslides.</li> <li>Conclusion of Unit including Real Life Application</li> </ul> |
| 5. | Field work                                                                                                    |
|    | <ul> <li>Visit to an area to document environmental assets: river/ forest/ flora/fauna, etc.</li> <li>Visit to a local polluted site-Urban/Rural/Industrial/Agricultural.</li> <li>Study of common plants, insects, birds and basic principles of identification.</li> <li>Study of simple ecosystems-pond, river, Delhi Ridge, etc.</li> </ul>         |

#### C. RECOMMENDED STUDY MATERIAL:

| Sr. No              | Reference Book                                      | Author            | Edition | Publication             |
|---------------------|-----------------------------------------------------|-------------------|---------|-------------------------|
| 1                   | Environmental Studies                               | Erach Barucha     | Latest  | UGC                     |
| 2                   | Environmental Studies                               | Benny Joseph      | Latest  | Tata McgrawHill         |
| 3                   | Environmental Studies                               | R. Rajagopalan    | Latest  | Oxford University Press |
| 4                   | Principles of Environmental Science and Engineering | P. Venugoplan Rao | Latest  | Prentice Hall of India. |
| 5                   | Environmental Science and                           | P. Meenakshi      | Latest  | Prentice Hall India.    |
|                     | Engineering                                         |                   |         |                         |
| Important Web Links |                                                     |                   |         |                         |
| 1                   | http://www.energy.gov                               |                   |         |                         |
| 2                   | https://nptel.ac.in/courses/122102006/              |                   |         |                         |

#### **COURSE OUTCOME**

Code: BTXCSA1101

The student would be able to:

- CO1 Analyze and prove relationships between matrices, rank of matrix and systems of equations, Inverses.
- CO2 Analyze the basic structure of differential equations, and order and degree of the first order and its simple applications.
- CO3 Utilize methods of integration to evaluate volumes and surface of objects and lengths of curves.
- CO4 Apply vector differentiation, and integration in the scalar and vector fields
- CO5 Apply line, surface and volume integral with the help of green's theorem, Gauss's theorem and Stokes theorem.

#### A. OUTLINE OF THE COURSE

| Unit No. | Title of the Unit               | Time required for the Unit (Hours) |
|----------|---------------------------------|------------------------------------|
| 1        | Matrices                        | 7                                  |
| 2        | Integral Calculus               | 8                                  |
| 3        | Ordinary Differential Equations | 8                                  |
| 4        | Introduction Vector Calculus    | 8                                  |
| 5        | Application of Vector Calculus  | 8                                  |

#### **B. DETAILED SYLLABUS**

Unit Unit Details

| Matrices                                                                                     |  |  |
|----------------------------------------------------------------------------------------------|--|--|
| • Introduction of Unit                                                                       |  |  |
| • Rank of a Matrix, Normal form of a Matrix                                                  |  |  |
| Consistency of systems of linear equations                                                   |  |  |
| Eigen Values and Eigen Vectors                                                               |  |  |
| Cayley-Hamilton Theorem (without proof)                                                      |  |  |
| • Conclusion of Unit                                                                         |  |  |
| Ordinary Differential Equations                                                              |  |  |
| • Introduction of Unit                                                                       |  |  |
| • First order and first-degree differential equations-Separable Variables,                   |  |  |
| Linear Equation and reducible to linear form, Exact Equation                                 |  |  |
| Linear differential equations with constant coefficients                                     |  |  |
| • Conclusion of Unit                                                                         |  |  |
| Integral Calculus                                                                            |  |  |
| • Introduction of Unit                                                                       |  |  |
| Beta and Gamma functions and their properties                                                |  |  |
| Surfaces and Volumes of Solids of Revolutions                                                |  |  |
| • Double integrals, Double integral by changing into polar form, Areas by Double Integration |  |  |
| Change of order of integration                                                               |  |  |
| Conclusion of Unit                                                                           |  |  |
| Vector Calculus                                                                              |  |  |
| • Introduction of Unit                                                                       |  |  |
| Scalar and Vector field                                                                      |  |  |
| Differentiation and Integration of Vector functions                                          |  |  |
| Gradient, Divergence and Curl, Directional derivatives                                       |  |  |
| Conclusion of Unit                                                                           |  |  |
| Application of Vector Calculus                                                               |  |  |
| • Introduction of Unit                                                                       |  |  |
| • Line, Surface and Volume integral                                                          |  |  |
| <ul> <li>Gauss, Stocks and Green theorem (without proof) and its applications</li> </ul>     |  |  |
| Conclusion of Unit                                                                           |  |  |
|                                                                                              |  |  |

#### C. RECOMMENDED STUDY MATERIAL:

| Sr.No                | Reference Book                                                             | Author               | Edition | Publication            |  |
|----------------------|----------------------------------------------------------------------------|----------------------|---------|------------------------|--|
| 1.                   | Higher Engineering Mathematics                                             | B S Grewal           | Latest  | Khanna Publications,   |  |
|                      |                                                                            |                      |         | Delhi,                 |  |
| 2.                   | Higher Engineering Mathematics                                             | Ramana, B.V          | Latest  | Tata McGraw-Hill.      |  |
| 3                    | Engineering Mathematics: A Tutorial                                        | Ravish R Singh and M | Latest  | Tata McGraw-Hill       |  |
|                      | Approach                                                                   | Bhatt                |         |                        |  |
| 4                    | Calculus and Analytical Geometry                                           | Thomas and Finney,   | Latest  | Narosa Publishing, New |  |
|                      |                                                                            |                      |         | Delhi                  |  |
| 5                    | Advanced Engineering Mathematics                                           | Erwin Kreyszig       | Latest  | John Wiley and Sons    |  |
| Important Web Links: |                                                                            |                      |         |                        |  |
| 1                    | https://nptel.ac.in/courses/111105134/                                     |                      |         |                        |  |
| 2                    | https://nptel.ac.in/courses/122/101/122101001/                             |                      |         |                        |  |
| 3                    | https://www.classcentral.com/course/swayam-engineering-mathematics-i-13000 |                      |         |                        |  |

#### **COURSE OUTCOME**

The student will be able to:

- CO1 Produce coherent sources and phenomenon of interference and diffraction
- CO2 Compare quantum mechanical history with experimental facts and its applications.
- CO3 Debates in laser and fibre optics and apply it for suitable applications.
- CO4 Point out the basic principles of relativity, twin paradox and energy-mass relations.
- CO5 Categorize different bonding in materials, band theory and semiconductor material.

#### A. OUTLINE OF THE COURSE

| Unit No. | Title of the unit            | Time required for the Unit (Hours) |
|----------|------------------------------|------------------------------------|
| 1        | Wave Optics                  | 8                                  |
| 2        | Quantum Mechanics            | 8                                  |
| 3        | Laser & Optical Fibre        | 8                                  |
| 4        | Special Theory of Relativity | 7                                  |
| 5        | Elements of Material Science | 8                                  |

#### **B. DETAILED SYLLABUS**

| Unit Details                                                                                                    |  |  |
|----------------------------------------------------------------------------------------------------|--|--|
| Wave Optics                                                                                                    |  |  |
| • Introduction of Unit                                                                                          |  |  |
| • Interference of light: Types of interference,                                                                 |  |  |
| Coherent source, methods to produce coherent sources with examples.                                             |  |  |
| Newton's Rings: Principle, Construction, working & Applications                                                 |  |  |
| Diffraction of light: Fraunhofer Diffraction from a Single Slit                                                 |  |  |
| Diffraction grating: Introduction and its construction                                                          |  |  |
| Resolving power and Rayleigh criterion for limit of resolution                                                  |  |  |
| Conclusion of Unit                                                                                              |  |  |
| Quantum Mechanics                                                                                               |  |  |
| Introduction of Unit                                                                                            |  |  |
| Black body radiation and Planck's hypothesis                                                                    |  |  |
| Compton Effect, Compton shift                                                                                   |  |  |
| Wave function and its basic postulates                                                                          |  |  |
| Physical interpretation of wave function and its properties                                                     |  |  |
| Time dependent and time independent Schrodinger's Wave Equation,                                                |  |  |
| Applications of the Schrodinger's Equation: Particle in one dimensional box                                     |  |  |
| • Conclusion of Unit                                                                                            |  |  |
| Laser & Optical Fibre                                                                                           |  |  |
| Introduction of Unit                                                                                            |  |  |
| • Theory of laser action: Einstein's Coefficients, Components of laser, Threshold conditions for laser action   |  |  |
| Theory, Design and Applications of He-Ne Laser                                                                  |  |  |
| Optical Fibre: Construction and working principle of Optical fiber                                              |  |  |
| • Types of optical fibre (on the basis of modes and the refractive index of the medium)                         |  |  |
| Applications of optical fibre                                                                                   |  |  |
| Conclusion of Unit                                                                                              |  |  |
| Special Theory of Relativity                                                                                    |  |  |
| Introduction of Unit                                                                                            |  |  |
| Inertial and non-inertial frames of Reference.                                                                  |  |  |
| Postulates of special theory relativity                                                                         |  |  |
| <ul> <li>Galilean and Lorentz Transformations, Length contraction, Mass Variation and Time Dilation.</li> </ul> |  |  |
| Relativistic Mass-Energy relation                                                                               |  |  |
| Relativistic Energy and Momentum                                                                                |  |  |
|                                                                                                    |  |  |

|   | Conclusion of Unit                                                                               |  |  |
|---|--------------------------------------------------------------------------------------------------|--|--|
| 5 | Elements of Material Science                                                                     |  |  |
|   | Introduction of Unit: Bonding in solids, Covalent bonding and Metallic bonding                   |  |  |
|   | Classification of Solids as Insulator, Semi-Conductor and Conductor                              |  |  |
|   | Semiconductors: Conductivity in Semiconductors                                                   |  |  |
|   | Determination of band gap of a semiconductor                                                     |  |  |
|   | • Hall Effect: Theory, Hall Coefficients and application to determine the sign of charge carrier |  |  |
|   | • Conclusion of Unit                                                                             |  |  |

#### C. RECOMMENDED STUDY MATERIAL

| Sr.No   | Reference Books                             | Author                | Edition         | Publication           |  |
|---------|---------------------------------------------|-----------------------|-----------------|-----------------------|--|
| 1.      | Fundamental of Optics                       | Jenkins and While     | 4 <sup>th</sup> | Tata McGraw-Hill      |  |
| 2.      | Optics                                      | Ajoy Ghatak           | 3 <sup>rd</sup> | Tata McGraw-Hill      |  |
| 3.      | A Text Book of optics                       | Brijlal & Subramanium | Latest          | S.Chand and co. Ltd   |  |
| 4.      | Quantum Mechanics                           | Schiff                | 3 <sup>rd</sup> | Tata Mc Graw-Hill     |  |
| 5.      | Concept of Modern Physics                   | Beiser                | Latest          | Tata McGraw-Hill      |  |
| 6.      | Introduction to special Theory of           | R. Resnick            | Latest          | Johan Willy Singapore |  |
|         | Relativity                                  |                       |                 |                       |  |
| 7.      | Elements of Properties of Matter            | D.S.Mathur            | Latest          | S.Chand& Co.          |  |
| 8.      | Solid State Physics                         | S.O.Pillai            | Latest          | Wiley Eastern Ltd.    |  |
| Importa | nt Web Links                                |                       |                 |                       |  |
| 1.      | https://nptel.ac.in/courses/122107035/      |                       |                 |                       |  |
| 2.      | https://nptel.ac.in/courses/122103011/      |                       |                 |                       |  |
| 3.      | https://www.khanacademy.org/science/physics |                       |                 |                       |  |
| 4.      | https://ocw.mit.edu/courses/physics/        |                       |                 |                       |  |

#### **COURSE OUTCOME**

The student will be able to:

- CO1 Apply basic electrical concepts, including various circuit analysis techniques and fundamentals of theorem, in practical applications.
- CO2 Analyze the fundamentals of AC circuits such as the R.M.S value, average value, active power, reactive power, power factor, form factor, peak factor and their applications.
- CO3 Analyze the energy conversion process and fundamentals of rotating and stationary electrical machines with their application in real life.
- CO4 Analyze the working of semiconductor devices such as Diode, BJT, UJT, photovoltaic cells, filters and fundamentals of digital electronics.
- CO5 Illustrate the concepts of Communication systems and Instrumentation engineering in practical applications.

#### A. OUTLINE OF THE COURSE

| Unit No. | Title of the Unit                                   | Time required for the Unit (Hours) |
|----------|-----------------------------------------------------|------------------------------------|
| 1.       | Basic Concepts of Electrical Engineering            | 8                                  |
| 2.       | Alternating Quantities and Electrical Installations | 8                                  |
| 3.       | Energy Conversion and Electrical Machines           | 7                                  |
| 4.       | Basic Electronics                                   | 8                                  |
| 5.       | Communication Systems and IoT                       | 8                                  |

#### B. DETAILED SYLLABUS

| Unit | Unit Details                                                                                                    |  |  |
|------|----------------------------------------------------------------------------------------------------|--|--|
| 1.   | Basic Concepts of Electrical Engineering                                                                                                    |  |  |
|      | <ul> <li>Introduction of Unit</li> <li>Basic Concepts: Electric Current, Electromotive Force, Electric Power, Ohm's Law, Basic Circuit Components, Faraday's Law of Electromagnetic Induction.</li> <li>DC Network Analysis &amp; Theorems: Kirchhoff's Laws, Network Sources, Resistive Networks, Series-Parallel Circuits, Star-Delta Transformation, Node Voltage Method, Mesh Current Method, Super- Position, Thevenin's, Norton's and Maximum Power Transfer Theorems.</li> <li>Conclusion of Unit</li> </ul>                                                                                                    |  |  |
| 2.   | Alternating Quantities and Electrical Installations                                                                                                    |  |  |
|      | <ul> <li>Introduction of Unit</li> <li>Single Phase AC system: Introduction, Generation of AC Voltages, Root Mean Square and Average Value of Alternating Currents and Voltages, Form Factor, Peak Factor, Power Factor and Quality Factor, Phasor Diagram</li> <li>Components of LT Switchgear: Switch Fuse Unit (SFU), MCB, ELCB, MCCB, Types of Wires and Cables, Importance of earthing. Types of Batteries, Important characteristics for Batteries. Elementary calculations for energy consumption and savings, battery backup.</li> <li>Conclusion of Unit</li> </ul>                                                                                                    |  |  |
| 3.   | Energy Conversion and Electrical Machines                                                                                                    |  |  |
|      | <ul> <li>Introduction of Unit</li> <li>Introduction to Energy: Types of Energy, Introduction to Energy Conversion, Sources of Energy (Conventional &amp; Non-Conventional), Energy Scenario in India &amp; Rajasthan.</li> <li>Rotating Machines: DC Machines: Principle of Operation of DC Machine as Motor and Generator, EMF Equation, Applications of DC Machines. AC Machines: Principle of Operation of 3-Phase Induction Motor, 3-Phase Synchronous Motor and 3- Phase Synchronous Generator (Alternator), Applications of AC Machines. Electric Vehicle: Introduction to Electric Vehicles: Types of EVs, Applications of EV, Charging of EV. Stationary Machines: Introduction, Construction and Principle of Working of Transformer, EMF Equation,</li> <li>Conclusion of Unit</li> </ul> |  |  |

| 4. | Basic Electronics                                                                                             |  |  |  |
|----|----------------------------------------------------------------------------------------------------|--|--|--|
|    | Introduction of Unit                                                                                          |  |  |  |
|    | Semiconductor Devices: Conduction in Semiconductors, Conduction Properties of Semiconductor Diodes,           |  |  |  |
|    | Behavior of the PN Junction, PN Junction Diode, Zener Diode, LED, Photovoltaic Cell, Rectifiers, L, C, & L-C  |  |  |  |
|    | filters, BJT, UJT, Transistor as an Amplifier.                                                                |  |  |  |
|    | Digital Electronics: Boolean algebra, Binary System, Logic Gates and Their Truth Tables.                      |  |  |  |
|    | Conclusion of Unit                                                                                            |  |  |  |
| 5. | Communication Systems and IoT                                                                                 |  |  |  |
|    | Introduction of Unit                                                                                          |  |  |  |
|    | • Basics of Communication: Introduction, IEEE Spectrum for Communication Systems, Types of                    |  |  |  |
|    | Communication, Amplitude and Frequency Modulation.                                                            |  |  |  |
|    | Basics of Instrumentation: Introduction to Transducers, Thermocouple, RTD, Strain Gauges, Load Cell and       |  |  |  |
|    | Bimetallic Strip.                                                                                             |  |  |  |
|    | • An overview of Internet of Things-Building blocks of IoT, IoT enabling technologies, Characteristics of IoT |  |  |  |
|    | systems and IoT levels, Evolution of the Internet paradigm, Device-to-Device/ Machine-to-Machine Integration  |  |  |  |
|    | Conclusion of Unit                                                                                            |  |  |  |

#### C. RECOMMENDED STUDY MATERIAL

| Sr.No               | Reference Book                                 | Author                   | Edition | Publication         |  |
|---------------------|------------------------------------------------|--------------------------|---------|---------------------|--|
| 1                   | Electrical and Electronic Technology           | Edward Hughes et al,     | Latest  | Pearson Publication |  |
| 2                   | Basic Electrical & Electronics                 | V. Jagathesan, K. Vinod  | Latest  | Wiley India         |  |
|                     | Engineering                                    | Kumar & R. Saravan Kumar |         |                     |  |
| 3                   | Basic Electrical & Electronics                 | Van Valkenburge          | Latest  | Cengage learning    |  |
|                     | Engineering                                    |                          |         |                     |  |
| 4                   | Basic Electrical and Electronics               | Muthusubrmaniam          | Latest  | TMH                 |  |
|                     | Engineering by,                                |                          |         |                     |  |
| 5                   | Basic Electrical & Electronics                 | Ravish Singh             | Latest  | TMH                 |  |
|                     | Engineering                                    |                          |         |                     |  |
| Important Web Links |                                                |                          |         |                     |  |
| 1.                  | https://nptel.ac.in/courses/108108076/         |                          |         |                     |  |
| 2.                  | https://nptel.ac.in/courses/117103063/         |                          |         |                     |  |
| 3.                  | https://nptel.ac.in/courses/108/101/108101091/ |                          |         |                     |  |

#### **COURSE OUTCOME**

The student will be able to:

- CO1 Analyze the forces act on a component and method of resolution.
- CO2 Evaluate centroid and center of gravity of an object and also analyze how to minimize the effort for lifting a load.
- CO3 Evaluate the effect of friction and also evaluate forces with the effect of friction.
- CO4 Analyze the conversion of linear motion into angular motion and vice versa.
- CO5 Analyze the effect of impact on elastic and non-elastic body.

#### A. OUTLINE OF THE COURSE

| Unit No. | Title of the Unit           | Time required for the Unit (Hours) |
|----------|-----------------------------|------------------------------------|
| 1.       | Fundamentals of Mechanics   | 8                                  |
| 2.       | Machine & Moment of Inertia | 8                                  |
| 3.       | Friction & Belt Drive       | 7                                  |
| 4.       | Dynamics of Particles       | 8                                  |
| 5.       | Work, Power & Impact        | 8                                  |

#### B. DETAILED SYLLABUS

| Unit Details                                                                                                    |  |  |  |
|----------------------------------------------------------------------------------------------------|--|--|--|
| Fundamentals of Mechanics                                                                                                    |  |  |  |
| • Introduction of Unit                                                                                                    |  |  |  |
| • Fundamental laws of mechanics, Principle of transmissibility.                                                                                                    |  |  |  |
| • System of forces, Resultant force, Resolution of force.                                                                                                    |  |  |  |
| Moment and Couples, Varignon's Theorem,                                                                                                    |  |  |  |
| • Equilibrium, Conditions for equilibrium, Lami's theorem.                                                                                                    |  |  |  |
| Conclusion of Unit                                                                                                    |  |  |  |
| Machine & Moment of Inertia                                                                                                    |  |  |  |
| • Introduction of Unit                                                                                                    |  |  |  |
| • Lifting Machines: Mechanical advantage, Velocity Ratio, Efficiency of machine, Ideal machine, Ideal effort and ideal load, Reversibility of machine, Law of machine, Lifting machines.                  |  |  |  |
| • Centroid & Moment of Inertia: Location of centroid and center of gravity, Moment of inertia, Parallel axis and                                                                                          |  |  |  |
| perpendicular axis theorem, Radius of gyration, M.I of composite section.                                                                                                    |  |  |  |
| Conclusion of Unit                                                                                                    |  |  |  |
| Friction & Belt Drive                                                                                                    |  |  |  |
| • Introduction of Unit                                                                                                    |  |  |  |
| • Friction: Types of Friction, Laws of friction, Angle of friction, Angle of repose, Ladder.                                                                                                    |  |  |  |
| • Belt Drive: Types of belts, Types of belt drives, Velocity ratio, Effect of slip on Velocity ratio, Length of belt, Ratio of                                                                            |  |  |  |
| tensions and power transmission by flat belt drives.                                                                                                    |  |  |  |
| • Conclusion of Unit                                                                                                    |  |  |  |
| Dynamics of Particles                                                                                                    |  |  |  |
| • Introduction of Unit                                                                                                    |  |  |  |
| • Kinematics of Particles and Rigid Bodies: Velocity, Acceleration, Types of Motion, Equations of Motion, Rectangular components of velocity and acceleration, Angular velocity and Angular acceleration. |  |  |  |
| <ul> <li>Kinetics of Particles and Rigid Bodies: Newton's laws, Linear Momentum, Equation of motion in rectangular coordinate,</li> </ul>                                                                 |  |  |  |
| Equation of motion in plane for a rigid body, D' Alembert principle.                                                                                                    |  |  |  |
| • Conclusion of Unit                                                                                                    |  |  |  |
| Work, Power & Impact                                                                                                    |  |  |  |
| Introduction of Unit                                                                                                    |  |  |  |
| • Work, Energy and Power: Work of a force, weight, Power, Efficiency, Energy, Kinetic energy of rigid body, Principle of                                                                                  |  |  |  |
| work and energy.                                                                                                    |  |  |  |
| • Impact: Collision of elastic bodies, types of impact, conservation of momentum, Newton's law of collision.                                                                                              |  |  |  |
| Conclusion of Unit                                                                                                    |  |  |  |
|                                                                                                    |  |  |  |

#### C. RECOMMENDED STUDY MATERIAL

| Sr.No               | Reference Book                                                  | Author                     | Edition | Publication       |
|---------------------|-----------------------------------------------------------------|----------------------------|---------|-------------------|
| 1.                  | Vector Mechanics for Engineers                                  | Beer and Johnston          | Latest  | Tata McGraw Hill  |
| 2.                  | Engineering Mechanics                                           | D S Kumar                  | Latest  | S K Kataria& Sons |
| 3.                  | Engineering Mechanics Statics                                   | Meriam, J. L. & Kraige, L. | Latest  | John Wiley & Son  |
| 4.                  | Engineering Mechanics                                           | S. Ramamruthan             | Latest  | Dhanpat Rai Pub.  |
| 5.                  | Engineering Mechanics Shames Latest Pearson Education           |                            |         |                   |
| Important Web Links |                                                                 |                            |         |                   |
| 1.                  | https://nptel.ac.in/courses/112103109/                          |                            |         |                   |
| 2.                  | https://nptel.ac.in/courses/112106286/                          |                            |         |                   |
| 3.                  | https://freevideolectures.com/course/2264/engineering-mechanics |                            |         |                   |

#### **Course Outcomes: -**

On completion of the course, students will be able to:

CO1 Identify parts of computer hardware

CO2 Evaluate data representation techniques like binary, hexadecimal and octal

CO3 Design algorithms to solve small computer problems related to daily life

CO4 Apply arithmetic operations and sequential programming using C Language

CO5 Discriminate among while, for and do-while iterative statements

#### A. OUTLINE OF THE COURSE

| Unit No. | Title of the unit                         | Time required for the Unit (Hours) |
|----------|-------------------------------------------|------------------------------------|
| 1.       | Introduction to C                         | 8                                  |
| 2.       | Data Representation and Looping Statement | 8                                  |
| 3.       | Functions                                 | 7                                  |
| 4.       | Memory Allocation                         | 8                                  |
| 5.       | Concept of I/O File Allocation            | 8                                  |

#### **B. DETAILED SYLLABUS**

| Unit | Unit Details                                                                                                    |  |  |  |
|------|----------------------------------------------------------------------------------------------------|--|--|--|
| 1.   | Introduction to C                                                                                                 |  |  |  |
|      | • Introduction to the C Language – Algorithm, Pseudo code,                                                        |  |  |  |
|      | • Flow chart, Background, C Programs, Identifiers,                                                                |  |  |  |
|      | • Data Types, Variables, Constants, Input / Output, Operators (Arithmetic, relational, logical, bitwise etc.),    |  |  |  |
|      | • Expressions, Precedence and Associatively, Expression Evaluation, Type conversions.                             |  |  |  |
| 2.   | Data Representation and Looping Statement                                                                         |  |  |  |
|      | • Statements- Selection Statements (making decisions) – if and switch statements,                                 |  |  |  |
|      | • Repetition statements (loops)-while, for, do-while statements,                                                  |  |  |  |
|      | • other statements related to looping – break, continue, go to                                                    |  |  |  |
| 3.   | Functions                                                                                                    |  |  |  |
|      | Functions- Introduction to Structured Programming,                                                                |  |  |  |
|      | • Functions- basics, user defined functions, inter function communication (call by value, call by reference),     |  |  |  |
|      | • Standard functions. Storage classes-auto, register, static, extern,                                             |  |  |  |
|      | • scope rules, arrays to functions, recursive functions,                                                          |  |  |  |
|      |                                                                                                    |  |  |  |
| 4.   | Memory Allocation                                                                                                 |  |  |  |
|      | • Arrays- Basic concepts, one-dimensional arrays, two - dimensional arrays, multidimensional arrays,              |  |  |  |
|      | • Pointers – Introduction (Basic Concepts), pointers to pointers, compatibility, Pointer Applications, Arrays     |  |  |  |
|      | and Pointers, Pointer Arithmetic,                                                                                 |  |  |  |
|      | Memory allocation functions, array of pointers, pointers to void                                                  |  |  |  |
| _    | • pointers to functions, command –line arguments, Introduction to structures and unions.                          |  |  |  |
| 5.   | Concept of I/O File Allocation                                                                                    |  |  |  |
|      | • Strings – Concepts, C Strings, String Input / Output functions, string manipulation functions,                  |  |  |  |
|      | • string /data conversion. Input and Output – Concept of a file, streams, text files and binary files,            |  |  |  |
|      | • Differences between text and binary files, State of a file,                                                     |  |  |  |
|      | • Opening and Closing files, file input / output functions (standard library input / output functions for files), |  |  |  |
|      | • file status functions (error handling),Positioning functions.                                                   |  |  |  |

#### C. RECOMMENDED STUDY MATERIAL

| Sr.No   | Reference Book                                 | Author                | Edition   | Publication      |
|---------|------------------------------------------------|-----------------------|-----------|------------------|
| 1.      | Fundamentals of Computers                      | V.Rajaraman           | Sixth     | PHI              |
| 2.      | Computer Fundamentals and Programming in C     | ReemaThareja          | Second    | Oxford           |
| 3.      | Fundamentals of Computers                      | E Balagurusamy        | First     | Tata McGraw Hill |
| 4.      | Programming in ANSI C                          | E Balagurusamy        | Eight     | Tata McGraw Hill |
| 5.      | Let US C                                       | Yashavant<br>Kanetkar | Fifteenth | BPB Publications |
| 6.      | The C Programming language                     | Ritchie Kernighan     | Third     | PHI              |
| Importa | nt Web Links                                   |                       |           |                  |
| 1.      | 1. https://www.learn-c.org/                    |                       |           |                  |
| 2.      | https://www.sanfoundry.com/                    |                       |           |                  |
| 3.      | https://nptel.ac.in/courses/106/104/106104128/ |                       |           |                  |
| 4.      | http://www.tutorials4u.com/c/                  |                       |           |                  |
| 5.      | www.howstuffworks.com/c.htm                    |                       |           |                  |

#### **COURSE OUTCOME**

The student would be able to:

- CO1 Analyze the design and working of Hybrid and Electric Vehicle.
- CO2 Understand the importance of Additive Manufacturing (AM) and Rapid Prototyping (RP).
- CO3 Create smart devices using Internet of Things (IoT).
- CO4 Analyze the future with AI, and AI in Action
- CO5 Analyze the Opportunities and Challenges in adoption of Industry 4.0.

#### A. OUTLINE OF THE COURSE

| Unit No. | Title of the unit                                                      | Time Required for the Unit (Hours) |
|----------|------------------------------------------------------------------------|------------------------------------|
| 1.       | Introduction to Hybrid and Electric Vehicle                            | 8                                  |
| 2.       | Introduction to Additive Manufacturing (AM) and Rapid Prototyping (RP) | 8                                  |
| 3.       | Introduction to Internet of Things (IoT)                               | 7                                  |
| 4.       | Introduction to Artificial Intelligence (AI) and Blockchain            | 8                                  |
| 5.       | Introduction to Industry 4.0 and 5.0                                   | 8                                  |

#### B. DETAILED SYLLABUS

| Unit | Contents                                                                                                    |  |  |  |  |
|------|----------------------------------------------------------------------------------------------------|--|--|--|--|
| 1.   | Introduction to Hybrid and Electric Vehicle                                                                                                    |  |  |  |  |
|      | • Introduction of Unit                                                                                                    |  |  |  |  |
|      | Hybrid and Electric Vehicles (HEV): History Overview and Modern Applications                                                                                 |  |  |  |  |
|      | Power Flow and Power Management in HEV                                                                                                    |  |  |  |  |
|      | • Introduction to Electric Drives: Shunt Drives, Series Drives, Compound Drives                                                                              |  |  |  |  |
|      | Types of Batteries and Energy Storages                                                                                                    |  |  |  |  |
|      | Introduction to Power Electronics in Hybrid Electric Vehicles                                                                                                |  |  |  |  |
|      | Case Studies: Toyota Camry Hybrid, MG Hector Hybrid, Tata Nexon EV                                                                                           |  |  |  |  |
| _    | Conclusion of Unit                                                                                                    |  |  |  |  |
| 2.   | Introduction to Additive Manufacturing (AM) and Rapid Prototyping (RP)                                                                                       |  |  |  |  |
|      | • Introduction of Unit                                                                                                    |  |  |  |  |
|      | Introduction to reverse engineering Traditional manufacturing v/s AM                                                                                         |  |  |  |  |
|      | • Computer aided design (CAD) and manufacturing (CAM) and AM                                                                                                 |  |  |  |  |
|      | Different AM processes and relevant process physics AM process chain                                                                                         |  |  |  |  |
|      | • Growth of RP industry, and classification of RP systems                                                                                                    |  |  |  |  |
|      | • Application level: Stereo Lithography Systems, Selective Laser Sintering Fusion, Deposition Modelling, Solid                                               |  |  |  |  |
|      | Ground Curing, 3-D Printing processes                                                                                                    |  |  |  |  |
|      | • Conclusion of Unit                                                                                                    |  |  |  |  |
| 3.   | Introduction to Internet of Things (IoT)                                                                                                    |  |  |  |  |
|      | • Introduction of Unit                                                                                                    |  |  |  |  |
|      | • Introduction to IoT                                                                                                    |  |  |  |  |
|      | • Sensing, Actuation, Basics of Networking                                                                                                    |  |  |  |  |
|      | • Interoperability in IoT,                                                                                                    |  |  |  |  |
|      | • Introduction to Arduino Programming: Sensors and Actuators with Arduino                                                                                    |  |  |  |  |
|      | • Introduction to Raspberry Pi, Implementation of IoT with Raspberry Pi                                                                                      |  |  |  |  |
|      | Case Studies: Smart Cities and Smart Homes, Connected Vehicles, Healthcare,      Case Studies: Smart Cities and Smart Homes, Connected Vehicles, Healthcare, |  |  |  |  |
| 4    | • Conclusion of Unit                                                                                                    |  |  |  |  |
| 4.   | Introduction to Artificial Intelligence (AI) and Blockchain                                                                                                  |  |  |  |  |
|      | • Introduction of Unit                                                                                                    |  |  |  |  |
|      | What is AI? Applications and Examples of AI                                                                                                    |  |  |  |  |
|      | AI Concepts, Terminology, and Application Areas     AI Lorent Consequence of Ethical Considerations.                                                         |  |  |  |  |
|      | AI: Issues, Concerns and Ethical Considerations                                                                                                    |  |  |  |  |

- The Future with AI, and AI in Action
- Case Studies: Travel & Navigation, Social Media Feeds, Google Lens and OCR, Smart Cars, Security & surveillance
- Introduction to Blockchain Technology
- Conclusion of Unit

#### 5. Introduction to Industry 4.0 and 5.0

- Introduction of Unit
- Introduction to Industry 4.0
- Road to Industry 4.0: Smart Manufacturing, Smart Devices and Products, Smart Logistics, Smart Cities, Predictive Analytics
- Technologies for enabling Industry 4.0
- Opportunities and Challenges
- Future of Works and Skills for Workers in the Industry 4.0 Era
- Industry 4.0 vs Industry 5.0
- Conclusion of Unit

#### C. RECOMMENDED STUDY MATERIAL:

| Sr. No   | ReferenceBook                                                                                  | Author           | Edition         | Publication       |  |  |
|----------|------------------------------------------------------------------------------------------------|------------------|-----------------|-------------------|--|--|
| 1        | Electric and Hybrid Vehicles                                                                   | A.K. Babu        | Second Edition, | Khanna Publishing |  |  |
|          |                                                                                                |                  | 2022            |                   |  |  |
| 2        | Artificial Intelligence: Concepts and                                                          | Lavika Goel      | 2021            | Wiley             |  |  |
|          | Applications                                                                                   |                  |                 |                   |  |  |
| 3        | Industry 4.0: Challenges, Trends, and                                                          | Carolina Machado | 2021            | CRC Press         |  |  |
|          | Solutions in Management and                                                                    |                  |                 |                   |  |  |
|          | Engineering                                                                                    |                  |                 |                   |  |  |
| 4        | Additive Manufacturing                                                                         | C. P. Paul       | 2021            | McGraw Hill       |  |  |
|          |                                                                                                |                  |                 |                   |  |  |
| Importan | Important Web Links                                                                            |                  |                 |                   |  |  |
| 1        | https://nptel.ac.in/courses/106105195                                                          |                  |                 |                   |  |  |
| 2        | https://www.linkedin.com/learning/foundations-of-the-fourth-industrial-revolution-industry-4-0 |                  |                 |                   |  |  |
| 3        | https://nptel.ac.in/courses/108103009                                                          |                  |                 |                   |  |  |
| 4        | https://onlinecourses.nptel.ac.in/noc22_cs56/preview                                           |                  |                 |                   |  |  |

The students will be able to:

- CO1 Compare and contrast various types of computers and converse in basic computer terminology
- CO2 Explain the purpose of ALU, CPU and possess the knowledge of basic hardware peripherals
- CO3 Describe how information is stored in memory
- CO4 Know and use different number systems and the basics of programming
- CO5 Work on various types of operating system using networking concepts

## A. OUTLINE OF THE COURSE

| Unit No. | Title of The Unit                                  | Time required for the Unit (Hours) |
|----------|----------------------------------------------------|------------------------------------|
| 1.       | Introduction to Computer                           | 07                                 |
| 2.       | Computer Memory and Language                       | 08                                 |
| 3.       | Structure of Computer and Input/ Output<br>Devices | 08                                 |
| 4.       | Number System and Computer Codes                   | 07                                 |
| 5.       | Operating System and Networking                    | 07                                 |

| Unit | Unit Details                                                                                                    |
|------|----------------------------------------------------------------------------------------------------|
| 1.   | Introduction to Computer                                                                                                    |
|      | <ul> <li>Introduction to Computer</li> <li>Computer Characteristics</li> <li>Concept of Hardware, Software</li> <li>Evolution of computer and Generations</li> <li>Types of Computer – Analog and Digital computers</li> <li>Hybrid Computers, General Purpose and Special Purpose Computer</li> <li>Limitations of Computer Applications of Computer in Various Fields</li> <li>Conclusion of Unit</li> </ul> |
| 2.   | Structure of Computer and Input/ Output Devices                                                                                                    |
|      | <ul> <li>Introduction to Structure of Computer</li> <li>Functional Block Diagram of Computer. CPU, ALU, Memory Unit, Bus Structure of Digital Computer – Address, Data and Control Bus.</li> <li>Input Device – Keyboard, Mouse, Scanner, MICR, OMR. Output Devices – VDU, Printers – Dot Matrix, Daisywheel, Inkjet, Laser, Line Printers and Plotters.</li> <li>Conclusion of Unit</li> </ul>                |
| 3.   | Computer Memory and Language                                                                                                    |
|      | <ul> <li>Introduction to Computer Memory</li> <li>Memory Concept, Memory Hierarchy, Processor, Registers, Cache memory, primary memory, secondary storage devices, magnetic tapes, floppy disks, hard disks, optical drives, USB flash drivers, Memory cards, Mass storage devices</li> <li>Semiconductor Memory – RAM, ROM, PROM, EPROM</li> </ul>                                                            |
|      | <ul> <li>Algorithm, Flowcharts, Machine Language, Assembly Language, High Level Language, Assembler, Compiler, Interpreter</li> <li>Characteristics of Good Language. Software – System and Application Software.</li> <li>Conclusion of Unit</li> </ul>                                                                                                    |
| 4.   | Number System and Computer Codes                                                                                                    |

- Introduction to Number System
- Binary number system, working with binary numbers
- Octal number system, hexadecimal number system and their conversions
- Binary addition and subtraction
- Working with fractions, signed number
- Representation in binary form, BCD code, and other codes.
- Conclusion of Unit

## 5. Operating System and Networking

- Introduction to Operating System
- Evolution of Operating System. Functions of Operating System.
- Types of Operating Systems. Detailed Study of Windows Operating System.
- Introduction and Features of LINUX OS.
- Concept, Basic Elements of a Communication System, Data Transmission Media, Topologies, LAN, MAN, WAN, Internet
- Conclusion of Unit

## C. RECOMMENDED STUDY MATERIAL

| S. No                                                                                                    | Text Books:               | Author                           | Edition        | Publication  |
|----------------------------------------------------------------------------------------------------|---------------------------|----------------------------------|----------------|--------------|
| 1.                                                                                                    | Fundamentals of Computers | V.Rajaraman,<br>NeeharikaAdabala | 6th<br>Edition | PHI Learning |
| 2.                                                                                                    | Computer Fundamentals     | Anita Goel,                      | 1st<br>Edition | Pearson      |
| Reference Book                                                                                                |                           |                                  |                |              |
| 3. Computer Fundamentals : Concepts, Systems & Applications, Priti Sinha, Pradeep K., Sinha, BPB Publications |                           |                                  |                |              |
| Online Resources                                                                                              |                           |                                  |                |              |
| 4. https://www.tutorialspoint.com/basics_of_computers/index.htm                                               |                           |                                  |                |              |
| 5. https://www.youtube.com/watch?v=eEo_aacpwCw                                                                |                           |                                  |                |              |

## **PRACTICAL**

Code: BTXCME2201 MACHINE DRAWING LAB 1 Credit [LTP: 1-0-2]

## **COURSE OUTCOME**

The student would be able to:

- CO1 Apply the concepts of sectioning, true section and apparent section and create the sectional views of the engineering components.
- CO2 analyze the development of surface and analyze the sheet metal requirement for fabricating a surface.
- CO3 analyze the curves produced due to intersections of different surfaces.
- CO4 create isometric views of various engineering components.
- CO5 create multi view drawings of simple and complex engineering components

## A. LIST OF EXPERIMENT

| 1.      | Introduction to machine drawing                                                                                                    |
|---------|----------------------------------------------------------------------------------------------------|
| 2.      | Dimensioning, locations and placing                                                                                                    |
| 3.      | Orthographic projections: First & third angle methods Drawing Sheet 1: Orthographic Projections (3 Problems) Drawing Sheet 2: Sectional Views (3 Problems) Drawing Sheet 3: Riveted joints, lap joints, butt joints, chain riveting, zig-zag riveting Drawing Sheet 4: Screw fasteners, different threads, Nuts & bolts locking devices, set screws, foundation Drawing Sheet 5: Bearing, Plumber block |
| 4.      | Instructions on free hand sketches List of free hand sketches  Different type of lines Conventional representation of materials Screw fasteners Bearing: Ball, roller, needle, foot step bearing Coupling: Protected type, flange, and pin type flexible coupling Welded joints                                                                                                    |
| Virtual | Labs                                                                                                    |
| 1       | http://vlabs.iitb.ac.in/vlabs-dev/labs/mit_bootcamp/egraphics_lab/labs/index.php                                                                                                    |

| Code: DIACSA1202 ENGINEERING FILISICS LAD I CICUIL (LIF. 19 | Code: BTXCSA1202 | ENGINEERING PHYSICS LAB | 1 Credit [LTP: 1-0- |
|-------------------------------------------------------------|------------------|-------------------------|---------------------|
|-------------------------------------------------------------|------------------|-------------------------|---------------------|

Students will be able to:

- CO1 Analyze the concept of interference with the help of Newton's ring and dispersive power through prism.
- CO2 Evaluate the resolving power through diffraction grating and double slit arrangement.
- CO3 Apply the numerical aperture of optical fiber and Coherent length and time using He-Ne laser.
- CO4 Evaluate the height of the unknown object by Sextant.
- CO5 Analyze the mechanism of Ballistic Galvanometer and evaluate the specific resistance of wire through Carey's foster bridge.

## A. LIST OF EXPERIMENTS:

| 1.                                                                                                    | To determine the wave length of Sodium light by Newton's Ring                                                            |    |                                                                                                    |
|----------------------------------------------------------------------------------------------------|----------------------------------------------------------------------------------------------------|----|----------------------------------------------------------------------------------------------------|
| 2.                                                                                                    | To determine the dispersive power of material of a prism for violet, red and yellow color of mercury light with the help |    |                                                                                                    |
| ۷.                                                                                                    | of spectrometer.                                                                                                    |    |                                                                                                    |
| 3.                                                                                                    | To determine the wave length of prominent lines of mercury by plane diffraction grating with the help of spectrometer    |    |                                                                                                    |
| 4.                                                                                                    | To verify the expression for the resolving power of Telescope                                                            |    |                                                                                                    |
| 5.                                                                                                    | To measure the numerical Aperture of an optical fibre by He-Ne laser                                                     |    |                                                                                                    |
| 6.                                                                                                    | To determine the coherent length and coherent time by using He-Ne laser                                                  |    |                                                                                                    |
| 7. To study the variation of a semiconductor resistance with temperature and hence determine the Band Gap semiconductor in the form of reverse biased P-N junction diode. |                                                                                                    |    |                                                                                                    |
|                                                                                                    |                                                                                                    | 8. | To study the characteristics of semiconductor diode and determine forward and reverse bias resistance |
| 9.                                                                                                    | To Determine the height of a given line drawn on the wall by sextant                                                     |    |                                                                                                    |
| 10.                                                                                                    | To study the charging and discharging of a condenser and hence determine time constant (both current and voltage         |    |                                                                                                    |
| 10.                                                                                                    | graphs are to be plotted)                                                                                                |    |                                                                                                    |
| 11.                                                                                                    | To determine the high resistance by method of leakage, using a ballistic galvanometer.                                   |    |                                                                                                    |
| 12.                                                                                                    | To specify the specific resistance of a material of a wire by carey foster's bridge.                                     |    |                                                                                                    |
| Virtual                                                                                                    | Virtual Labs                                                                                                    |    |                                                                                                    |
| 1                                                                                                    | http://vlab.amrita.edu/?sub=1&brch=282                                                                                   |    |                                                                                                    |
| 2                                                                                                    | http://vlabs.iitb.ac.in/vlab/labsps.html                                                                                 |    |                                                                                                    |
| 3                                                                                                    | https://praxilabs.com/en/virtual-labs.aspx?TAB=1#LOL                                                                     |    |                                                                                                    |

## Code: BTXCEE1203 ELECTRICAL & ELECTRONICS ENGINEERING LAB 1 Credit [LTP: 1-0-2]

## **COURSE OUTCOMES:-**

Students will be able to:

- CO1 Analyze the house wiring connections of various equipments such as energy meter, ceiling fan, tubelight etc.
- CO2 Create the connections of single phase and three phase induction motors.
- CO3 Create circuits and connects of various electrical components such as Resistors, Inductors, Capacitors, PN-Diode. Zenger Diode, LED, LCD, etc.
- CO4 Analyze the effect of L, C and L-C filters in single phase half wave and full wave bridge rectifier
- CO5 Analyze the effect of LC and LC filters in current and power rectifiers

## A. LIST OF EXPERIMENTS:

| 1       | Assemble house wiring including earthing for 1-phase energy meter, MCB, ceiling fan, tube light, three pin socket and |  |  |
|---------|----------------------------------------------------------------------------------------------------|--|--|
|         | a lamp operated from two different positions. Basic functional study of components used in house wiring.              |  |  |
| 2       | Prepare the connection of ceiling fan along with the regulator and vary the speed.                                    |  |  |
| 3       | Prepare the connection of single phase induction motor through 1-Phase Auto-transformer and vary the speed.           |  |  |
| 4       | Prepare the connection of three phase squirrel cage induction motor through 3-Phase Autotransformer and vary the      |  |  |
|         | speed.                                                                                                    |  |  |
| 5       | Prepare the connection of Fluorescent Lamp, Sodium Vapour and Halogen Lamp and measure voltage, current and           |  |  |
|         | power in the circuit.                                                                                                 |  |  |
| 6       | Identification, testing and application of Resistors, Inductors, Capacitors, PN-Diode. Zenger Diode, LED, LCD, BJT,   |  |  |
|         | Photo Diode, Photo Transistor, Analog/Digital Multi- Metres and Function/Signal Generator.                            |  |  |
| 7       | Measure the frequency, voltage, current with the help of CRO.                                                         |  |  |
| 8       | Assemble the single phase half wave and full wave bridge rectifier & the analyse effect of L, C and L-C filters in    |  |  |
|         | rectifiers.                                                                                                    |  |  |
| 9       | Study the BJT amplifier in common emitter configuration. Measure voltage gain plot gain frequency response and        |  |  |
|         | calculate its bandwidth.                                                                                              |  |  |
| 10      | Verify the truth table of AND, OR, NOT, NOR and NAND gates                                                            |  |  |
| 11      | Prepare the connection of sodium lamp and measure voltage                                                             |  |  |
| 12      | Analyze the effect of LC and LC filters in current and power rectifiers                                               |  |  |
| Virtual | Lab                                                                                                    |  |  |
| 1       | http://vlabs.iitkgp.ernet.in/be/                                                                                      |  |  |
| 2       | http://em-coep.vlabs.ac.in/List%20of%20experiments.html?domain=Electrical%20Engineering                               |  |  |

| Code: BTXCME2204 | WORKSHOP PRACTICE | 1 Credit [ LTP: 1-0-2] |
|------------------|-------------------|------------------------|
|                  |                   |                        |

Students will be able to:

- CO1 Create a model of T Lap and T- Briddle Joint through carpentry shop
- CO2 Analyze the making of prototype model through foundry shop
- CO3 Analyze the difference between gas welding and arc welding and their applications
- CO4 Create a model on fitting shop through filling, drilling and tapping operation
- CO5 Analyze the difference between forging, moulding and casting

## A. LIST OF EXPERIMENTS

| 1. | Carpentry Shop                                                                                         |  |  |
|----|----------------------------------------------------------------------------------------------------|--|--|
|    | Timber, definition, engineering applications, seasoning and preservation                               |  |  |
|    | Plywood and ply boards                                                                                 |  |  |
| 2. | Foundry Shop                                                                                           |  |  |
|    | Moulding Sands, constituents and characteristics                                                       |  |  |
|    | Pattern, definition, materials types, core prints                                                      |  |  |
|    | Role of gate, runner, riser, core and chaplets                                                         |  |  |
|    | Causes and remedies of some common casting defects like blow holes, cavities, inclusions               |  |  |
| 3. | Welding Shop                                                                                           |  |  |
|    | Definition of welding, brazing and soldering processes and their applications                          |  |  |
|    | • Oxyacetylene gas welding process, equipment and techniques, types of flames and their applications   |  |  |
|    | Manual metal arc welding technique and equipment, AC and DC welding                                    |  |  |
|    | Electrodes: Constituents and functions of electrode coating, welding positions                         |  |  |
|    | Types of welded joints, common welding defects such as cracks, undercutting, slag inclusion and boring |  |  |
| 4. | Fitting Shop                                                                                           |  |  |
|    | Files, materials and classification.                                                                   |  |  |
| 5. | Smithy Shop                                                                                            |  |  |
|    | Forging, forging principle, materials                                                                  |  |  |
|    | Operations like drawing, upsetting, bending and forge welding                                          |  |  |
|    | Use of forged parts                                                                                    |  |  |

## List of Jobs to be made in the Workshop Practice

| 1. | Carpentry Shop                                                  |  |
|----|-----------------------------------------------------------------|--|
|    | 1. T – Lap joint                                                |  |
|    | 2. Bridle joint                                                 |  |
| 2. | Foundry Shop                                                    |  |
|    | 3. Mould of any pattern                                         |  |
| 3. | Welding Shop                                                    |  |
|    | 4. Square butt joint by MMA welding                             |  |
|    | 5. Lap joint by MMA welding                                     |  |
| 4. | Machine Shop Practice                                           |  |
|    | 6. Job on lathe with facing operation                           |  |
|    | 7. Job on lathe with one step turning and chamfering operations |  |
|    | 8. Job on shaper for finishing two sides of a job               |  |
| 5. | Fitting Shop                                                    |  |
|    | 9. Finishing of two sides of a square piece by filing           |  |
|    | 10. Drilling operation on fitted job (two holes)                |  |
|    | 11. Slotting operation on fitted job                            |  |
|    | 12. Tapping operation on fitted job                             |  |

Code: BTXCCE1205 PROGRAMMING IN C LAB 1 Credit [LTP: 1-0 -2]

## **COURSE OUTCOME: -**

On completion of the course, students will be able to:

- CO1 Prepare documents, worksheets and presentations using MS Word, Excel and PowerPoint.
- CO2 Perform arithmetic and conditional operations using C Language.
- CO3 Design program based on iterative statements using C Language.
- CO4 Perform array operations to solve computer problems.
- CO5 Demonstrate the use of pointers and structures.

## A. LIST OF EXPERIMENTS:

|         | MS Office                                                                                                    |
|---------|----------------------------------------------------------------------------------------------------|
| 1.      | Implement basic features of MS Office, Prepare a document using MS-Word                                       |
| 2.      | Prepare a Sheet using MS Excel and Slides using MS PowerPoint                                                 |
|         | Programming In C                                                                                              |
| 3.      | Programs to demonstrate the use of input and output in C Language including data types and format specifiers. |
| 4.      | Program to evaluate arithmetic operations in C Language                                                       |
| 5.      | Program to apply conditional operators. (if-else, switch-case)                                                |
| 6.      | Program to design program using iterative statements. (while, for and do-while)                               |
| 7.      | Program to implement input, output and manipulation operations on Array.                                      |
| 8.      | Program to perform matrix addition and multiplication.                                                        |
| 9.      | Program to demonstrate declaration, definition, initialization and access operations on pointers.             |
| 10.     | Program to solve problems of collection of different data types using structures.                             |
| Virtual | Lab                                                                                                    |
| 1       | http://cse02-iiith.vlabs.ac.in/                                                                               |

| Code: BTXCME1206 | PRACTICAL GEOMETRY | 1 Credit [LTP: 1-0-2] |
|------------------|--------------------|-----------------------|
|------------------|--------------------|-----------------------|

## **COURSE OUTCOME: -**

Students will be able to:

- CO1 Apply the concept of scale and their applications
- CO2 Analyze the different applications of conic section and engineering curves and also how to draw on sheet
- CO3 Analyze the use of projection and also analyze the difference between first and third angle projection method
- CO4 Apply the concept of sectioning and draw sheet on section of solid
- CO5 Analyze the use of development and their application

## (Theory Concepts)

## A. List of Experiments

| 1. | • Lines, Lettering and Dimension (Sketch Book)                                                                           |  |
|----|----------------------------------------------------------------------------------------------------|--|
|    | • Scales: Representative Fraction, plain scales, diagonal scales, (In drawing sheet)                                     |  |
| 2. | • Conic Sections: Construction of ellipse, parabola and hyperbola by different methods( in drawing sheet)                |  |
|    | Engineering Curves: Construction of Cycloid, Epicycloids, Hypo-cycloid( in drawing sheet)                                |  |
| 3. | • Type of Projection, Orthographic projection: first angle and third angle projection (in drawing sheet)                 |  |
|    | Projection of Points                                                                                                    |  |
|    | Projection of Straight lines                                                                                             |  |
|    | • Projection of planes: Different positions of plane lamina like: regular polygon, circle of three planes (four problems |  |
|    | in drawing sheet)                                                                                                    |  |
|    | • Projection of Solids: Projection of right and regular polyhedron, cone (four problem in drawing sheet)                 |  |
| 4. | • Sections of Solids: Projection of Frustum of a cone and pyramid (in drawing sheet)                                     |  |
| 5. | • Development of Surfaces: Parallel line and radial line method for right solids, Regular Solids (in drawing sheet)      |  |
|    | • Isometric Projections: Isometric Scale, Isometric axes, Isometric View of geometrical shapes (in drawing sheet)        |  |

## (Practical Concepts)

| 6.    | • Introduction                                                                       |
|-------|--------------------------------------------------------------------------------------|
|       | • Line (coordinate Methods)                                                          |
|       | • Dimension                                                                          |
|       | • Scale                                                                              |
| 7.    | Rectangle                                                                            |
|       | Conic Section                                                                        |
|       | Construction of ellipse, Parabola & Hyperbola, Polygon                               |
|       | • Circle                                                                             |
| 8.    | AutoCAD commands (copy, Mirror, Move, Array, Block, Group, Join, Hatch etc.)         |
| 9.    | Type of Projection , Orthographic projection: First Angle and Third Angle projection |
|       | Projection of Points                                                                 |
|       | Projection of Straight lines, different positions of straight lines                  |
|       | Projection of planes                                                                 |
|       | Projection of Solids: projection of right and regular polyhedron and cone            |
| 10.   | Section of solids: projection of frustum of a cone and pyramid                       |
|       | Isometric projections                                                                |
| Virtu | ual Labs                                                                             |
| 1     | http://vlabs.iitb.ac.in/vlabs-dev/labs/mit_bootcamp/egraphics_lab/labs/index.php     |

On successful completion of the course, the learners will be able to:

| СО    | Cognitive Abilities                                                                                                    | Course Outcomes                                                                    |
|-------|----------------------------------------------------------------------------------------------------|------------------------------------------------------------------------------------|
| CO-01 | Understanding/ Applying/Creating                                                                                                    | Demonstrate the grammar skills involved in writing sentences and short paragraphs. |
| CO-02 | Understanding/ Applying  Build up a good command over Engli grammar and vocabulary to be able to ace errespotting.                                        |                                                                                    |
| CO-03 | Understanding/ Applying/Creating  Define unknown words in sentence level cont using a picture dictionary or by creating a mem link for support.           |                                                                                    |
| CO-04 | Understanding / Applying  Understand, analyze and effectively use the conventions of the English language.                                                |                                                                                    |
| CO-05 | Understanding/Applying  Develop their interest in reading and enhance oral and silent reading skills along with sharpen critical and analytical thinking. |                                                                                    |

| UNIT NO. | UNIT NAME                                         | HOURS |
|----------|---------------------------------------------------|-------|
| 1        | Basics of Grammar                                 | 8     |
| 2        | Spotting the grammatical errors and rectification | 2     |
| 3        | Vocabulary Building                               | 4     |
| 4        | Basics of Writing Skills                          | 2     |
| 5        | Reading Comprehension                             | 8     |

|     | LIST OF ACTIVITIES                                                                               |
|-----|--------------------------------------------------------------------------------------------------|
| 1.  | Parts of Speech: Theory & Practice through various Exercises                                     |
| 2.  | Sentence Structures: Theory & Practice through various Exercises                                 |
| 3.  | Tenses: Theory & Practice through various Exercises                                              |
| 4.  | Spotting the Errors: Applying the rules and Practice Questions                                   |
| 5.  | Vocabulary Building-I: Practice by sentence formation                                            |
| 6.  | Vocabulary Building-II: Practice by sentence formation                                           |
| 7.  | Paragraph Writing                                                                                |
| 8.  | Article Writing                                                                                  |
| 9.  | Précis Writing                                                                                   |
| 10. | Formal & Informal Letter Writing                                                                 |
| 11. | Reading Comprehension- I: Beginner's level reading and Answering the Questions (Competitive      |
|     | Exams)                                                                                           |
| 12. | Reading Comprehension- II: Intermediate's level reading and Answering the Questions (Competitive |
|     | Exams)                                                                                           |

On successful completion of the course the learners will be able to

| СО    | Cognitive Abilities              | Course Outcomes                                                                                                    |
|-------|----------------------------------|----------------------------------------------------------------------------------------------------|
| CO-01 | Understanding/ Applying/Creating | Understand the nuances of language through audiovisual experience and group activities.                                         |
| CO-02 | Understanding/ Applying          | Neutralize the accent for intelligibility and develop confidence in speaking with clarity enhancing their employability skills. |
| CO-03 | Understanding/ Applying/Creating | Demonstrate an understanding of grammatical structures in conversations and discussions.                                        |
| CO-04 | Understanding / Applying         | Utilize the knowledge of confidence building strategies to manage one's own thoughts and emotions.                              |
| CO-05 | Understanding/Applying           | Identify the requirements of skills development and apply their learning to sharpen the same.                                   |

| UNIT NO. | UNIT NAME                                        | HOURS |
|----------|--------------------------------------------------|-------|
| 1        | Introduction to Communication Skills on Learning | 6     |
|          | Software                                         |       |
| 2        | Concepts of Phonetics                            | 4     |
| 3        | Grammar Practice                                 | 2     |
| 4        | Confidence Enhancement Activities                | 4     |
| 5        | Skills Enhancement Activities                    | 8     |

| LIST OF LABS |                                 |
|--------------|---------------------------------|
| 1.           | Listening Skills                |
| 2.           | Reading Comprehension           |
| 3.           | Writing Skills                  |
| 4.           | Phonetics I                     |
| 5.           | Phonetics II                    |
| 6.           | Grammar and Common Errors Usage |
| 7.           | Conversation                    |
| 8.           | Role Plays                      |
| 9.           | Presentation Skills I           |
| 10.          | Presentation Skills II          |
| 11.          | Group Discussion                |
| 12.          | Interview Skills                |

## **Software used in Language Lab: EL-Client**

| S.No. | Topics                                                 | Exercises  |
|-------|--------------------------------------------------------|------------|
| I     | Listening Skills:                                      |            |
|       | Fourteen Lessons each containing five exercises        |            |
| II    | Fundamental Language Skills:                           | 5exercises |
|       | Introductory Lessons                                   | 6exercises |
|       | Basic Lessons (a) Reading                              | 3exercises |
|       | Basic Lessons (a) Grammar                              | 6exercises |
|       | Basic Lessons (a) Vocabulary                           | 5exercises |
|       | Basic Lessons (a) WritingBasic Lessons (b)-(c) Reading | 9exercises |
|       | Basic Lessons (b)-(c) Grammar                          | 9exercises |
|       | Basic Lessons (b) Vocabulary                           | 5exercises |
|       | Basic Lessons (b) Writing                              | 3exercises |
|       |                                                        |            |
| III   | Communication Skills:                                  |            |

|     | Reading Comprehension                                       |             |
|-----|-------------------------------------------------------------|-------------|
|     | Vocabulary                                                  |             |
|     | Grammar                                                     |             |
|     | Writing                                                     |             |
|     | Exercises on Reading, Vocabulary, Grammar and Writing       |             |
| IV  | Vocabulary:                                                 |             |
|     | Word mentor: Various games based on the formation of words. |             |
| V   | Phonetics:                                                  |             |
|     | Consonants                                                  |             |
|     | Vowels                                                      |             |
|     | Dipthongs                                                   |             |
|     | Intonation                                                  |             |
|     | Correct Pronunciation                                       |             |
| VI  | English as Second Language                                  | 45exercises |
| VII | Conversations:                                              |             |
|     | Nine topics for conversations.                              |             |

- Neutralization of accent for intelligibility
- Speaking with clarity and confidence thereby enhancing employability skills of the students

The student would be able to:

- CO1 Develop innovative methods to produce soft water for industrial use and potable water at cheaper cost.
- CO2 Use their knowledge of polymers and glass and its use in industries and daily life.
- CO3 Identify practices for the prevention and remediation of corrosion.
- CO4 Characterize the fuels and analyze the combustion mechanisms of various fuels.
- CO5 Understand the manufacturing of cement and the chemistry involved in setting and hardening of it and also learn about the suitable use of lubricants.

## A. OUTLINE OF THE COURSE

| Unit No. | Title of the unit                | Time required for the Unit (Hours) |
|----------|----------------------------------|------------------------------------|
| 1.       | Water Technology                 | 8                                  |
| 2.       | Polymer and Glass                | 7                                  |
| 3.       | Corrosion and its control        | 6                                  |
| 4.       | Fuel and Fuel Analysis           | 8                                  |
| 5.       | Binding Materials and Lubricants | 7                                  |

| Unit | Unit Details                                                                                                    |  |  |  |
|------|----------------------------------------------------------------------------------------------------|--|--|--|
| 1.   | Water Technology                                                                                                    |  |  |  |
|      | Introduction of Unit                                                                                                    |  |  |  |
|      | Water                                                                                                    |  |  |  |
|      | • Sources of water, Impurities in water and effect of impurities                                                                                                    |  |  |  |
|      | <ul> <li>Municipal water supply: Requisites of drinking water, Steps involved in purification of water, Sedimentatio<br/>Coagulation, Filtration and Disinfection, Break Point Chlorination</li> </ul>                                                                                                    |  |  |  |
|      | Water Analysis                                                                                                    |  |  |  |
|      | <ul> <li>Hardness of water; Type of hardness , Degree of hardness, Units of hardness ,Disadvantages of hard water, Determination of hardness by Complexometric (EDTA) method , Numericals based on hardness by EDTA method</li> <li>Boiler Troubles : Formation of solids (scale and sludge), Carry over (Priming and Foaming), Caustic Embrittlement, Disadvantages and Prevention</li> </ul> |  |  |  |
|      | <ul> <li>Treatment of hard water: Lime-soda method, Permutit (zeolite) method and Deionization or Demineralization method, Numerical problems based on Lime-soda and Zeolite softening methods</li> </ul>                                                                                                    |  |  |  |
|      | Desalination: Reverse osmosis, Electrodialysis                                                                                                    |  |  |  |
|      | Conclusion of Unit                                                                                                    |  |  |  |
| 2.   | Polymer and Glass                                                                                                    |  |  |  |
|      | • Introduction of Unit                                                                                                    |  |  |  |
|      | Polymers                                                                                                    |  |  |  |
|      | • Introduction to Polymer chemistry:, Classification of Polymers and Types of polymerization                                                                                                    |  |  |  |
|      | <ul> <li>Plastics: Constituents of plastics, Thermosets and Thermoplastics, Preparation, Properties and Uses of Polyethylene,<br/>Bakelite, Teflon, Terylene and Nylon</li> </ul>                                                                                                    |  |  |  |
|      | • Elastomers: Natural rubber, Vulcanization, Synthetic rubber- Preparation, Properties and Applications of SBR, Buna-<br>N, Butyl and Neoprene rubber.                                                                                                    |  |  |  |
|      | Glass                                                                                                    |  |  |  |
|      | • Introduction                                                                                                    |  |  |  |
|      | • Definition of glass, its Properties, Manufacturing of glass, Importance of annealing in glass making, Types of silicate glasses and their commercial uses.                                                                                                    |  |  |  |
|      | Conclusion of Unit                                                                                                    |  |  |  |

## 3. Corrosion and its control

Introduction of Unit

#### Corrosion and its control

- Definition of corrosion and its Significance
- Mechanisms of Corrosion: Chemical (Dry) corrosion and Electrochemical (Wet) corrosion
- Types of corrosion: Galvanic corrosion, Concentration cell corrosion, Stress corrosion, Pitting corrosion
- Factors affecting the rate of corrosion
- Protection from corrosion: Material selection and design, Improvement of Environment, Coating of metallic surface, Cathodic protection, Anodic protection, Electroplating, Tinning, Galvanization and Modification in designs. Some practical examples of corrosion.
- Conclusion of Unit

## 4. Fuel and Fuel Analysis

- Introduction of Unit
- Classification and general aspects of fuel.
- Solid fuel: Coal, Types of coal, Carbonization of coal
- Liquid fuel: Processing of crude petroleum, Cracking, Thermal Cracking and Catalytic Cracking, Synthetic petrol (Coal to Liquid (CTL) Technology): Bergius and Fischer Tropsch process. Knocking, Octane number and Cetane number, Anti-knocking and Anti-knocking agents
- Gaseous fuel: Advantages of gaseous fuel, Biogas, LPG, CNG
- Analysis of Coal: Ultimate and Proximate analysis of coal
- Calorific Value: Definition, Higher calorific value, Lower calorific value, Determination of higher & lower calorific value by Bomb Calorimeter
- Fuel gas analysis by Orsat's apparatus and its significance
- Numericals based on Bomb
- Numericals based on combustion and requirement of oxygen/air in combustion process
- Conclusion of Unit

## 5. Binding Materials and Lubricant

• Introduction of Unit

#### **Binding Materials**

- Cement: Composition and Significance of cement
- Manufacturing of Portland cement by Rotary Kiln Technology
- Chemistry of setting and hardening of cement and role of gypsum

### Lubricants

- Introduction of lubricants, Classification, Properties and Uses of lubricants
- Mechanism of lubrication, Selection of lubricants
- Properties of lubricants: Viscosity & Viscosity Index, Flash and Fire Point, Cloud and Pour Point, Carbon Residue, Oiliness, Aniline Point, Steam Emulsification Number, Precipitation Number and Neutralization Number
- Conclusion of Unit

#### C. RECOMMENDED STUDY MATERIAL

| Sr.No                | Reference Book                                                | Author             | Edition | Publication              |
|----------------------|---------------------------------------------------------------|--------------------|---------|--------------------------|
| 1.                   | Engineering Chemistry                                         | P.C. Jain          | Latest  | Dhanpat Rai&Sons         |
| 2.                   | Engineering Chemistry.                                        | S. S. Dara         | Latest  | S. Chand & Co.           |
| 3.                   | Chemistry in Engineering & Tech.                              | Rajaram, Kuriacose | Latest  | Tata McgrawHill          |
| 4.                   | Physical Chemistry                                            | P.W. Atkins        | Latest  | Oxford University Press. |
| Important Web Links: |                                                               |                    |         |                          |
| 1.                   | https://civilengineersforum.com/cement-manufacturing-process/ |                    |         |                          |
| 2.                   | https://www.explainthatstuff.com/lubricants.html              |                    |         |                          |
| 3.                   | https://nptel.ac.in/courses/122/101/122101001/                |                    |         |                          |

The student would be able to:

- CO1 Analyze hardness and fluoride content of water.
- CO2 Analyze the strength of NaOH and Na2CO3 solutions.
- CO3 Analyze hardness strength of Ferrous Ammonium sulphate solution and CuSO4 solution
- CO4 Analyze the different properties of lubricating oil.
- CO5 Use different instruments & analytical techniques.

## A. LIST OF EXPERIMENTS

| EXPERIMENTS  |                                                                                                    |  |
|--------------|----------------------------------------------------------------------------------------------------|--|
| 1.           | To determine the hardness of water by EDTA method.                                                 |  |
| 2.           | To determine the amount of fluoride in drinking water                                              |  |
| 3.           | To determine the strength of NaOH and Na <sub>2</sub> CO <sub>3</sub> in a given alkali mixture.   |  |
| 4.           | To determine the strength of Ferrous Ammonium sulphate solution with the help of                   |  |
|              | K <sub>2</sub> Cr <sub>2</sub> O <sub>7</sub> solution using diphenyl amine as internal indicator. |  |
| 5.           | To determine the strength of CuSO <sub>4</sub> solution with the help of hypo solution.            |  |
| 6.           | To determine the acid value of a given oil.                                                        |  |
| 7.           | To determine the viscosity of a given lubricating oil by Redwood viscometer.                       |  |
| 8.           | To determine the flash and fire point of a given lubricating oil.                                  |  |
| 9.           | To determine the cloud and pour point of a given oil.                                              |  |
| 10.          | Synthesis of Bakelite                                                                              |  |
| 11.          | To determine the calorific value of a fuel by Bomb Calorimeter.                                    |  |
| 12.          | To determine the Saponification No. of a given oil.                                                |  |
| Virtual Labs |                                                                                                    |  |
| 1.           | https://www.youtube.com/watch?v=RzAPQPWOlNI                                                        |  |
| 2.           | https://vlab.amrita.edu/?sub=3&brch=63∼=688&cnt=1                                                  |  |

The student will be able to:

- CO1 Analyze exact linear differential equation of non-linear with other form of differential equations.
- CO2 Analyze the techniques of transform in various form of Laplace rules.
- CO3 Analyze the techniques of Fourier transform for solutions PDE.
- CO4 Analyze the various form of special function in the differentiation equation.
- CO5 Apply the concept of probability and data analyses techniques for statistics.

## A. OUTLINE OF THE COURSE

| Unit No. | Title of the Unit               | Time required for the Unit (Hours) |
|----------|---------------------------------|------------------------------------|
| 1.       | Ordinary Differential Equations | 10                                 |
| 2.       | Laplace Transform               | 9                                  |
| 3.       | Fourier Transform               | 9                                  |
| 4.       | Special Functions               | 10                                 |
| 5.       | Statistics and Probability      | 10                                 |

| Unit | Unit Details                                                                                                    |  |  |
|------|----------------------------------------------------------------------------------------------------|--|--|
| 1.   | Ordinary Differential Equations                                                                                                    |  |  |
|      | <ul> <li>Introduction of Unit.</li> <li>Exact Linear Differential Equations of 2nd order</li> <li>Non linear differential equation of particular form: Equation of the form  d<sup>n</sup> y/dx<sup>n</sup> = f(x) (Introduction Only)</li> <li>Equation that do not contain x directly.</li> <li>Equation that do not contain y directly.</li> <li>Conclusion and Summary of Unit.</li> </ul>                                                                   |  |  |
| 2.   | Laplace Transform                                                                                                    |  |  |
|      | <ul> <li>Introduction of Unit.</li> <li>Laplace Transform: Advantage and sufficient conditions for existence of Laplace Transform, General Properties of Laplace Transform.</li> <li>Inverse Laplace Transform, General Properties of Inverse Laplace Transform, Use of partial fractions to find Inverse Laplace Transform.</li> <li>Solution of Ordinary differential equation with constant coefficients.</li> <li>Conclusion and Summary of Unit.</li> </ul> |  |  |
| 3.   | Fourier Transform                                                                                                    |  |  |
|      | <ul> <li>Introduction of Unit</li> <li>Fourier Integral theorem, Fourier Sine &amp; Cosine Integrals.</li> <li>Fourier Transforms, Fourier Cosine Transforms, Fourier Sine Transform and their inverse.</li> <li>Application of Fourier Transform in solving Partial Differential Equations</li> <li>Conclusion and Summary of Unit.</li> </ul>                                                                                                    |  |  |
| 4.   | Special Functions                                                                                                    |  |  |
|      | <ul> <li>Introduction of Unit.</li> <li>Bessel's function of first kind and second kind, simple recurrence relations, orthogonal property.</li> <li>Legendre's function of first kind (definition only)</li> <li>Conclusion and Summary of Unit.</li> </ul>                                                                                                    |  |  |
| 5.   | Statistics and Probability                                                                                                    |  |  |

- Introduction of Unit
- Statistics, Introduction to Mean, Median, Mode, Standard deviation, Variance, Coefficient of variation
- Probability, Probability distribution functions, Binomial, Poisson, Normal Distribution
- Conclusion and Summary of Unit.

## C. RECOMMENDED STUDY MATERIAL:

| S. No                | Book                                            | Author                        | Edition | Publication                 |
|----------------------|-------------------------------------------------|-------------------------------|---------|-----------------------------|
| Referen              | ce Books                                        |                               |         |                             |
| 1.                   | Higher Engineering Mathematics                  | B S Grewal                    | Latest  | Khanna Publications, Delhi, |
| 2.                   | Higher Engineering Mathematics                  | Ramana, B.V                   | Latest  | TMH                         |
| 3.                   | Engineering Mathematics: A<br>Tutorial Approach | Ravish R Singh and M<br>Bhatt | Latest  | ТМН                         |
| 4.                   | Calculus and Analytical Geometry                | Thomas and Finney,            | Latest  | Narosa Publishing, Delhi    |
| 5.                   | Advanced Engineering Mathematics                | Erwin Kreyszig                | Latest  | John Wiley and Sons         |
| Important Web Links: |                                                 |                               |         |                             |
| 1.                   | https://nptel.ac.in/courses/111105035/          |                               |         |                             |
| 2.                   | https://nptel.ac.in/courses/111105121/          |                               |         |                             |

The student will be able to:

CO1 Analyze the theory of elasticity, concepts of stress and strain, strength and stiffness, deformations and displacements, strain energy

CO2 Analyze the principle stresses and strains and theory of failure

CO3 Solve the problems related to SFD and BMD

CO4 Evaluate the twisting moment of shaft and buckling of column

CO5 Evaluate the deflection of beam and concept of strain energy

## A. OUTLINE OF THE COURSE

| Unit No. | Title of the unit                      | Time required for the Unit (Hours) |
|----------|----------------------------------------|------------------------------------|
| 1        | Simple Stresses & Strains              | 7                                  |
| 2        | Principle Stresses & Theory of Failure | 8                                  |
| 3        | Shear Force and Bending Moment Diagram | 7                                  |
| 4        | Torsion in Circular Shafts             | 7                                  |
| 5        | Deflection of Beams and Strain Energy  | 7                                  |

| Unit | Unit Details                                                                                                    |  |  |
|------|----------------------------------------------------------------------------------------------------|--|--|
| 1    | Simple Stresses & Strains                                                                                                    |  |  |
|      | <ul> <li>Introduction of Unit</li> <li>Concept of stress and strain (linear, lateral, shear and volumetric), Hook'slaw, Poisson'sratio, modulus of elasticity, modulus of rigidity, stress-strain diagram for ductile and brittle materials, factor of safety and working stress, bulk modulus, inter relation between elastic modulus. Various strengths of material- Yield strength, Ultimate permissible stress.</li> <li>Axial force diagram, stress-strain, deformations in determinate homogeneous and composite bars of Following types. 1) Prismatic 2) Linearly varying 3) Stepped section under concentrated loads and self-weights. Axial stresses and strain in determinate members –axial homogeneous and composite bars concentrated loads, self-weights and temperature changes.</li> <li>Conclusion and Summary of Unit</li> </ul> |  |  |
| 2    | Principle Stresses & Theory of Failure                                                                                                    |  |  |
|      | <ul> <li>Introduction of Unit</li> <li>Principal planes, stresses &amp; strains; Normal and shear stress on any oblique plane, concept of principle plane, derivation of expression for principle stresses and planes and plane of maximum Shear stress, position of principle plane and plane of maximum Shear, graphical solution using Mohr's circle of stresses, combined effect of shear and bending in beams. bending moment &amp; torsional moment on circular shafts.</li> <li>Theories of Elastic Failures: The necessity for a theory, Strain Energy, different theories- Maximum principal stress theory, maximum shear stress theory, maximum distortion energy theory, maximum strain theory – their limitations, significance and comparison &amp;applications.</li> <li>Conclusion and Summary of Unit</li> </ul>                   |  |  |
| 3.   | Shear Force and Bending Moment Diagram                                                                                                    |  |  |
|      | <ul> <li>Introduction of Unit</li> <li>Bending stresses: Theory of simple bending, assumptions, derivation of flexural formula, second moment of area of common cross sections(rectangular, I,T,C) with respective centroidal &amp; parallel axes, bending stress distribution diagrams, moment of resistance &amp; section modulus calculations.</li> <li>Shear stresses: Concept, derivation of shear stress distribution formula, maximum and average shears stresses.</li> <li>Shear Force &amp; Bending Moments: Definitions, SF &amp; BM diagrams for cantilevers, simply supported beams withor without over-hang and calculation of maximum BM &amp; SF and the point of contra-flexure under</li> </ul>                                                                                                    |  |  |

|    | concentrated loads, uniformly distributed loads over whole span or a part of it, combination of concentrated      |
|----|----------------------------------------------------------------------------------------------------|
|    | loads and uniformly distributed loads, Problems.                                                                  |
|    | Conclusion and Summary of Unit                                                                                    |
| 4. | Torsion in Circular Shafts                                                                                        |
|    | Introduction of Unit                                                                                              |
|    | • Torsion of shafts: Introduction, Basic assumptions, Derivation of shear stress produced in a circular shaft     |
|    | subjected to torsion, Max. torque transmitted by a circular and hollow circular shaft. Polar modulus, strength of |
|    | a shaft and tensional rigidity.                                                                                   |
|    | Buckling of columns: Concept of buckling of columns, Stability of equilibrium: Instability & elastic stability.   |
|    | Long & short columns, ideal strut, derivation of Euler's formula for long column, - assumptions and               |
|    | limitations. Euler's formula for crippling load for columns of different ends. Rankine's formula for              |
|    | intermediate columns, safe load on columns, Eccentric loading of columns.                                         |
|    | Conclusion and Summary of Unit                                                                                    |
| 5. | Deflection of Beams and Strain Energy                                                                             |
|    | Introduction of Unit                                                                                              |
|    | • Transverse deflection of beams: Relation between deflection, bending moment, shear force and load,              |
|    |                                                                                                    |
|    | Transverse deflection of beams and shaft under static loading, area moment method, direct integration method:     |
|    | method of superposition and conjugate beam method.                                                                |

## C. RECOMMENDED STUDY MATERIAL:

Conclusion and Summary of Unit

|                      | 0,1200,121,122,122,1121,122            |                           |         |                                        |  |
|----------------------|----------------------------------------|---------------------------|---------|----------------------------------------|--|
| Sr.No                | Reference Book                         | Author                    | Edition | Publication                            |  |
| 1.                   | Strength of Materials                  | Khurmi, R.S.              | Latest  | Khanna Publishers.                     |  |
| 2.                   | Strength of Materials                  | Ramamurtham, S.           | Latest  | Dhanpat Rai & Sons                     |  |
| 3.                   | Strength of Materials                  | Beer F. P. & Johnston S J | Latest  | TMH, New Delhi,                        |  |
| 4.                   | Strength of Materials                  | Bhavikatti S S            | Latest  | Vikas Publication House, New Delhi,    |  |
| 5.                   | Strength of material                   | S.S. Rattan               | Latest  | ТМН                                    |  |
| 6.                   | Strength of material                   | Dr. R. K. Bansal          | Latest  | Laxmi publication Pvt. Ltd., New Delhi |  |
| Important Web Links: |                                        |                           |         |                                        |  |
| 1.                   | https://nptel.ac.in/courses/112107146/ |                           |         |                                        |  |
| 2.                   | https://nptel.ac.in/courses/112107147/ |                           |         |                                        |  |

loads; use of energy theorems to determine deflections of beams and twist of shafts.

The student will be able to:

- CO1 Analyze the features, classification, applications of engineering materials.
- CO2 Analyze the structure of materials at different levels, basic concepts of crystalline materials like unit cell, FCC, BCC, HCP, APF (Atomic Packing Factor), Co-ordination Number etc.
- CO3 Apply the concept of phase & phase diagram & analyze the basic terminologies associated with metallurgy.
- CO4 Apply and suggest the heat treatment process & its types.
- CO5 Analyze and suggest the mechanical test.

## A. OUTLINE OF THE COURSE

| Unit No. | Title of the unit                       | Time required for the Unit (Hours) |
|----------|-----------------------------------------|------------------------------------|
| 1.       | Classification of Engineering materials | 7                                  |
| 2.       | Structure of Materials                  | 7                                  |
| 3.       | Equilibrium Diagrams                    | 7                                  |
| 4.       | Heat Treatments                         | 8                                  |
| 5.       | Mechanical Properties and Testing       | 7                                  |

| Unit | Unit Details                                                                                                    |
|------|----------------------------------------------------------------------------------------------------|
| 1.   | Classification of Engineering materials                                                                                                    |
|      | <ul> <li>Introduction of Unit</li> <li>Engineering materials, classification of engineering materials, metals and alloys, polymers, ceramics, composites. General properties of engineering materials, stress-strain diagram. Selection of engineering materials as per the properties and application areas</li> <li>Metallic alloys: Ferrous alloys, plain carbon and alloy steels classification, stainless steel, spring steel, tool steels, corrosion resistant steels, high speed steels etc. Cast iron and types. Nonferrous metals and alloys and their applications.</li> <li>Classification of non-metallic materials: Plastics, ceramics, composites types, their properties, applications and case studies.</li> <li>Advanced Materials: Materials for modern vehicles, components and their case studies. smart materials, advanced composites and their applications, waste materials and their utilization</li> <li>Conclusion of Unit including real life applications</li> </ul> |
| 2.   | Structure of Materials                                                                                                    |
|      | <ul> <li>Introduction of Unit</li> <li>Structure of engineering materials. Crystalline structure of solids; development of grain structure, unit cell, atomic and nucleus arrangement. Space lattice, lattice parameters, coordination number, atomic packing factor.</li> <li>Crystal lattice of simple cubic, body centered cubic, face centered cubic, hexagonal crystal structures. Miller Indices and crystal structure determination methods.</li> <li>Crystal imperfection: Point defects- vacancy, Schottky's defect, Frankel defect, linear defects or dislocations, surface and volume defects.</li> <li>Plastic deformation- Role of dislocation, slip, twinning, strain hardening, Bauschinger's effect. Recovery, recrystallization and grain growth</li> <li>Conclusion of Unit including real life applications</li> </ul>                                                                                                    |
| 3.   | Equilibrium Diagrams                                                                                                    |
|      | <ul> <li>Introduction of Unit.</li> <li>Solidification of metals and of some typical alloys: Mechanism of crystallization (i) nuclear formation (ii) crystall growth. General principles of phase transformation in alloys, phase rule, phase diagram and equilibrium diagrams,</li> <li>Binary isomorphous alloy system, Hume-Rothery rule, Binary system with limited solid solubility of terminal phase and in which solubility decreases with temperature and also alloy with peritectic transformation.</li> </ul>                                                                                                    |

Equilibrium diagram of a system whose components are subject to allotropic change. Iron carbon equilibrium diagram, phase transformation in the iron carbon diagram, eutectic, peritectic, eutectoid and peritectoid reactions and microstructures. Conclusion of Unit including real life applications 4. **Heat Treatments** Introduction of Unit TTT curve- Cooling curves superimposed on Isothermal Transformation diagram, critical cooling rate. (i) Formation of Martensite, Bainite Principles of heat treatment, types and applications. Annealing, normalizing, hardening, tempering types, diagram, objectives and applications. Chemical Heat treatment of steels: Case hardening, carburising, nitriding, cyaniding, carbonitriding. Flame and Induction hardening Hardenability and methods for determination of hardenability. Over-heated and burnt steel, temper brittleness -its causes and remedies Conclusion of Unit including real life application. 5. **Mechanical Properties and Testing** Introduction of Unit Mechanical Properties: Static property, tensile test, engineering and true stress, true strain curves, evaluation of properties and significance of test, typical engineering stress-strain diagrams Destructive Testing; Mechanical Properties and Testing: Types of fracture, testing of materials under tension, compression and shear loads - hardness tests (Brinell, Vickers and Rockwell) Impact test Izod and charpy, fatigue and creep test Non-destructive testing: Advantages and limitations of destructive and non-destructive testing, liquid penetrant magnetic particle inspection, and ultrasonic test, radiography and eddy current test. Effect of alloying elements in steels. Steels designation system. Conclusion of Unit including real life applications

## C. RECOMMENDED STUDY MATERIAL:

| Sr.No                | Reference Book                         | Author              | Edition | Publication                       |
|----------------------|----------------------------------------|---------------------|---------|-----------------------------------|
| 1.                   | Material science and metallurgy for    | DrV.D.Kodgire       | Latest  | Vrinda Publications               |
|                      | Engineers                              |                     |         |                                   |
| 2.                   | Material Science.                      | Narula and Gupta    | Latest  | New Age Publishers                |
| 3.                   | A Text Book of Material Science &      | K. M. Gupta         | Latest  | Umesh Publications                |
| ٦.                   | Metallurgy                             |                     |         |                                   |
| 4.                   | Material Science and Engineering-An    | Callister W.D.      | Latest  | John Wiley & Sons. Delhi.         |
|                      | Introduction                           |                     |         |                                   |
| 5.                   | Engineering Materials                  | Kenneth G. Budinski | Latest  | Prentice Hall of India, New Delhi |
| 6.                   | Material Science & Engineering         | V. Raghvan          | Latest  | Prentice Hall of India, New Delhi |
| Important Web Links: |                                        |                     |         |                                   |
| 1                    | https://nptel.ac.in/courses/112108150/ |                     |         |                                   |
| 2                    | https://nptel.ac.in/courses/113106032/ |                     |         |                                   |

The student will be able to:

CO1 Explain the basic concept of thermodynamics.

CO2 Analyze the concept of entropy and availability.

CO3 Analyze the properties of steam and vapour processes.

CO4 Apply the concept of gas power cycle and derive the efficiency of Rankine cycle.

CO5 Analyze the design aspects of various types of steam generator and air compressors..

## A. OUTLINE OF THE COURSE

| Unit No. | Title of the unit                        | Time required for the Unit (Hours) |
|----------|------------------------------------------|------------------------------------|
| 1.       | Basic concepts of Thermodynamics         | 7                                  |
| 2.       | Entropy and Availability                 | 7                                  |
| 3.       | Properties of Steam and Vapour Processes | 8                                  |
| 4.       | Steam Cycles And Fuel Combustion         | 7                                  |
| 5.       | Steam Generators and Air compressors     | 7                                  |

| Unit | Unit Details                                                                                                    |  |  |
|------|----------------------------------------------------------------------------------------------------|--|--|
| 1.   | Basic concepts of Thermodynamics                                                                                                    |  |  |
|      | <ul> <li>Introduction of Unit</li> <li>Basic Concepts: Macroscopic and Microscopic Approaches, Thermodynamic Systems, Surrounding and Boundary, Thermodynamic Property – Intensive and Extensive, Thermodynamic Equilibrium, State, Path, Process and Cycle, Quasi-static, Reversible and Irreversible Processes, Working Substance. Concept of Thermodynamic Work and Heat, Zeroth Law of Thermodynamic and its utility, Problems.</li> <li>Law of Thermodynamics; First Law of Thermodynamics, Second Law of Thermodynamics: Limitations of First Law, Heat Engine, Refrigerator and Heat Pump, Kelvin- Planck and Clausius Statements and their Equivalence, PMMSK. Carnot Cycle, Carnot Heat Engine and Carnot Heat Pump, Carnot Theorem and its Corollaries.</li> <li>Conclusion of Unit including real life applications</li> </ul> |  |  |
| 2.   | Entropy and Availability                                                                                                    |  |  |
|      | <ul> <li>Introduction of Unit</li> <li>Entropy, Clausius Inequality, Principle of Entropy Increase, Temperature Entropy Plot, Entropy Change in Different Processes, Introduction to Third Law of Thermodynamics.</li> <li>Availability and Irreversibility: High and Low Grade Energy, Availability and Unavailable Energy, Loss of Available Energy Due to Heat Transfer Through a Finite Temperature Difference, Availability of a Steady Flow System, Helmholtz and Gibb's Functions, Second law efficiencies of processes &amp; cycles.</li> <li>Conclusion of Unit including real life applications</li> </ul>                                                                                                    |  |  |
| 3.   | Properties of Steam and Vapor Processes                                                                                                    |  |  |
|      | <ul> <li>Introduction of Unit</li> <li>Steam; Pure Substance: Pure Substance and its Properties, Phase and Phase Transformation, Saturated and Superheat Steam, Solid – Liquid – Vapour Equilibrium, T-V, P-V and P-T Plots During Steam Formation, Properties of Dry, Wet and Superheated Steam, Temperature – Entropy (T-S) and Enthalpy – Entropy (H-S) Diagrams.</li> <li>Ideal Gas Properties and Processes; Concept of an Ideal Gas, Basic Gas Laws, Characteristic Gas Equation Avogadro's law and Universal Gas Constant, Ideal gas processes- on P-V and T-S diagrams, Constant Pressure, Constant Volume, Isothermal, Adiabatic, Polytropic.</li> <li>Conclusion of Unit including real life applications</li> </ul>                                                                                                    |  |  |
| 4.   | Steam Cycles And Fuel Combustion                                                                                                    |  |  |
|      |                                                                                                    |  |  |

|    | <ul> <li>Introduction of Unit.</li> <li>Gas power Cycles:Otto Cycle, Diesel Cycle, Dual Cycle, Stirling Cycle, Ericson cycle and Brayton cy Comparison of Carnot cycle and Rankine cycle, Efficiency of Rankine cycle, work ratio, specific ste consumption. Effect of operating variables on Rankine cycle, Reheat and regenerative Rankine.</li> <li>Types of fuels, Physical law of combustion, composition of dry air, Actual air fuel ratio, excess determination of actual quantity of air from combustion analysis, Fuel gas analysis; Orsat apparatus, Enthalpy</li> </ul> |  |
|----|----------------------------------------------------------------------------------------------------|--|
|    | formation, Enthalpy of combustion, calorific values and their determination.                                                                                                    |  |
|    | Conclusion of Unit including real life applications                                                                                                    |  |
| 5. | Steam Generators and Air compressors                                                                                                    |  |
|    | Introduction of Unit                                                                                                    |  |
|    | <ul> <li>Steam Generators; Classification, Constructional details of low pressure boilers, Features of high pressure<br/>boilers, Construction and working principle of boiler, Boiler mountings and accessories, Boiler efficiency by<br/>direct and indirect method Energy balance, Boiler draught</li> </ul>                                                                                                    |  |
|    | <ul> <li>Air Compressor; 1) Reciprocating Air Compressor and 2) Multistage compressors, isothermal efficiency, volumetric efficiency, 3) Rotary Air Compressors: - Classification, Difference between compressors and blowers.</li> <li>Conclusion of Unit including real life application.</li> </ul>                                                                                                    |  |

## C. RECOMMENDED STUDY MATERIAL:

| Sr.No               | Reference Book                           | Author       | Edition | Publication                            |
|---------------------|------------------------------------------|--------------|---------|----------------------------------------|
| 1.                  | Thermal Engineering                      | R. K. Rajput | Latest  | Laxmi Publication, New Delhi.          |
| 2.                  | Engineering Thermodynamics               | P.K. Nag     | Latest  | Tata McGraw-Hill, New Delhi            |
| 3.                  | Thermal Engineering                      | S.C. Gupta   | Latest  | Pearson Education Pvt. Ltd. New Delhi. |
| 4.                  | Thermal Engineering                      | P.L. Ballany | Latest  | Khanna Publication, New Delhi.         |
| 5.                  | An introduction to Thermodynamics        | YVC Rao      | Latest  | New Age publishers, New Delhi.         |
| 6.                  | Fundamental of Engg. Thermodynamics      | R.Yadav      | Latest  | Central Publishing House, Allahabad    |
| Important Web Links |                                          |              |         |                                        |
| 1 <u>h</u>          | 1 https://nptel.ac.in/courses/101104063/ |              |         |                                        |
| 2 <u>h</u>          | ttps://nptel.ac.in/courses/11210512/     |              |         |                                        |

The student will be able to:

- CO1 Determine the hardenability, to calculate the effective number of atoms.
- CO2 Determine the tensile and compressive properties of material using UTM.
- CO3 Differentiate between the Rockwell and Brinell test.
- CO4 Conduct the fatigue and creep test and determine the hardness of material.
- CO5 Perform the torsion testing and analyze the parameters influencing it.

## A. LIST OF EXPERIMENTS

| 1.    | To determine the hardenability by Jominy end quench test.                                                                                                    |
|-------|----------------------------------------------------------------------------------------------------|
| 2.    | To determine machine defects by dye-penetrant & magnetic flow detection NDT technique                                                                             |
| 3.    | To calculate the effective number of atoms, co-ordination number, packing factors, Miller indices (plane and Directions)                                          |
| 4.    | To prepare metallic samples for metallographic examination and to study the principle and construction of the Metallurgical Microscope                            |
| 5.    | To determine flows by ultrasonic technique.                                                                                                    |
| 6.    | To determine tensile and compressive properties of ductile and Non Ductile material with the help of Universal testing machine (UTM).                             |
| 7.    | To determine the impact strength of materials with the help of Charpy- Izod Impact Test                                                                           |
| 8.    | To determine hardness of material with the help of Rockwell Hardness tester                                                                                       |
| 9.    | To determine hardness of material with the help of Brinell Hardness tester                                                                                        |
| 10.   | Fatigue testing on fatigue testing machine.                                                                                                    |
| 11.   | Creep testing on creep testing machine.                                                                                                    |
| 12.   | Torsion testing of a rod on torsion testing machine.                                                                                                    |
| 13.   | Deflection of beam experiment, comparison of actual measurement of deflection with dial gauge to the calculated one, and or evaluation of young's modulus of beam |
| Virtu | al Labs                                                                                                    |
| •     | http://sm-nitk.vlabs.ac.in/#                                                                                                    |

The student will be able to:

CO1 Explain the types of boiler, boiler draught and its applications.

CO2 Measure the calorific value of fuel and carry out flue gas analysis.

CO3 Categorize the steam condensers and cooling towers.

CO4 Analyze the basic components of air-conditioning system.

CO5 Analyze the performance of domestic refrigerator.

## A. LIST OF EXPERIMENTS

| 1  | To study various types of Boilers (Steam generators) and to study Boiler mounting and accessories             |  |
|----|----------------------------------------------------------------------------------------------------|--|
| 2  | Study of boiler draughts.                                                                                     |  |
| 3  | Determination of calorific value using gas calorimeter or Bomb calorimeter.                                   |  |
| 4  | Flue gas analysis using Orsat apparatus or Gas analyzer.                                                      |  |
| 5  | Determination of dryness fraction of steam using Throttling Calorimeter or Separating and Throttling          |  |
|    | Calorimeter.                                                                                                  |  |
| 6  | Determination of Isothermal and Volumetric efficiency of reciprocating air compressor.                        |  |
| 7  | Study of steam condensers and cooling towers.                                                                 |  |
| 8  | Study of various elements of a mechanical refrigerator system through cut sections models / actual apparatus. |  |
| 9  | To study basic components of air-conditioning system.                                                         |  |
| 10 | Experiment on air conditioning test rig and calculation of various performance                                |  |
| 11 | Study and performance of domestic refrigerator                                                                |  |

| Virtual Labs |                                                   |
|--------------|---------------------------------------------------|
| 1            | www.khanacademy.com                               |
| 2            | https://realism.io/simulations/bombcalorimeterlab |
| 3            | http://web.mst.edu/~gbert/cal/bomb/Acal.html      |

The student will be able to:

- CO1 Understand why Python is a useful scripting language for developers.
- CO2 Identify the key issues in Python code, develop and experiment with python programming.
- CO3 Develop problem solving and critical thinking skills in fundamental enable techniques like conditionals and loops.
- CO4 Construct and explain with structure and concept of different data type like, List and Dictionary.
- CO5 Implement read and write data from/to files in Python Develop Python programs step-wise by defining functions with tinker.

## A. List of Programs

|        | Part A                                                                                                    |  |  |
|--------|----------------------------------------------------------------------------------------------------|--|--|
| 1.     | Write and run a Python program that outputs the value of each of the following expressions:                                                                                                    |  |  |
|        | 5.0/9.0                                                                                                    |  |  |
|        | 5.0/9                                                                                                    |  |  |
|        | 5/9.0                                                                                                    |  |  |
|        | 5/9                                                                                                    |  |  |
|        | 9.0/5.0                                                                                                    |  |  |
|        | 9.0/5                                                                                                    |  |  |
|        | 9/5.0                                                                                                    |  |  |
|        | 9/5                                                                                                    |  |  |
|        | Based on your results, what is the rule for arithmetic operators when integers and floating point numbers are used?                                                                                                    |  |  |
| 2.     | 2. Write and run a Python program that asks the user for a temperature in Celsius and converts and outputs the temperature in Fahrenheit. (Use the formula given in the example above and solve for tempFin terms of tempC.) |  |  |
| 3.     | •                                                                                                    |  |  |
|        | 1. Set $f = 1$                                                                                                    |  |  |
|        | 2. Set $n = 0$                                                                                                    |  |  |
|        | 3. Repeat the following 20 times:                                                                                                    |  |  |
|        | a. Output n, "! = ", f                                                                                                    |  |  |
|        | b. Add 1 to n c. Multiply f by n                                                                                                    |  |  |
|        | Using a for loop, write and run a Python program for this algorithm.                                                                                                    |  |  |
| 4.     | Modify the program above using a while loop so it prints out all of the factorial values that are less than 1                                                                                                    |  |  |
|        | billion.                                                                                                    |  |  |
| 5.     | Modify the first program so it finds the minimum in the array instead of the maximum.                                                                                                    |  |  |
| 6.     |                                                                                                    |  |  |
|        | maximum itself.                                                                                                    |  |  |
| Part B |                                                                                                    |  |  |
| 7.     |                                                                                                    |  |  |
|        | main loop if the array is already sorted, simply change the loop variable to equal the last value so the loop                                                                                                    |  |  |
| 8.     | ends early.)  Draw the Target symbol (a set of concentric Squares, alternating red and white) in a graphics window that                                                                                                    |  |  |
| 0.     | 200 pixels wide by 200 pixels high. Hint: Draw the largest circle fi                                                                                                    |  |  |
|        | in red, then draw the next smaller circle in white, then draw the next                                                                                                    |  |  |
|        | smaller circle in red. Graphical objects drawn later appear "on top of                                                                                                    |  |  |
|        | graphical objects drawn earlier.                                                                                                    |  |  |

9. Try entering the following literal values at the prompt. (Hit ENTER after each)
-5
-4.2
4.5
4.14
0.90
Something odd should occur. *Describe it on paper*.
10. Create a 5 X 5 rectangle whose top left corner is at (row\*5, col\*5). (Where is the bottom right corner?) If the sum of the row and col numbers is even, set the fill color of the rectangle to white, otherwise set it to black. Then draw the rectangle.

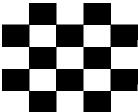

| Virtual Labs |                                                                 |  |
|--------------|-----------------------------------------------------------------|--|
| 1            | http://vlabs.iitb.ac.in/vlabs-dev/labs/oops/labs/exp1/index.php |  |
| 2            | http://vlabs.iitb.ac.in/vlabs-dev/labs/oops/labs/exp3/index.php |  |
| 3            | http://vlabs.iitb.ac.in/vlabs-dev/labs/oops/labs/exp2/index.php |  |
| 4            | http://vlabs.iitb.ac.in/vlabs-dev/labs/oops/labs/exp5/index.php |  |

The student will be able to:

CO1 Illustrate various machine components through drawings.

CO2 Differentiate between part and detailed drawing.

CO3 Analyze the various parts of Lathe Tailstock, Connecting Rod and C Clamp.

CO4 Apply the basic commands of AutoCAD.

CO5 Create 2D and 3D model in AutoCAD.

## A. LIST OF EXPERIMENTS:

| 1   | Assembly Drawings – C Clamp                                                                                     |  |  |
|-----|----------------------------------------------------------------------------------------------------|--|--|
| 2   | Assembly Drawings – IC Engine- Connecting Rod                                                                   |  |  |
| 3   | Assembly Drawings- Lathe Tailstock                                                                              |  |  |
| 4   | Orthographic Views: Drawing Tools: Arc, Ellipse, Polygon, Rectangle, Multiline, Pline, Xline, Modify Tools:     |  |  |
|     | Erase, oops, Undo, Redo, Explode,                                                                               |  |  |
| 5   | Drawing Tools: Move, Copy, Rotate, Mirror, Array, Scale, Trim, Extend, Chamfer, Fillet, Mline, Mlstyle          |  |  |
| 6   | Display Control: Zoom, Pan, Redraw, Regen, Object Properties: Color, Linetype, Ltscale, Lineweight, Properties, |  |  |
|     | Matchprop                                                                                                    |  |  |
| 7   | Dimension - Linear, Aligned, Radius, Diameter, Center Mark, Angle, Arc length, Continues, Baseline, Dimension   |  |  |
|     | Style, Leader, Qleader                                                                                          |  |  |
| 8   | Layer Management- Adding / Removing Layers, Layer Status, New Property Filter, New Group Filter, Layer Status   |  |  |
|     | Manager, Plot Control                                                                                           |  |  |
| 9   | Block Creation, Insert, Attribute                                                                               |  |  |
| 10  | Introduction to plotting, Layout, Mview, Page setup, Plot                                                       |  |  |
| Vir | Virtual Labs                                                                                                    |  |  |
| 1   | http://www.vlab.co.in/participating-institute-iit-kharagpur                                                     |  |  |
| 2   | https://www.autodesk.com                                                                                        |  |  |

The student will be able to:

CO1 Identify the potential areas for automation and justify the need for automation.

CO2 Analyze the automated production lines, transfer lines and inspection methods.

CO3 Explain the law of robotics and classification of robots.

CO4 Classify the various types of sensors and end effectors used in robots

CO5 Apply the control of robots for some specific applications.

## A. OUTLINE OF THE COURSE

| Unit No. | Title of the unit              | Time required for the Unit (Hours) |
|----------|--------------------------------|------------------------------------|
| 1.       | Introduction to automation     | 7                                  |
| 2.       | Automated production Lines     | 8                                  |
| 3.       | Robotics                       | 7                                  |
| 4.       | Robot sensor and end efforts   | 7                                  |
| 5.       | Robot Control and Applications | 7                                  |

| Unit | Unit Details                                                                                                    |  |  |  |  |
|------|----------------------------------------------------------------------------------------------------|--|--|--|--|
| 1.   | Introduction to Automation                                                                                                    |  |  |  |  |
|      | Introduction of Unit                                                                                                    |  |  |  |  |
|      | <ul> <li>Basic elements of an automated system, advanced automation functions, levels of automation, process industrial</li> </ul>                                                                                                    |  |  |  |  |
|      | versus discrete manufacturing industries, FMS. Hardware components for automation and process control,                                                                                                    |  |  |  |  |
|      | sensors, actuators. Social issues of automation, types of automation, reasons of automation.                                                                                                    |  |  |  |  |
|      | <ul> <li>Basic elements of fluid power system, advantages and disadvantages of fluid power, application of fluid power.</li> </ul>                                                                                                    |  |  |  |  |
|      | Pneumatic vs. hydraulics, Advantages and disadvantages of pneumatics and hydraulics.                                                                                                    |  |  |  |  |
|      | Conclusion and Summary of Unit                                                                                                    |  |  |  |  |
| 2.   | Automated production Lines                                                                                                    |  |  |  |  |
|      | Introduction of Unit                                                                                                    |  |  |  |  |
|      | • Fundamentals of automated production lines, application of automated production lines, analysis of transfer lines,                                                                                                    |  |  |  |  |
|      | types of assembly lines, reasons for using automated assembly lines, fundamentals of automated assembly                                                                                                    |  |  |  |  |
|      | systems, barcode technology, RFID etc.                                                                                                    |  |  |  |  |
|      | Automated Inspection Principles and Methods, Sensor Technologies for Automated Inspection, Coordinate  Methods Methods William William Wi |  |  |  |  |
|      | Measuring Machines, Other Contact Inspection Methods, Machine Vision, other optical Inspection Methods.                                                                                                    |  |  |  |  |
| 2    | Conclusion of Unit including real life applications                                                                                                    |  |  |  |  |
| 3.   | Robotics                                                                                                    |  |  |  |  |
|      | Introduction of Unit.                                                                                                    |  |  |  |  |
|      | History of robots. Definition of robots. Industrial robots, law of robotics. Advantages and disadvantages of robots.                                                                                                    |  |  |  |  |
|      | Characteristics of an industrial robot, components of an industrial robot. Classification of robots- Robot                                                                                                    |  |  |  |  |
|      | classification on the basis of co-ordinate system, basics of power supply, basis of method of control, basis of                                                                                                    |  |  |  |  |
|      | programming method. Robotic safety, maintenance.                                                                                                    |  |  |  |  |
| 4.   | <ul> <li>Conclusion of Unit including real life applications</li> <li>Robot sensor and end efforts</li> </ul>                                                                                                    |  |  |  |  |
| 4.   |                                                                                                    |  |  |  |  |
|      | • Introduction of Unit.                                                                                                    |  |  |  |  |
|      | <ul> <li>Types of sensors in robots. Tactile sensor, Proximity sensor (Position sensor), Range sensor, Machine vision<br/>sensor, Velocity sensor.</li> </ul>                                                                                                    |  |  |  |  |
|      |                                                                                                    |  |  |  |  |
|      | <ul> <li>Robot end effectors- End effectors, classification of end effector, gripper, selection of gripper, Types of grippes,<br/>Finger gripper, Mechanical grippers.</li> </ul>                                                                                                    |  |  |  |  |
|      | <ul> <li>Conclusion of Unit including real life applications</li> </ul>                                                                                                    |  |  |  |  |
| 5.   | Robot Control and Application                                                                                                    |  |  |  |  |
| ٥.   | AUDUL COILLUI AIR APPRICATUR                                                                                                    |  |  |  |  |

- Introduction of Unit
- Basics of control: open loop- closed loop, Transfer functions. Types and components of a robot, Embedded systems: Microcontroller Architecture, Kinematic Modeling: Translation and Rotation Representation, Coordinate transformation.
- Robot capabilities, application of robots, manufacturing applications, material handling applications.
- Conclusion of Unit including real life application.

## C. RECOMMENDED STUDY MATERIAL

| Sr.No          | Reference Book                                                  | Author                   | Edition | Publication               |
|----------------|-----------------------------------------------------------------|--------------------------|---------|---------------------------|
| 1.             | Robotics and Control                                            | Nagrath and Mittal       | Latest  | Tata McGraw-Hill          |
| 2.             | Robot Dynamics and Control                                      | Spong and Vidhyasagar    | Latest  | John Wiley and sons       |
| 3.             | Introduction to Robotics – Analysis,<br>Systems and Application | Saeed B. Niku            | Latest  | PHI                       |
| 4.             | Robotics for Engineers                                          | YoramKoren               | Latest  | McGraw Hill International |
|                | Robotic Engineering – An Integrated                             | Klafter, Chmielewski and |         |                           |
| 5.             | approach                                                        | Negin                    | Latest  | PHI                       |
| <b>Importa</b> | nt Web links:                                                   |                          |         |                           |
| 1              | https://nptel.ac.in/courses/112101098/                          |                          |         |                           |
| 2              | https://nptel.ac.in/courses/112105249/                          | ·                        |         |                           |

The student will be able to:

- CO1 Analyze the drivers and enablers of Industry 4.0.
- CO2 Analyze the application of IoT in Smart Factories, Smart cities, smart products and smart services.
- CO3 Illustrate the systems used in a manufacturing plant and their role in an Industry 4.0 world.
- CO4 Recommend the support system for Industry 4.0 and mobile computing.
- CO5 Analyze the opportunities, challenges brought about by Industry 4.0 and how organizations and individuals should prepare to reap the benefits.

## A. OUTLINE OF THE COURSE

| Unit No. | Title of the Unit                                                              | Time required for the Unit (Hours) |
|----------|--------------------------------------------------------------------------------|------------------------------------|
| 1        | Introduction to Industry 4.0                                                   | 05                                 |
| 2        | Road to Industry 4.0                                                           | 04                                 |
| 3        | Related Disciplines, System, Technologies for enabling Industry 4.0            | 05                                 |
| 4        | Role of data, information, knowledge and collaboration in future organizations | 05                                 |
| 5        | Other Applications and Case Studies                                            | 05                                 |

| Unit | Unit Details                                                                                                    |  |  |  |
|------|----------------------------------------------------------------------------------------------------|--|--|--|
| 1.   | Introduction to Industry 4.0                                                                                                    |  |  |  |
|      | <ul> <li>Introduction of Unit</li> <li>The Various Industrial Revolutions, Digitalisation and the Networked Economy, Drivers, Enablers, Compelling Forces and Challenges for Industry 4.0, The Journey so far: Developments in USA, Europe, China and other countries, Comparison of Industry 4.0 Factory and Today's Factory, Trends of Industrial Big Data and Predictive Analytics for Smart Business Transformation</li> <li>Conclusion and Summary of Unit</li> </ul> |  |  |  |
| 2.   | Road to Industry 4.0                                                                                                    |  |  |  |
|      | <ul> <li>Introduction of Unit</li> <li>Internet of Things (IoT) &amp; Industrial Internet of Things (IIoT) &amp; Internet of Services, Smart Manufacturing, Smart Devices and Products, Smart Logistics, Smart Cities, Predictive Analytics</li> </ul>                                                                                                    |  |  |  |
|      | Conclusion and Summary of Unit                                                                                                    |  |  |  |
| 3.   | Related Disciplines, System, Technologies for enabling Industry 4.0                                                                                                    |  |  |  |
|      | <ul> <li>Introduction of Unit</li> <li>Cyber physical Systems, Robotic Automation and Collaborative Robots, Support System for Industry 4.0, Mobile Computing, Related Disciplines, Cyber Security</li> <li>Conclusion of Unit including Real Life Application</li> </ul>                                                                                                    |  |  |  |
| 4.   | Role of data, information, knowledge and collaboration in future organizations                                                                                                    |  |  |  |
|      | <ul> <li>Introduction of Unit</li> <li>Resource-based view of a firm, Data as a new resource for organizations, Harnessing and sharing knowledge in organizations, Cloud Computing Basics, Cloud Computing and Industry 4.0</li> <li>Conclusion of Unit including Real Life Application</li> </ul>                                                                                                    |  |  |  |
| 5.   | Other Applications and Case Studies                                                                                                    |  |  |  |
|      | <ul> <li>Introduction of Unit</li> <li>Industry 4.0 laboratories, IIoT case studies, Case studies from HKPolyU students, opportunities and Challenges, Future of Works and Skills for Workers in the Industry 4.0 Era, Strategies for competing in an Industry 4.0 world</li> <li>Conclusion of Unit including Real Life Application</li> </ul>                                                                                                    |  |  |  |

## C. RECOMMENDED STUDY MATERIAL

| S.No.                | Reference Book                                                                                                 | Author             | Edition | Publication          |  |
|----------------------|----------------------------------------------------------------------------------------------------|--------------------|---------|----------------------|--|
| 1.                   | The Fourth Industrial Revolution                                                                               | Klaus Schwab       | Latest  | World Economic Forum |  |
| 2                    | Industry 4.0: The Industrial Internet of Things                                                                | Alasdair Gilchrist | Latest  | Press                |  |
| 3.                   | Industry 4.0 Value Roadmap: Integrating Technology and Market Dynamics for Strategy, Innovation and Operations | Tuğrul U. Daim     | Latest  | Springer             |  |
| 4                    | Industry 4.0 and Regional Transformations                                                                      | Lisa De Propris    | Latest  | Routledge            |  |
| Important Web Links: |                                                                                                    |                    |         |                      |  |
| 1                    | 1 https://en.wikipedia.org/wiki/Industry_4.0                                                                   |                    |         |                      |  |
| 2                    | https://www.dqindia.com/role-digital-verification-signature-scaling-industry-4-0/                              |                    |         |                      |  |

The student will be able to:

- CO1 Identify the need of ergonomics and ergonomics methods.
- CO2 Analyze anthropometry details regarding ergonomic design.
- CO3 Apply the anthropometry details in designing of work areas, tools and equipments.
- CO4 Analyze the human safety and ergonomics at workstations.
- CO5 Justify the simulation and simulation techniques.

## A. OUTLINE OF THE COURSE

| Unit No. | Title of the unit                          | Time required for the Unit (Hours) |
|----------|--------------------------------------------|------------------------------------|
| 1.       | Introduction to Ergonomics                 | 7                                  |
| 2.       | The Human System                           | 8                                  |
| 3.       | Design of Work Areas, Tools, and Equipment | 7                                  |
| 4.       | Health and safety at work                  | 7                                  |
| 5.       | Simulation in Ergonomic Design             | 7                                  |

| The evolution of Ergonomics, reasons to use ics, judging the effectiveness of ergonomics sign. Ergonomic Methods- Field Studies, ation, Differences in Ergonomic Methods.  Muscle Contractions and Capabilities, The s, Effects of Gender and Muscular Strength. Dimensions, Predicting the Segment Mass of a Perception of Sound, Position and Motion |
|----------------------------------------------------------------------------------------------------|
| ics, judging the effectiveness of ergonomics sign. Ergonomic Methods- Field Studies, ation, Differences in Ergonomic Methods.  Muscle Contractions and Capabilities, The s, Effects of Gender and Muscular Strength. Dimensions, Predicting the Segment Mass of                                                                                        |
| s, Effects of Gender and Muscular Strength.<br>Dimensions, Predicting the Segment Mass of                                                                                                    |
| s, Effects of Gender and Muscular Strength. Dimensions, Predicting the Segment Mass of                                                                                                    |
| i refeebuon of Sound, rosition and Motion i                                                                                                    |
| ,                                                                                                    |
|                                                                                                    |
| ng Methods. Design of Work Areas and es, Design of Seating. ne Initial Design Principles, Other Desired rotective Equipment for the Operator- Safety Hearing Protection.                                                                                                    |
|                                                                                                    |
| nan factors in industrial safety: an overview.<br>lisorders, Lifting and handling.<br>development, Ageing.                                                                                                    |
|                                                                                                    |
|                                                                                                    |
|                                                                                                    |

- Simulation Versus Other Methods in Ergonomics. Essential Elements of Computer Simulation- Higher-Level Computer Languages, Computer Simulation in Ergonomics. Cognitive Simulation- Production System Modeling of Cognitive Tasks, Temporal Simulation Using the Production System Model. Operator-in-the-Loop Simulation-Training Simulators, Ground Vehicle Simulators. Anthropometric Data- Children and youths.
- Conclusion of Unit including real life applications.

## C. RECOMMENDED STUDY MATERIAL

| Sr.No     | Reference Book                                             | Author                  | Edition | Publication                 |
|-----------|------------------------------------------------------------|-------------------------|---------|-----------------------------|
|           | Human Factors and Ergonomics for                           |                         |         |                             |
| 1.        | Engineers                                                  | Mark R. Letho           | Latest  | Lawrence Erlbaum Associates |
| 2.        | A Guide to Ergonomics of Manufacturing                     | Martin Helander         | Latest  | ТМН                         |
| 3.        | Introduction to Ergonomics                                 | Bridger, R.S.           | Latest  | McGraw Hill,                |
| 4.        | Human Factors for Information usability                    | Shackel, B.Richardson S | Latest  | Cambridge University Press  |
|           | Bodyspace Anthropometry, Ergonomics and the Design of Work | STEPHEN PHEASANT        | Latest  | Taylor and Francis          |
| Important | web links                                                  |                         |         |                             |
|           | https://nptel.ac.in/courses/107103085/                     |                         |         |                             |
|           | https://nptel.ac.in/courses/107103004/                     |                         | •       |                             |

<u>Course Outcomes:</u> On successful completion of the course the learners will be able to:

| CO    | Cognitive Abilities                                                                                                    | Course Outcomes                                                                                                    |  |  |
|-------|----------------------------------------------------------------------------------------------------|----------------------------------------------------------------------------------------------------|--|--|
| CO-01 | Understanding/ Applying                                                                                                    | Understand the importance of human values and learn from others' experiences to become the conscious practitioners of the same.      |  |  |
| CO-02 | Understanding/ Applying                                                                                                    | Enhance their self-esteem, confidence and assertive behaviour to handle difficult situations with grace, style, and professionalism. |  |  |
| CO-03 | Understanding/ Applying  Distinguish among various levels of professional ethics v developing an understanding of them as a process in organization. |                                                                                                    |  |  |
| CO-04 | Understanding / Applying                                                                                                    | Implement emotional intelligence to achieve set targets and excel in interpersonal as well as intrapersonal                          |  |  |
| CO-05 | Understanding/Applying                                                                                                    | Demonstrate knowledge of personal beliefs and values and a commitment to continuing personal reflection and reassessment.            |  |  |

| UNIT NO. | UNIT NAME                           | Hours |
|----------|-------------------------------------|-------|
| 1        | Introduction to Human Values        | 6     |
| 2        | Study of Self                       | 4     |
| 3        | Introduction to Professional Ethics |       |
| 4        | Emotional Intelligence              |       |
| 5        | Life Skills & Value Education       | 5     |

|     | LIST OF LABS                                                                                                    |  |  |  |  |
|-----|----------------------------------------------------------------------------------------------------|--|--|--|--|
| 1.  | Human Values: Love & Compassion                                                                                                    |  |  |  |  |
| 2.  | Truth, Non-Violence, Righteousness                                                                                                    |  |  |  |  |
| 3.  | Peace, Service, Renunciation (Sacrifice)                                                                                                    |  |  |  |  |
| 4.  | Self-Esteem: Do's and Don'ts to develop positive self-esteem                                                                                          |  |  |  |  |
| 5.  | Self-Assertiveness: Development of Assertive Personality                                                                                              |  |  |  |  |
| 6.  | Ambition & Desire: Self & Body (concepts & differences )                                                                                              |  |  |  |  |
| 7.  | Professional Ethics: Personal & Professional Ethics                                                                                                   |  |  |  |  |
| 8.  | Emotional Intelligence: Skill Building for Strengthening the Elements of Self-awareness, Self-regulation, Internal motivation, Empathy, Social skills |  |  |  |  |
| 9.  | Governing Ethics & Ethics Dilemma                                                                                                    |  |  |  |  |
| 10. | Profession, Professionalism & Professional Risks                                                                                                    |  |  |  |  |
| 11. | Professional Accountabilities & Professional Success                                                                                                  |  |  |  |  |
| 12. | Life Skills & Value Education                                                                                                    |  |  |  |  |

#### **COURSE OVERVIEW AND OBJECTIVES:**

The objective of Discipline and TEP is to provide students with the opportunities to enhance job fetching skills and at the same time to cultivate the student's personal interests and hobbies while maintaining the good disciplinary environment in the University. TEP is integrated into the curriculum for holistic development of students through active participation in various activities falling in Technical and non-technical categories.

Discipline and Talent Enrichment Programme (TEP) -IV shall be evaluated irrespective of period/time allocation (as in the case of Extra Curricular activity) in the teaching scheme as a 1 credit course. The record related to discipline and related activities are maintained for each student and they shall be evaluated for the same also. It shall be counted in calculation of SGPA but it is not a backlog subject. However, the attendance of these classes shall be recorded and accounted in the total attendance.

Activities included in this category in the Third Semester are as follows:

| Code       | Activities                                                                                 | Hours | Credits |
|------------|--------------------------------------------------------------------------------------------|-------|---------|
|            | Talent Enrichment Programme (TEP) - III                                                    | -     |         |
| DMECME2601 | Library/MOOC/Online Certification Courses                                                  | 2     | 1       |
| BMECME3601 | Non Syllabus Project (NSP) / Industrial Visit / Campus<br>Recruitment Training (CRT) - III | 1     |         |

# FOURTH SEMESTER

Code: BMECME4101 MECHATRONICS 3 Credits [LTP: 3-1-0]

## **COURSE OUTCOMES**

The student will be able to:

- CO1 Explain the term mechatronics and its various components.
- CO2 Analyze the role of signal conditioning in electronics domain and data presentation system.
- CO3 Categorize the different types of actuators used in mechatronics system.
- CO4 Analyze the working of microprocessors and microcontrollers and various types of control system and controllers.
- CO5 Examine the influence of industrial design, aesthetics and ergonomics on product design, man –machine interface and conveyor based material handling systems.

#### A. OUTLINE OF THE COURSE

| Unit No. | Title of the unit                            | Time required for the Unit (Hours) |
|----------|----------------------------------------------|------------------------------------|
| 1.       | Basics of Mechatronics                       | 7                                  |
| 2.       | Data acquisition system                      | 7                                  |
| 3.       | Actuators and Mechanisms                     | 7                                  |
| 4.       | Microprocessors and Microcontrollers         | 8                                  |
| 5.       | Industrial Design, Aesthetics and Ergonomics | 7                                  |

| Unit | Unit Details                                                                                                    |  |  |
|------|----------------------------------------------------------------------------------------------------|--|--|
| 1.   | 1. Basics of Mechatronics                                                                                                    |  |  |
|      | <ul> <li>Introduction to Mechatronics Scope and importance of mechatronics, Key issue, Systems, Measurement systems.</li> <li>Transducers and Sensors Introduction, Difference between transducer and sensor, Transducer types, Transduction principle, Photoelectric transducers – photoemissive transducers, photoconductive transducers, photovoltaic transducers, Thermistors, Thermodevices, Thermocouple, Inductive transducers, Capacitive</li> </ul>                                                                                                    |  |  |
|      | transducers.                                                                                                    |  |  |
| _    | Conclusion of Unit including real life applications                                                                                                    |  |  |
| 2.   | Data acquisition system                                                                                                    |  |  |
|      | <ul> <li>Introduction of Unit</li> <li>Signal Conditioning: Introduction, Voltage divider, Rectification, Diode voltage stabilizer, Clipping and Clamping circuit, more about filter circuits, Isolator, Instrumentation amplifier, Bridge circuit, Comparator, Oscillator, Sample and Hold, Clock, Analog to Digital conversion principle, successive approximation method.</li> <li>Data Presentation and Data Logging Systems: Introduction, Recorders—Graphic recorders, Strip chart recorders, X-Y recorders, Magnetic tape recorder. Data loggers – block diagram description, Data acquisition system – generalized data acquisition system, computer based data acquisition system.</li> <li>Conclusion of Unit including real life applications</li> </ul> |  |  |
| 3.   | Actuators and Mechanisms                                                                                                    |  |  |
|      | <ul> <li>Introduction of Unit</li> <li>Actuators and Mechanisms: Introduction, Actuator types and application areas, Electromechanical actuators, DC Motors – brushed DC motor, brushless, coreless, AC Motors – induction motors, synchronous motors, stepper motor, Fluid power actuators – pneumatic actuators, valves actuators, hydraulic actuators, comparison, Piezoelectric actuators – an illustration, piezoelectric motor, Magnetostrictive actuators, Memory metal actuators.</li> <li>Conclusion of Unit including real life applications</li> </ul>                                                                                                    |  |  |
| 4.   | Microprocessors and Microcontrollers                                                                                                    |  |  |
|      | • Introduction to Microprocessors and Microcontrollers Microprocessor–Introduction, Basic element of control systems Microcontrollers – Introduction, Difference between Microprocessors and Microcontrollers Programmable logic controllers – Introduction.                                                                                                    |  |  |

- Control Systems and Controllers Introduction, Control system, Open-loop control systems, Closed-loop control systems notations, reachability, transfer function. The Controllers on-off controller, proportional controller, integral controller, derivative controller, proportional plus integral controller.
- Conclusion of Unit including real life applications

#### 5. Industrial Design, Aesthetics and Ergonomics

- Introduction of Unit
- Integration: Man machine interface, Drilling machine, Conveyor based material handling systems validation, design.
- Industrial Design, Aesthetics and Ergonomics: Introduction, Element of product design—product physiognomy aesthetics, product physiognomy ergonomics, ergonomics in machine tool design, ergonomics in machine tool safety, product safety audit, Ergonomic factors for advanced manufacturing systems machine oriented industrial design, factory without people, ergonomic problems in new technology.
- Conclusion of Unit including real life applications

#### C. RECOMMENDED STUDY MATERIAL

| S .No    | Book                                                     | Author          | Edition | Publication               |  |
|----------|----------------------------------------------------------|-----------------|---------|---------------------------|--|
| Referenc | e Books                                                  |                 |         |                           |  |
| 1. I     | Mechatronics                                             | J.G. Joshi      | Latest  | Prentice Hall of India    |  |
| 2.       | Mechatronics                                             | HMT Limited     | Latest  | Tata McGraw-Hill          |  |
| 3. I     | Mechatronics                                             | R.P. Borole     | Latest  | Nirali Prakashan, Jalgaon |  |
| 4. I     | Mechatronics                                             | N.P. Mahalik    | Latest  | Tata McGraw-Hill          |  |
| 5. I     | Mechatronics                                             | W. Bolton       | Latest  | Pearson Education         |  |
| 6.       | Applied Mechatronics                                     | A. Smaili       | Latest  | Oxford University Press   |  |
| 7. I     | introduction to Mechatronics                             | D.R. Appukuttan | Latest  | Oxford University Press   |  |
| Importai | Important Web Links                                      |                 |         |                           |  |
| •        | • https://nptel.ac.in/courses/112103174/                 |                 |         |                           |  |
| •        | • https://nptel.ac.in/content/syllabus_pdf/112103174.pdf |                 |         |                           |  |

The student will be able to:

CO1 Analyze the various kinematics links and mechanisms.

CO2 Analyze the concept of friction and cams and followers.

CO3 Identify the governing and gyroscopic couple effect on vehicle.

CO4 Explain the gear, gear trains and their applications.

CO5 Analyze the methods of balancing single and multi-cylinder engines.

#### A. OUTLINE OF THE COURSE

|   | Unit No. | Title of the unit             | Time required for the Unit (Hours) |
|---|----------|-------------------------------|------------------------------------|
| Ī | 1.       | Fundamentals of Kinematics    | 9                                  |
| ſ | 2.       | Friction devices and clutches | 9                                  |
| ſ | 3.       | Mechanisms for Control        | 10                                 |
| ſ | 4.       | Gears                         | 10                                 |
| ſ | 5.       | Balancing                     | 10                                 |

| Unit | Unit Details                                                                                                    |  |
|------|----------------------------------------------------------------------------------------------------|--|
| 1.   | Fundamentals of Kinematics                                                                                                    |  |
|      | <ul> <li>Introduction of Unit</li> <li>Introduction to mechanism: Basic concept of machines, link, kinematic pairs, kinematic chain, and mechanism. Inversions of kinematic chains: four bar chain mechanism, quick return mechanisms, inversions of double slider crank mechanisms. Velocity and acceleration in mechanism: velocity and acceleration polygons, relative velocity and instantaneous centre method.</li> <li>Conclusion and Summary of Unit.</li> </ul>                                                                                                    |  |
| 2.   | Friction devices and Cams                                                                                                    |  |
|      | <ul> <li>Introduction of Unit</li> <li>Friction devices: Types and laws of friction, Clutches: single and multi-plate clutches. Brakes: Band, block, band and block brakes. Cams: Types of cams- displacement, velocity and acceleration curves for different cam followers, consideration of pressure angle and wear.</li> <li>Conclusion and Summary of Unit.</li> </ul>                                                                                                    |  |
| 3.   | Mechanisms for Control                                                                                                    |  |
|      | <ul> <li>Introduction of Unit</li> <li>Governor: a) Types of governors – Watts, Porter, Proell, Hartnell governor, and spring controlled governors b) Sensitiveness of governors, c) Hunting, Isochronisms, stability, d) Effect of governor, e) Power of governor, controlling force.</li> <li>Gyroscope: Principle of gyroscopic couple, effect of gyroscopic couple and centrifugal force on vehicle taking a turn, stabilization of sea vessels.</li> <li>Conclusion of Unit including Real Life application.</li> </ul>                                                                     |  |
| 4.   | Gears                                                                                                    |  |
|      | <ul> <li>Introduction of Unit</li> <li>Gear: a) Spur Gears:- Law of gearing &amp; Terminology used in gears, conjugate action, in volute and cycloidal profile, path of contact, arc of contact, contact ratio, interference, undercutting, methods to avoid undercutting and interface, gear standardization, effect of center distance variation on the velocity ratio for involute profile tooth gears. Gear Trains: - Simple, compound and epicyclic gear trains. Analytical and graphical method for velocity ratio.</li> <li>Conclusion of Unit including Real Life application</li> </ul> |  |
| 5.   | Balancing                                                                                                    |  |
|      | <ul> <li>Introduction of Unit</li> <li>Balancing of rotating masses in one and several planes. Balancing of reciprocating masses in single cylinder engine and multi cylinder engine.</li> </ul>                                                                                                    |  |

- Swaying coupe, hammer blow and tractive effort. Conclusion of Unit including Real Life application

# C. RECOMMENDED STUDY MATERIAL:

| Sr.No    | Reference Book                        | Author                         | Edition | Publication                  |
|----------|---------------------------------------|--------------------------------|---------|------------------------------|
| 1.       | Theory of Machine"                    | Khurmi, R.S., Gupta, J.K.      | Latest  | S. Chand.                    |
| 2.       | Theory of Machines and Mechanisms     | Shigley J.E. and Uicker J.J.   | Latest  | McGraw Hill, Inc.            |
| 3.       | Theory of Machines                    | Rattan S. S.                   | Latest  | Tata McGraw Hill.            |
| 4.       | Theory of Machines                    | Ballaney P. L.                 | Latest  | Khanna Publishers,<br>Delhi. |
| 5.       | Mechanism and Machine Theory          | Rao, J.S., and Dukkipati, R.V. | Latest  | Wiley Eastern Ltd.           |
| 6.       | Kinematics and Linkages Design        | Hall A.S.                      | Latest  | Prentice-Hall.               |
| Importai | nt Web Links                          |                                |         |                              |
| 1        | https://nptel.ac.in/courses/11210412/ |                                |         |                              |
| 2        | https://nptel.ac.in/courses/11210411/ |                                |         |                              |

The student will be able to:

- CO1 Analyze the different casting processes and complexity involved in producing a casting.
- CO2 Analyze and access the importance of welding processes in manufacturing and select the appropriate welding process based on the type of industrial application.
- CO3 Analyze the various forming and shaping processes.
- CO4 Analyze the powder metallurgy processes and principle and types of rapid prototyping techniques.
- CO5 Analyze the functioning of various plastic technologies.

#### A. OUTLINE OF THE COURSE

| Unit No. | Title of the unit              | Time required for the Unit (Hours) |
|----------|--------------------------------|------------------------------------|
| 1.       | Foundry Technology             | 9                                  |
| 2.       | Metal Joining Processes        | 8                                  |
| 3.       | Forming and Shaping Processes: | 8                                  |
| 4.       | Powder Metallurgy              | 7                                  |
| 5.       | Plastic Technology             | 7                                  |

| Unit | Unit Details                                                                                                    |  |  |
|------|----------------------------------------------------------------------------------------------------|--|--|
| 1.   | Foundry Technology                                                                                                 |  |  |
|      | Introduction of Unit                                                                                               |  |  |
|      | • Importance of manufacturing, Technological definition of manufacturing, Types of production &                    |  |  |
|      | production processes.                                                                                              |  |  |
|      | Foundry Technology: Patterns practices: Types of patterns, allowances and material used for                        |  |  |
|      | patterns, moulding materials, moulding sands, Moulding sands; properties, grain fineness; moisture                 |  |  |
|      | content, permeability test.                                                                                        |  |  |
|      | <ul> <li>Moulding practices: Green, dry and loam sand moulding, pit and floor moulding; shell moulding.</li> </ul> |  |  |
|      | Casting practices: Fundamental of metal casting, sand casting, Shell-Mould casting, investment                     |  |  |
|      | casting, Permanent mould casting, die casting, centrifugal casting, continuous casting, casting                    |  |  |
|      | defects, gating system design, and riser design.                                                                   |  |  |
|      | Conclusion of Unit including real life applications                                                                |  |  |
| 2.   | Metal Joining Processes                                                                                            |  |  |
|      | Introduction of Unit                                                                                               |  |  |
|      | Metal Joining Processes: Principle of welding, Arc welding, Gas welding and cutting: Processes and                 |  |  |
|      | equipments.                                                                                                    |  |  |
|      | Resistance welding: principle and equipments; Spot, projection and seam welding process.                           |  |  |
|      | Ultrasonic and laser beam welding, electron beam welding and special welding processes; TIG,                       |  |  |
|      | MIG, friction and explosive welding, welding defects.                                                              |  |  |
|      | Conclusion of Unit including real life applications                                                                |  |  |
| 3.   | Forming and Shaping Processes                                                                                      |  |  |
|      | Introduction of Unit                                                                                               |  |  |
|      | Metal working, elastic and plastic deformation, concept of strain hardening, hot and cold working,                 |  |  |
|      | rolling, principle and operations,                                                                                 |  |  |
|      | Forging: forging operations, wire and tube drawing processes. Method of forging. Cold working                      |  |  |
|      | processes- Shearing, drawing, squeezing, blanking, piercing, deep drawing, coining and embossing.                  |  |  |
|      | Sheet Metal working: Presses and their classification, Die & punch and press work methods and                      |  |  |
|      | processes. Blanking and Piercing.                                                                                  |  |  |
|      | Conclusion of Unit including real life applications                                                                |  |  |
| 4.   | Powder Metallurgy                                                                                                  |  |  |

|    | <ul> <li>Introduction of Unit.</li> <li>Powder manufacturing, mechanical pulverization, sintering, Electrolytic Process, chemical reduction, properties of metal powders, advantages and applications of Powder manufacturing.</li> <li>Rapid Prototyping Operations: Introduction, subtractive processes, additive processes.</li> <li>Conclusion of Unit including real life applications</li> </ul> |
|----|----------------------------------------------------------------------------------------------------|
| 5. | Plastic Technology                                                                                                    |
|    | Introduction of Unit                                                                                                    |
|    | • Plastic Technology: Review of plastics, and its past, present & future uses, Classification of Plastics,                                                                                                    |
|    | Ingredients of Moulding compounds, General Properties of Plastics, Manufacturing of Plastic                                                                                                    |
|    | components: Injection moulding, compression moulding, transfer moulding. Resins & Adhesives.                                                                                                    |
|    | Conclusion of Unit including real life application.                                                                                                    |

### C. RECOMMENDED STUDY MATERIAL:

| Sr.No    | Reference Book                                 | Author                     | Edition | Publication                    |  |
|----------|------------------------------------------------|----------------------------|---------|--------------------------------|--|
| 1.       | Production Technology Volume I & II            | P.N. Rao                   | Latest  | Tata McGraw Hill Publication.  |  |
| 2.       | Production Technology                          | R.K. Jain                  | Latest  | Khanna Publishers.             |  |
| 3.       | Elements of Workshop Technology<br>Volume I&II | HajaraChoudhari, Bose S.K. | Latest  | Asia Publishing House          |  |
| 4.       | Production Technology                          | HMT                        | Latest  | Tata McGraw Hill<br>Publishers |  |
| 5.       | Materials and Process Manufacturing            | E. Paul De. Garmo,         | Ninth   | John Willey Publication        |  |
| 6.       | Production Technology                          | P.C. Sharma                | Latest  | Khanna Publishers.             |  |
| Importan | Important Web Links                            |                            |         |                                |  |
| 1        | https://nptel.ac.in/courses/112107219/         |                            |         |                                |  |
| 2        | https://nptel.ac.in/courses/112107145/         |                            |         |                                |  |

The student will be able to:

- CO1 Analyze the basic principles of fluid mechanics and develop ability to analyze fluid flow problems with the application of the momentum and energy equations.
- CO2. Apply the conservation laws in differential forms and apply them to determine velocities, pressures and acceleration in a moving fluid.
- CO3 Analyze the losses in pipes and evaluate the flow through pipes.
- CO4 Illustrate the design aspects of various types of hydraulic turbines.
- CO5 Examine the construction of centrifugal pumps and determine its efficiency.

#### A. OUTLINE OF THE COURSE

| Unit No. | Title of the Unit                 | Time required for the Unit (Hours) |
|----------|-----------------------------------|------------------------------------|
| 1        | Fluid Statics                     | 06                                 |
| 2        | Fluid kinematics & Fluid dynamics | 08                                 |
| 3        | Closed conduit flow               | 07                                 |
| 4        | Hydraulic Turbines                | 08                                 |
| 5        | Centrifugal pumps                 | 07                                 |

| Unit | Unit Details                                                                                                    |
|------|----------------------------------------------------------------------------------------------------|
| 1.   | Fluid Statics                                                                                                    |
| 2.   | <ul> <li>Introduction of Unit</li> <li>Dimensions and units: physical properties of fluids- specific gravity, viscosity surface tension- vapor pressure and their influence on fluid motion- atmospheric gauge and vacuum pressure –measurement of pressure-Piezometer, U-tube and differential manometers.</li> <li>Conclusion and Summary of Unit</li> <li>Fluid kinematics &amp; Fluid dynamics</li> <li>Introduction of Unit</li> <li>Fluid kinematics: stream line, path line and streak lines and stream tube, classification of flows-steady &amp; unsteady, uniform, non-uniform, laminar, turbulent, rotational, and irrotational flows-equation of continuity for one dimensional flow.Fluid dynamics: surface and body forces –Euler's and Bernoulli's equations for flow along a stream line, momentum equation and its application on force on pipe bend.</li> </ul> |
|      | Conclusion and Summary of Unit                                                                                                    |
| 3.   | Closed conduit flow                                                                                                    |
|      | <ul> <li>Introduction of Unit</li> <li>Reynold's experiment- Darcy Weisbach equation- Minor losses in pipes- pipes in series and pipes in parallel-total energy line-hydraulic gradient line. Measurement of flow: pilot tube, venturimeter, and orifice meter, Flow nozzle, Turbine flow meter</li> <li>Conclusion of Unit including Real Life Application</li> </ul>                                                                                                    |
| 4.   | Hydraulic Turbines                                                                                                    |
|      | <ul> <li>Introduction of Unit</li> <li>classification of turbines, impulse and reaction turbines, Pelton wheel, Francis turbine and Kaplan turbine-working proportions, work done, efficiencies, hydraulic design –draft tube- theory- functions and efficiency.</li> <li>Conclusion of Unit including Real Life Application</li> </ul>                                                                                                    |
| 5.   | Centrifugal pumps                                                                                                    |
|      | <ul> <li>Introduction of Unit</li> <li>Classification, working, work done – manometric head- losses and efficiencies- specific speed- pumps in series and parallel-performance characteristic curves, NPSH. Reciprocating pumps: Working, Discharge, slip, indicator diagrams</li> <li>Conclusion of Unit including Real Life Application</li> </ul>                                                                                                    |

### C. RECOMMENDED STUDY MATERIAL:

| Sr.No    | Reference Book                                      | Author                        | Edition | Publication            |  |
|----------|-----------------------------------------------------|-------------------------------|---------|------------------------|--|
| 1.       | Text book of Fluid Mechanics & Hydraulic Machines   | R.K. Bansal                   | Latest  | R.K. Bansal            |  |
| 2.       | Hydraulic and Fluid Mechanics                       | Dr. P.N Modi ,Dr. S.M<br>Seth | Latest  | Standard Book House.   |  |
| 3        | Fluid Mechanics and Machinery                       | D. Rama Durgaiah              |         | New Age International. |  |
| 4        | Hydraulic Machines                                  | Banga& Sharma                 | Latest  | Khanna Publishers      |  |
| Importan | Important Web Links:                                |                               |         |                        |  |
| 1        | https://nptel.ac.in/courses/112105206/              |                               |         |                        |  |
| 2        | en.wikipedia.org/wiki/Fluid Mechanics and Machinery |                               |         |                        |  |

The student will be able to:

CO1 Analyze the different types of kinematic mechanism like four bar etc.

CO2 Apply the concept of slip and measure the slip of the belt drive.

CO3 Create the characteristic curves of governors and gyroscopic principle.

CO4 Analyze gear box types and epicyclic gear train torque transmitted and holding torque.

CO5 Analyze and perform the static and dynamic balancing of a rotor.

#### A. LIST OF EXPERIMENTS

| 1.  | To study inversion of four bar chain Mechanism.                                                              |
|-----|----------------------------------------------------------------------------------------------------|
| 2.  | Study of quick return mechanism. (Crank and Slotted lever mech.)                                             |
| 3.  | To draw velocity and acceleration diagram for Crank and slotted lever mechanism.                             |
| 4.  | Study of inversion of Double slider chain Mechanism.                                                         |
| 5.  | To determine moment of inertia of the given object using of Trifler suspension.                              |
| 6.  | Study of various cam-follower arrangement.                                                                   |
| 7.  | To Perform characteristics of a Watt/ Porter governor.                                                       |
| 8.  | Performance characteristics of a spring-loaded governor.                                                     |
| 9.  | Performance characteristics of a proell governor.                                                            |
| 10. | Study and perform the gyroscopic effect principle                                                            |
| 11. | Study of various types of gearboxes such as industrial gearboxes, Synchromesh gearbox, Differential gearbox. |
| 12. | To study and perform epi-cyclic gear train and to measure torque transmitted and holding torque.             |
| 13. | To study and perform the dynamic balancing machine and to balance a rotor.                                   |

| Virtu | al Labs                                                                                                    |
|-------|----------------------------------------------------------------------------------------------------|
| •     | http://mm-nitk.vlabs.ac.in/exp1/index.html#                                                                                                    |
| •     | http://mm-nitk.vlabs.ac.in/exp7/index.html                                                                                                    |
| •     | http://mm-nitk.vlabs.ac.in/exp9/index.html                                                                                                    |
| •     | http://mm-nitk.vlabs.ac.in/exp29/index.html                                                                                                    |
| •     | http://vlabs.iitb.ac.in/vlabs-dev/labs/nitk_labs/dynamics-of-machine-lab/labs/proell-governor-nitk/simulation.html                                                                                                    |
| •     | http://vlabs.iitb.ac.in/vlabs-dev/labs/nitk_labs/dynamics-of-machine-lab/labs/porter-governer-nitk/index.html                                                                                                    |
| •     | http://vlabs.iitb.ac.in/vlabs-dev/labs/nitk_labs/dynamics-of-machine-lab/labs/balancing-multiple-mass-single-plane-                                                                                                    |
|       | <u>nitk/index.html</u>                                                                                                    |
| •     | $http://vlabs.iitb.ac.in/vlabs-dev/labs/nitk\_labs/dynamics-of-machine-lab/labs/balancing-multiple-mass-multiple-mass-multiple-multiple-mass-multiple-multiple-mu$ |
|       | <u>plane-nitk/index.html</u>                                                                                                    |

The student will be able to:

- CO1 Apply the concept of joining processes and perform welding operation.
- CO2 Create a pattern and mould for casting.
- CO3 Analyze the mechanism of the shaper machine and tube bending techniques.
- CO4 Apply the concept of machining processes and perform the operations on lathe like turning, knurling etc.
- CO5 Apply the concept of sheet metal working and perform the blanking and piercing operation.

#### A. LIST OF EXPERIMENTS

| 1  | Welding Shop- One job on welding (fabrication) preparing a component comprising welding joints such as shoe        |
|----|----------------------------------------------------------------------------------------------------|
|    | rack, book rack, stands for flower pots, house hold applications etc.                                              |
| 2  | Machine Shop- One composite job involving different machine operation on Lathe, Shaper, Slotter, Drilling, Milling |
|    | & Grinding operations.                                                                                             |
| 3  | Making a simple solid pattern involving wood turning – one job                                                     |
| 4  | Forging - power hammer study & operation                                                                           |
| 5  | To study shaper machine, its mechanism and calculate quick return ratio.                                           |
| 6  | To prepare mould of a given pattern requiring core and to cast it in aluminum.                                     |
| 7  | To find clay content and moisture content from mould sand                                                          |
| 8  | To study Tube bending on tube bending m/c.                                                                         |
| 9  | Strength Test (compressive, Tensile, Shear Transverse etc. in green and dry conditions) and Hardness Test (Mould   |
|    | and Core).                                                                                                    |
| 10 | To perform step turning, knurling and chamfering on lathe machine as per drawing.                                  |
| 11 | Press work experiment such as blanking/piercing, washer, making etc.                                               |

| Virtual Labs |                                                                                                    |  |
|--------------|----------------------------------------------------------------------------------------------------|--|
| •            | http://vlabs.iitb.ac.in/vlabs-dev/labs/mit bootcamp/machine tools/labs/exp1/simulation.php                        |  |
| •            | https://fab-coep.vlabs.ac.in/exp1/Simulator.html?domain=Mechanical%20Engineering&lab=FAB%20laboratory             |  |
| •            | https://virtlabs.tech/metal-cutting/                                                                              |  |
| •            | https://fabcoep.vlabs.ac.in/exp7/Theory.html?domain=Mechanical%20Engineering&lab=Welcome%20to%20FAB%20laboratory! |  |

**COURSE OUTCOMES**The student will be able to:

- CO1 Analyze the viscosity of liquid and metacentric height of a given object
- CO2 Analyze the head loss in length of pipe and also flow rate by venture and orifice meter
- CO3 Illustrate the laminar and turbulent flow by use of Reynolds apparatus and determine flow rate by nozzle meter
- CO4 Illustrate the momentum equation and also determine coefficient of friction in pipe
- CO5 Recommend the performance characteristic curves of hydraulic turbines.

#### A. LIST OF EXPERIMENTS

| 1  | Determination of viscosity of liquids and its variation with temperature. |  |
|----|---------------------------------------------------------------------------|--|
| 2  | Determine Metacentric height of a given body                              |  |
| 3  | Determine head loss of given length of pipe.                              |  |
| 4  | Determine flow rate of air by Venturi meter and orifice meter             |  |
| 5  | Study of Laminar and Turbulent flow by use of Reynolds apparatus          |  |
| 6  | Determine flow rate of air by nozzle meter.                               |  |
| 7  | Study of momentum equation                                                |  |
| 8  | Determination of co-efficient of friction in pipes                        |  |
| 9  | Determine Cd, Cv& Cc for given orifice                                    |  |
| 10 | Performance characteristics of Pelton wheel turbine.                      |  |
| 11 | Performance characteristics of Francis turbine.                           |  |
| 12 | Performance characteristics of Kaplan turbine.                            |  |
| 13 | Performance test on reciprocating pump and centrifugal pump               |  |

| Ī | • | http://www.vlab.co.in/broad-area-mechanical-engineering     |  |
|---|---|-------------------------------------------------------------|--|
| Ī | • | http://vlabs.iitb.ac.in/vlab/labsme.html                    |  |
| Ī | • | http://www.vlab.co.in/participating-institute-iit-kharagpur |  |

The student will be able to:

- CO1 Understand the different coordinate system.
- CO2 Create basic mechanical components in 3-D Modeling..
- CO3 Apply the basic entities in 2D Drafting.
- CO4 Apply different surface modeling editing commands.
- CO5 Apply the shading and rendering techniques.

#### LIST OF EXPERIMENTS

| 1  | Learn the basic initial setting and viewing of the 3D Modeling software's interface. |
|----|--------------------------------------------------------------------------------------|
| 2  | Understand different coordinate system and do a exercise.                            |
| 3  | Learn 3-D Modeling and draw basic mechanical components.                             |
| 4  | Learn and use of 3-D Advanced Modeling.                                              |
| 5  | Feature Modification and Manipulation in 3D Modeling.                                |
| 6  | Learn and draw the basic entities in 2D Drafting with an example of machine element. |
| 7  | Learn and use of Detailing & Annotation.                                             |
| 8  | Draw the different Surface model with different editing commands.                    |
| 9  | Learn and use of Sheet Metal with different editing commands.                        |
| 10 | Learn and use shading and rendering techniques for better visual appearance.         |
| 11 | Use and learn import/export techniques and customization of drafting software.       |

The student will be able to:

- CO1 Analyze the business decisions and create competitive advantage with Big Data analytics
- CO2 Illustrate the basic concepts of Data Warehousing and its components.
- CO3 Apply the techniques of Data Warehousing and Online analytical processing model.
- CO4 Recommend the fundamental processes, concepts and techniques of data mining and develop an appreciation for the inherent complexity of the data- mining task
- CO5 Apply Hadoop tools such as HBase, Cassandra, Pig, and Hive for big data analytics.

#### A. OUTLINE OF THE COURSE

| Unit No. | Title of the Unit                           | Time required for the Unit (Hours) |
|----------|---------------------------------------------|------------------------------------|
| 1.       | Introduction To Big Data                    | 6                                  |
| 2.       | Overview and concepts Data Warehousing      | 7                                  |
| 3.       | Concepts and techniques in Data Warehousing | 7                                  |
| 4.       | Mining data streams                         | 7                                  |
| 5.       | Hadoop Implementation and Deployment        | 9                                  |

| Unit | Unit Details                                                                                                    |  |  |  |
|------|----------------------------------------------------------------------------------------------------|--|--|--|
| 1.   | Introduction To Big Data                                                                                                    |  |  |  |
|      | <ul> <li>Introduction of Unit</li> <li>Big Data – Definition, Characteristic Features – Big Data Applications - Big Data vs Traditional Data - Risks of Big Data - Structure of Big Data - Challenges of Conventional Systems - Web Data – Evolution of Analytic Scalability - Evolution of Analytic Processes, Tools and methods - Analysis vs Reporting - Modern Data Analytic Tools.</li> <li>Conclusion of Unit including Real Life Application</li> </ul>                                                             |  |  |  |
| 2.   | Overview and concepts Data Warehousing                                                                                                    |  |  |  |
|      | <ul> <li>Introduction of Unit</li> <li>Overview and concepts Data Warehousing What is data warehousing - The building Blocks, Defining Features – Data warehouses and data marts, Overview of the components, Metadata in the data warehouse, Need for data warehousing, Basic elements of data warehousing, Trends in data warehousing</li> <li>Conclusion of Unit</li> </ul>                                                                                                    |  |  |  |
| 3.   | Concepts and techniques in Data Warehousing                                                                                                    |  |  |  |
|      | <ul> <li>Introduction of Unit</li> <li>OLAP (Online analytical processing) definitions, Difference between OLAP and OLTP, Dimensional analysis - What are cubes?, Drill-down and roll-up - slice and dice or rotation, OLAP models, ROLAP versus MOLAP, defining schemas: Stars, snowflakes and fact constellations</li> <li>Conclusion of Unit</li> </ul>                                                                                                    |  |  |  |
| 4.   | Mining data streams                                                                                                    |  |  |  |
|      | <ul> <li>Introduction of Unit</li> <li>Mining data streams: Introduction To Streams Concepts – Stream Data Model and Architecture - Stream Computing         <ul> <li>Sampling Data in a Stream – Filtering Streams – Counting Distinct Elements in a Stream – Estimating Moments –</li> <li>Counting Oneness in a Window – Decaying Window - Real time Analytics Platform(RTAP) Applications - Case Studies - Real Time Sentiment Analysis - Stock Market Predictions.</li> <li>Conclusion of Unit</li> </ul> </li> </ul> |  |  |  |
| 5.   | Hadoop Implementation and Deployment                                                                                                    |  |  |  |
|      | <ul> <li>Introduction of Unit</li> <li>Hadoop Implementation and Deployment: Introducing Hadoop, Hadoop cluster components, Hadoop Architecture,</li> </ul>                                                                                                    |  |  |  |

Hadoop Ecosystem, Evaluation criteria for distributed MapReduce runtimes, Enterprise-grade Hadoop Deployment, Hadoop Implementation.

• Conclusion of Unit

# C. RECOMMENDED STUDY MATERIAL

| Sr. No.  | Reference Book                                              | Author                | Edition | Publication       |  |
|----------|-------------------------------------------------------------|-----------------------|---------|-------------------|--|
| 1        | The Data Revolution: Big Data, Open Data, Data              | Rob Kitchin           | Latest  | SAGE              |  |
|          | Infrastructures, And Their Consequences                     |                       |         | Publications Ltd  |  |
| 2        | Big Data in Practice                                        | Bernard Marr          | Latest  | Wiley             |  |
| 3        | Big Data Demystified                                        | David Stephenson      | Latest  | Pearson Education |  |
| 4        | Big Data and Analytics                                      | Subhashini Chellappan | 2nd     | Wiley             |  |
|          | Seema Acharya Edition                                       |                       | Edition | -                 |  |
| Importan | Important Web links                                         |                       |         |                   |  |
| 1        | https://nptel.ac.in/courses/106104189/                      |                       |         |                   |  |
| 2        | https://www.tutorialspoint.com/big_data_analytics/index.htm |                       |         |                   |  |

The student will able to:

- CO1 Analyze the fundamentals of Additive Manufacturing Technologies for engineering applications.
- CO2 Recommend the methodology to manufacture the products using SLA and SGC technologies and study their applications, advantages and case studies.
- CO3 Apply the methodology to manufacture the products using LOM and FDM technologies and study their applications, advantages and case studies.
- CO4 Illustrate the methodology to manufacture the products using SLS and 3D Printing technologies and study their applications, advantages and case studies.
- CO5 Apply the Preparation of making of 3D Printer Model.

#### A. OUTLINE OF THE COURSE

| Unit No. | Title of the unit                                 | Time required for the Unit (Hours) |
|----------|---------------------------------------------------|------------------------------------|
| 1.       | Introduction to Additive Manufacturing Technology | 07                                 |
| 2.       | Liquid based systems                              | 09                                 |
| 3.       | Solid based systems                               | 08                                 |
| 4.       | Powder Based Systems                              | 09                                 |
| 5.       | Three dimensional printing (3DP)                  | 09                                 |

| Unit                                                                                                    | Unit Details                                                                                                    |  |  |
|----------------------------------------------------------------------------------------------------|----------------------------------------------------------------------------------------------------|--|--|
| 1.                                                                                                    | Introduction to Additive Manufacturing Technology                                                                                                    |  |  |
|                                                                                                    | <ul> <li>Introduction of Unit</li> <li>Introduction, Prototyping fundamentals, Historical development, Advantages of AMT, Commonly used terms, process chain, 3D modelling, Data Conversion, and transmission, Checking and preparing, Building, Post processing, RP data formats, Classification of AMT process, Applications to various fields</li> </ul>                                              |  |  |
| 2.                                                                                                    | Conclusion of Unit including Real Life Application  Liquid based systems                                                                                                    |  |  |
| <ul> <li>Introduction of Unit</li> <li>Stereo lithography apparatus (SLA): Models and specifications, process, working principle, photopoly polymerization, layering technology, laser and laser scanning, applications, advantages and disadvantages. Solid ground curing (SGC): Models and specifications, process, working, principle, advantages and disadvantages, case studies.</li> <li>Conclusion of Unit including Real Life Application</li> </ul> |                                                                                                    |  |  |
| 3.                                                                                                    | Solid based systems                                                                                                    |  |  |
|                                                                                                    | <ul> <li>Introduction of Unit</li> <li>Laminated object manufacturing (LOM): Models and specifications, Process, Working principle, Applications, Advantages and disadvantages, Case studies. Fused Deposition Modeling (FDM): Models and specifications, Process, Working principle, Applications, Advantages and disadvantages.</li> <li>Conclusion of Unit including Real Life Application</li> </ul> |  |  |
| 4.                                                                                                    | Powder Based Systems                                                                                                    |  |  |
|                                                                                                    | <ul> <li>Introduction of Unit</li> <li>Selective laser sintering (SLS): Models and specifications, process, working principle, applications, advantages and disadvantages, case studies.:</li> <li>Conclusion of Unit including Real Life Application</li> </ul>                                                                                                    |  |  |
| 5.                                                                                                    | Three dimensional printing (3DP)                                                                                                    |  |  |
|                                                                                                    | <ul> <li>Introduction of Unit</li> <li>Models and specification, process, working principle, applications, advantages and disadvantages, case studies.</li> <li>Conclusion of Unit including Real Life Application</li> </ul>                                                                                                    |  |  |

#### C. RECOMMENDED STUDY MATERIAL

| Sr. No              | Book                                    | Author                         | Edition                 | Publication                                  |  |  |
|---------------------|-----------------------------------------|--------------------------------|-------------------------|----------------------------------------------|--|--|
| Reference Books     |                                         |                                |                         |                                              |  |  |
| 1                   | 3D Printing and Additive Manufacturing  | Chee kai chua&kah<br>Fai Leong | 5 <sup>th</sup> Edition | World Scientific                             |  |  |
| 2.                  | Rapid Prototyping                       | M. Adithan                     | Latest                  | Atlantic Publishers and Distributors Pvt Ltd |  |  |
| 3.                  | Rapid Prototyping; A Brief Introduction | A Ghosh                        | Latest                  | Ewp                                          |  |  |
| Important Web Links |                                         |                                |                         |                                              |  |  |

- 1. https://www.freecodecamp.org/news/a-beginners-guide-to-rapid-prototyping-71e8722c17df/
- 2. https://www.lynda.com/3D-Printing-tutorials/Rapid-Prototyping-Product-Design/169615-2.html
- 3. https://nptel.ac.in/courses/112104265/

The student will be able to:

- CO1 Describe the importance of non-destructive testing methods for evaluation of products/materials.
- CO2 Apply the basic testing knowledge of liquid penetrant testing methods for product testing.
- CO3 Illustrate the flaw detection using magnetic particle inspection and eddy current methods.
- CO4 Analyze the various defects occurred in the products during manufacturing through ultrasonic testing.
- CO5 Select the appropriate technique and exposure time for a better imaging in radiography testing.

#### A. OUTLINE OF THE COURSE

| Unit No. | Title of the Unit                                      | Time required for the Unit (Hours) |
|----------|--------------------------------------------------------|------------------------------------|
| 1.       | Introduction to Non Destructive Evaluation and Testing | 6                                  |
| 2.       | Optical Methods and Liquid Penetrant Testing           | 6                                  |
| 3.       | Electro-Magnetic Testing                               | 7                                  |
| 4.       | Ultrasonic Testing                                     | 8                                  |
| 5.       | Radiographic Testing                                   | 9                                  |

| Unit | Unit Details                                                                                                    |  |
|------|----------------------------------------------------------------------------------------------------|--|
| 1.   | Introduction to Non Destructive Evaluation and Testing                                                                                                    |  |
|      | Introduction of Unit     NDT Various Markeniael testing. Occurring of the New Destruction Testing Matheda for the detection of                                                                                           |  |
|      | <ul> <li>NDT Versus Mechanical testing, Overview of the Non Destructive Testing Methods for the detection of<br/>manufacturing defects as well as material characterization, Relative merits and limitations.</li> </ul> |  |
|      | Conclusion of Unit including Real Life Application                                                                                                    |  |
| 2.   | Optical Methods and Liquid Penetrant Testing                                                                                                    |  |
|      | Introduction of Unit                                                                                                    |  |
|      | <ul> <li>Optical Methods: holography- Principles and practices of Optical holography, x-ray and electron beam<br/>holography techniques</li> </ul>                                                                       |  |
|      | • Liquid Penetrant Testing - Principles, types and properties of liquid penetrants, developers, advantages and limitations of various methods, Testing Procedure, Interpretation of results.                             |  |
|      | Conclusion of Unit including Real Life Application                                                                                                    |  |
| 3.   | Electro-Magnetic Testing                                                                                                    |  |
|      | Introduction of Unit                                                                                                    |  |
|      | Magnetic Particle Inspection – Principle, procedure, Interpretation and evaluation of test indications,                                                                                                    |  |
|      | Principles and methods of demagnetization                                                                                                    |  |
|      | <ul> <li>Eddy Current Testing- Introduction to electrical impedance, principles of eddy current testing, flaw detection<br/>using eddy currents</li> </ul>                                                               |  |
|      | Conclusion of Unit including Real Life Application                                                                                                    |  |
| 4.   | Ultrasonic Testing                                                                                                    |  |
|      | Introduction of Unit                                                                                                    |  |
|      | • Ultrasonic Testing- Generation of ultrasonic waves, Horizontal and shear waves, Near field and far field                                                                                                    |  |
|      | acoustic wave description, Ultrasonic probes- Straight beam, direct contact type, Angle beam,                                                                                                    |  |
|      | Transmission/reflection type, and delay line transducers, acoustic coupling and media, Transmission and                                                                                                    |  |
|      | <ul> <li>pulse echo methods, A-scan, B-scan, C-scan, F- scan and P-scan modes, Flaw sizing in ultrasonic inspection.</li> <li>Conclusion of Unit including Real Life Application</li> </ul>                              |  |
| 5.   | Radiographic Testing                                                                                                    |  |
| ٥.   | Audulographic Acoung                                                                                                    |  |

- Introduction of Unit
- Radiographic Methods- Introduction to x-ray radiography, the radiographic process, X-ray and Gamma ray sources, Geometric principles, Factors governing exposure, radio graphic screens, scattered radiation, arithmetic of exposure, radiographic image quality and detail visibility, industrial X-ray films.
- X-Ray Radiography Processes- Fundamentals of processing techniques, process control, the processing room, special processing techniques, paper radiography, and film graininess signal to noise ratio in radiographs.
- Conclusion of Unit including Real Life Application

#### C. RECOMMENDED STUDY MATERIAL

| Sr.No     | Reference Book                                                                           | Author                      | Edition | Publication         |
|-----------|------------------------------------------------------------------------------------------|-----------------------------|---------|---------------------|
| 1         | NDT & Evaluation of Materials                                                            | J. Prasad & C G K Nair      | Latest  | Tata McGraw Hill    |
| 2         | Non Destructive Testing of Materials                                                     | V. Jayakumar & K. Elangovan | Latest  | Laxmi Publication   |
| 3         | Radiography in Modern Industry                                                           | W. R. Garrett, H. R.        | 1980    | Eastman Kodak       |
|           |                                                                                          | Splettstosser, D. E. Titus  |         | Company             |
| 4         | Introduction to the Non-Destructive                                                      | R Halmshaw                  | 1960    | Woodhead Publishing |
|           | Testing of Welded Joints                                                                 |                             |         | Ltd.                |
| Important | Important Web links                                                                      |                             |         |                     |
| 1         | https://nptel.ac.in/courses/113106070                                                    |                             |         |                     |
| 2         | https://www.asnt.org/MajorSiteSections/About/Introduction_to_Nondestructive_Testing.aspx |                             |         |                     |

Course Outcomes:
On successful completion of the course the learners will be able to

| CO  | Cognitive Abilities                                                                                                    | Course Outcomes                                                                                                    |  |
|-----|----------------------------------------------------------------------------------------------------|----------------------------------------------------------------------------------------------------|--|
| CO1 | Understanding/ Applying                                                                                                    | Integrate their understanding into their leadership skills development process.                                                                      |  |
| CO2 | Understanding/ Applying                                                                                                    | Demonstrate knowledge of the working environment impacting business organizations and exhibit an understanding of ethical implications of decisions. |  |
| CO3 | Understanding/ Applying  Assess leadership styles and sharpen the managerial skills communicate effectively and facilitate decision making in relation with self-management, stress management and conflimanagement. |                                                                                                    |  |
| CO4 | Understanding / Applying  Generate a creative thinking, something beyond the obvious answers and solution to a specific problem.                                                                                     |                                                                                                    |  |
| CO5 | Creating/Applying                                                                                                    | Understand the significance of trust and team skills, creating new innovative ideas with the help of brainstorming and learn work etiquettes.        |  |

| UNIT NO. | UNIT NAME                                                                     | Hours |
|----------|-------------------------------------------------------------------------------|-------|
| 1        | Leadership Skills                                                             | 4     |
| 2        | Entrepreneurial Skills                                                        | 4     |
| 3        | Managerial Skills: Self – Management, Stress Management & Conflict Management | 6     |
| 4        | Creative Thinking & Design Thinking                                           | 6     |
| 5        | Team Building & Confidence Building                                           | 5     |

|     | LIST OF LABS                                                                                                    |
|-----|----------------------------------------------------------------------------------------------------|
| 1.  | Leadership Skills: Stages of development                                                                        |
| 2.  | Leadership Skills I: Attributes of great leaders, decision making, activities to enhance such qualities         |
| 3.  | Leadership Through Biographies                                                                                  |
| 4.  | Entrepreneurial Skills: Traits & Competencies of an Entrepreneur                                                |
| 5.  | Managerial Skills: Conflict Management                                                                          |
| 6.  | Self-Management: Challenges & Solutions                                                                         |
| 7.  | Stress Management : Causes of stress and regulation                                                             |
| 8.  | Creating Business Plans: Problem Identification and Idea Generation                                             |
| 9.  | Design Thinking: Transforming Challenges into Opportunities                                                     |
| 10. | Creative Thinking & Analytical Thinking: Presentation                                                           |
| 11. | Team building: Developing teams and team work                                                                   |
| 12. | Confidence Building: Improving engagement, communicating effectively & activities to facilitate decision making |

#### **COURSE OVERVIEW AND OBJECTIVES:**

The objective of Discipline and TEP is to provide students with the opportunities to enhance job fetching skills and at the same time to cultivate the student's personal interests and hobbies while maintaining the good disciplinary environment in the University. TEP is integrated into the curriculum for holistic development of students through active participation in various activities falling in Technical and non-technical categories.

Discipline and Talent Enrichment Programme (TEP) -IV shall be evaluated irrespective of period/time allocation (as in the case of Extra Curricular activity) in the teaching scheme as a **1 credit** course. The record related to discipline and related activities are maintained for each student and they shall be evaluated for the same also. It shall be counted in calculation of SGPA but it is not a backlog subject. However, the attendance of these classes shall be recorded and accounted in the total attendance.

Activities included in this category in the IV Semester are as follows:

| Code       | Activities                                                                                | Hours | Credits |
|------------|-------------------------------------------------------------------------------------------|-------|---------|
|            | Talent Enrichment Programme (TEP) - IV                                                    | -     |         |
| BMECME4601 | Library/MOOC/Online Certification Courses                                                 | 1     |         |
|            | Non Syllabus Project (NSP) / Industrial Visit /<br>Campus Recruitment Training (CRT) - IV | 2     | 1       |

# FIFTH SEMESTER

Code: BMECME5101 DESIGN OF MACHINE ELEMENTS-I 3 Credits [LTP: 3-0-0]

#### **Course Outcomes**

The student will be able to:

- CO1 Analyze the process to identify the material for respective output, know about the basic knowledge of fits & tolerances.
- CO2 Analyze the design on a Pin, cotter and keyed joints, Design of screw fastening.
- CO3 Illustrate the design the bending stress in beam, leaf spring.
- CO4 Recommend the designing of shafts subjected to combine twisting moment and bending moment.
- CO5 Analyze the design procedure for Shaft under combined stresses, Screw fasteners subjected to eccentric loading.

#### A. OUTLINE OF THE COURSE

| Unit No. | Title of the unit                       | Time required for the Unit (Hours) |
|----------|-----------------------------------------|------------------------------------|
| 1.       | Design processes and Material selection | 7                                  |
| 2.       | Design for strength:                    | 7                                  |
| 3.       | Design of members in Bending:           | 8                                  |
| 4.       | Design of members in torsion            | 7                                  |
| 5.       | Combined Stresses                       | 7                                  |

| Unit | Unit Details                                                                                                    |  |
|------|----------------------------------------------------------------------------------------------------|--|
| 1.   | Design processes and Material selection                                                                                                    |  |
|      | Introduction of Unit                                                                                                    |  |
|      | Materials: Properties and IS coding of various materials, Selection of material from properties and economic                                                                                                    |  |
|      | aspects.                                                                                                    |  |
|      | Manufacturing aspects in Design: Selection of manufacturing processes on the basis of design and economy,                                                                                                    |  |
|      | Influence of rate of production, standard size, Influence of limits, fits tolerances and surface finish. Change                                                                                                    |  |
|      | in the shape of the designed element to facilitate its production, Design of castings, working drawing.                                                                                                    |  |
| _    | Conclusion and Summary of Unit                                                                                                    |  |
| 2.   | Design for strength                                                                                                    |  |
|      | Introduction of Unit                                                                                                    |  |
|      | • Design for strength: Allowable stresses, detailed discussion on factor of safety (factor of ignorance): Stress                                                                                                    |  |
|      | concentration. Causes & mitigation. Introduction of various design considerations like strength, stiffness,                                                                                                    |  |
|      | weight, cost, space etc. Concept of fatigue failures.                                                                                                    |  |
|      | Design of machine elements subjected to direct stress, Pin, cotter and keyed joints, Design of screw                                                                                                    |  |
|      | fastening.                                                                                                    |  |
|      | Conclusion and Summary of Unit                                                                                                    |  |
| 3.   | Design of members in Bending                                                                                                    |  |
|      | Introduction of Unit                                                                                                    |  |
|      | Bending stress in straight & curved beam, springs, Laminated springs, stress and deflection equation, spring                                                                                                    |  |
|      | design – trial and error method, Leaf spring design, Multi leaf spring, Nipping in leaf spring, Materials used                                                                                                    |  |
|      | for leaf spring manufacturing, Design against fluctuating load.                                                                                                    |  |
|      | • Types of levers & working principle, Lever Manufacturing & Applications, Various sections for levers,                                                                                                    |  |
|      | Design of Levers.                                                                                                    |  |
| 4.   | Conclusion and Summary of Unit  Design of many housing to target and the second second s |  |
| 4.   | Design of members in torsion                                                                                                    |  |
|      | Introduction of Unit  Transmission by St. St. St. decises an except by the ASME and a few by St. decises Decises and identities at the St. St. St. St. St. St. St. St. St. St.                                                                                                    |  |
|      | • Transmission shafts, Shafts design on strength basis, ASME code for shaft design, Design consideration &                                                                                                    |  |
|      | causes of failure of shaft, Shaft subjected to combine twisting moment and bending moment. Design of hollow shaft on strength basis & Torsional rigidly basis. Flexible shafts, Shaft subjected to fluctuating loads                                                                                                    |  |
|      |                                                                                                    |  |
|      | Shaft couplings ;Design procedure and applications of Keys ,Muff couplings ,Clamp coupling, Rigid Flange                                                                                                    |  |

|    | coupling, Rigid flange couplings, Bushes-pin flexible coupling, Oldham coupling, Universal coupling, Design of lateral rigidity • Conclusion and Summary of Unit                                                                                                    |
|----|----------------------------------------------------------------------------------------------------|
| 5. | Combined Stresses                                                                                                    |
|    | Introduction of Unit                                                                                                    |
|    | • Design of Shaft under combined stresses. Design procedure for Shaft under combined stresses. Bolted jointsimple analysis. Eccentrically loaded bolted joints in shear, Eccentric loads perpendicular to axis of bolts. Eccentric loads on a bracket with circular base, Bolted joints under fluctuating load, Deflections of shapes in combined torsion and bending, Deflection of shafts in combined, Bending and axial Bending |
|    | • Screw fasteners subjected to eccentric loading. Eccentric loading of riveted joints, welded joints, threaded joints, Brackets, Bolts & bending                                                                                                    |
|    | Conclusion and Summary of Unit                                                                                                    |

# C. RECOMMENDED STUDY MATERIAL:

| Sr. No  | Reference Book                         | Author                     | Edition             | Publication                 |  |
|---------|----------------------------------------|----------------------------|---------------------|-----------------------------|--|
| 1.      | Introduction to Machine Design         | Bhandari, V.B.,            | Latest              | Tata McGraw-Hill            |  |
| 2.      | A Text book of Machine Design          | Khurmi, R.S., Gupta, J.K., | Latest              | S. Chand Publication.       |  |
| 3.      | Design of Machine element              | Bhandari, V.B.,            | Latest              | Tata McGraw-Hill            |  |
| 4.      | Mechanical Engineering Design          | Shigley, J.E.,             | 5 <sup>th</sup> Ed. |                             |  |
| 5.      | Machine Design Databook                | Lingaiah, K.               | Latest              | Tata McGraw-Hill            |  |
|         |                                        |                            |                     | Prentice Hall of India Pvt. |  |
| 6.      | Design of Machine Elements             | C.S.Sharma& Kamlesh        | Latest              | Ltd.                        |  |
| Importa | Important Web Links                    |                            |                     |                             |  |
| 1       | https://nptel.ac.in/courses/112105124/ |                            |                     |                             |  |
| 2       | en.wikipedia.org/wiki/Machine_elemen   | <u>1t</u>                  |                     |                             |  |

The student will be able to:

- CO1 Illustrate the functioning of single point cutting tool and aspects.
- CO2 Analyze the mechanical measuring tools and their functioning.
- CO3 Examine the importance of CNC Machine and its advantages and limitation.
- CO4 Apply the design of lathe bed and its strength constraint.
- CO5 Analyze the finishing processes and High Velocity Forming Methods.

#### A. OUTLINE OF THE COURSE

| Unit No. | Title of the unit                                     | Time required for the Unit (Hours) |
|----------|-------------------------------------------------------|------------------------------------|
| 1        | Theory of Metal Cutting                               | 9                                  |
| 2        | Precision Methods                                     | 7                                  |
| 3        | Numerical Control of Machine Tools                    | 7                                  |
| 4        | Design of Machine Tool Element                        | 8                                  |
| 5        | Finishing Processes and High Velocity Forming Methods | 8                                  |

| Unit | Unit Details                                                                                                    |  |  |  |  |  |
|------|----------------------------------------------------------------------------------------------------|--|--|--|--|--|
| 1    | Theory of Metal Cutting                                                                                                    |  |  |  |  |  |
|      | <ul> <li>Introduction of Unit</li> <li>Theory of Metal Cutting, Mechanics of chip formation single point cutting tool, method of machining, type of</li> </ul>                                                                                                    |  |  |  |  |  |
|      | chips, determination of shear angle, undeformed chip thickness, force relation, Energy considerations in metal cutting, Tool wear andtool life, Tool material.                                                                                                    |  |  |  |  |  |
|      | • <b>Design of Single Point Cutting Tools:</b> Introduction; functions of various tool angles; design of single point turning tool; parting tool; empirical determination of force components.                                                                                                    |  |  |  |  |  |
|      | • <b>Design of Multipoint Cutting Tool:</b> Introduction; angle of contact; force analysis; approach through dimensional analysis.                                                                                                    |  |  |  |  |  |
|      | Conclusion of Unit including Real Life application                                                                                                    |  |  |  |  |  |
| 2    | Precision Methods                                                                                                    |  |  |  |  |  |
|      | • Introduction of Unit                                                                                                    |  |  |  |  |  |
|      | • Precision Measurement and Instruments: Standards of linear measurements; linear and angular measurements; screw thread measurement; measurement of effective diameter, pitch and thread angles; Gear measurement, measurement of tooth profile, tooth thickness and pitch, Measurement of surface roughness, Comparators types.                                                                                       |  |  |  |  |  |
|      | • <b>Jigs and Fixtures:</b> -Introduction, definition and difference; usefulness of jigs and fixtures; materials used; principles and methods of location; clamping elements; assembly fixtures.                                                                                                    |  |  |  |  |  |
|      | Conclusion of Unit including Real Life application                                                                                                    |  |  |  |  |  |
| 3    | Numerical Control of Machine Tools                                                                                                    |  |  |  |  |  |
|      | <ul> <li>Introduction of Unit</li> <li>Numerical Control of Machine Tools; Introduction, Numerical Control &amp; its growth, NC Machines tools, Axes of NC Machines, Classification of NC System, CNC, DNC and Machining Centre. Machine Control unit, NC tools &amp; Tool changer. Manual Part Programming; coordinate, Feed, Speed &amp; Tool.</li> <li>Conclusion of Unit including Real Life application</li> </ul> |  |  |  |  |  |
| 4    | Design of Machine Tool Element                                                                                                    |  |  |  |  |  |
|      | • Introduction of Unit                                                                                                    |  |  |  |  |  |
|      | • Design of Lathe bed, Material and construction feature, various bed section, designing for torsional rigidity                                                                                                    |  |  |  |  |  |
|      | Theoretical aspect of design of guide ways.                                                                                                    |  |  |  |  |  |
|      | • <b>Press Tool Design</b> : Introduction, Press operation, classification of power presses, Press selection, press working terminology, working of cutting die.                                                                                                    |  |  |  |  |  |
|      | Conclusion of Unit including Real Life application                                                                                                    |  |  |  |  |  |
| 5    | Finishing Processes and High Velocity Forming Methods                                                                                                    |  |  |  |  |  |

- Introduction of Unit
- Finishing Processes:- Principle of operation, advantages, limitations and applications of: Grinding, Honing, Lapping, Buffing, Burnishing, Polishing.
- **High Velocity Forming Methods:** Hydraulic forming, Explosive forming, Electro-hydraulic forming, Magnetic pulse forming
- Conclusion of Unit including Real Life application

#### C. RECOMMENDED STUDY MATERIAL:

| Sr.No                  | Book                                                                                                    |                        | Author                                            | Edition | Publication                           |
|------------------------|----------------------------------------------------------------------------------------------------|------------------------|---------------------------------------------------|---------|---------------------------------------|
| a. Refer               | rence Books                                                                                                    |                        |                                                   |         |                                       |
| 1.                     | Manufacturin                                                                                                    | g Process I & II -     | Bawa,                                             | Latest  | Tata McGraw Hill<br>Publication       |
| 2.                     | Materials and                                                                                                    | Process Manufacturing. | E. Paul DeGarmo, J.T. Black,<br>Ronald A. Kohser, | Latest  | John Willey Publication Ninth edition |
| 3.                     | Jig and Fixtur                                                                                                    | re Design              | Erik K. Henriksen                                 | Latest  | Manual - Industrial Press             |
| 4.                     | Tool Design                                                                                                    |                        | Donaldson, Lecain, Goold                          | Latest  | Tata McGraw Hill                      |
| 5.                     | A Textbook of Engineering                                                                                                    | of Production          | P. C. Sharma                                      | Latest  | S. Chand & Company. Ltd.              |
| 6.                     | CAD/CAM                                                                                                    |                        | Grover M. P.                                      | Latest  | Tata McGraw hill Publication          |
| 7.                     | Advanced Ma                                                                                                    | achining Processes     | V. K. Jain                                        | Latest  | Allied Publication                    |
| b. Important Web links |                                                                                                    |                        |                                                   |         |                                       |
| 1                      | 1 https://nptel.ac.in/courses/112107144/                                                                                       |                        |                                                   |         |                                       |
| 2                      | 2 <a href="https://en.wikipedia.org/wiki/Manufacturing">https://en.wikipedia.org/wiki/Manufacturing</a> Science and Technology |                        |                                                   |         |                                       |

The student will be able to:

- CO1 Analyze the linear programming models and able to optimize the modeled problem by graphical approach and simplex method.
- CO2 Examine and formulate the transportation and assignment problem and optimize by advance methods.
- CO3 Analyze the Queuing Theory and able to process n Jobs through 3 Machines, process of 2 Jobs through m machines, process n Jobs through m Machines.
- CO4 Illustrate game theory to solve complex problem like Rectangular game, Saddle point, Solution of games with saddle points, Rectangular games without saddle points, Dominance principle on m x 2 & 2 x n games.
- CO5 Apply the project management tools and utilize the concept of PERT and CPM to manage the complex project schedule.

#### A. OUTLINE OF THE COURSE

| Unit No. | Title of the unit                           | Time required for the Unit (Hours) |
|----------|---------------------------------------------|------------------------------------|
| 1        | Introduction and Linear programming problem | 6                                  |
| 2        | Transportation and Assignment problem       | 5                                  |
| 3        | Queuing Theory and Sequencing problem       | 9                                  |
| 4        | Theory of Games                             | 8                                  |
| 5        | PERT & CPM                                  | 8                                  |

| Unit No. | Unit Details                                                                                                    |  |  |  |
|----------|----------------------------------------------------------------------------------------------------|--|--|--|
| 1.       | Introduction and Linear programming problem                                                                                |  |  |  |
|          | • Introduction of Unit                                                                                                    |  |  |  |
|          | • Introduction to Operations Research, Historical development, Main characteristics, phases, scope and                     |  |  |  |
|          | limitations of Operations Research.                                                                                        |  |  |  |
|          | • Linear Programming: Formulation of the problem, Graphical solution of LPP, Simplex method - slack,                       |  |  |  |
|          | surplus and artificial variables.                                                                                          |  |  |  |
|          | Conclusion and Summary of Unit                                                                                             |  |  |  |
| 2.       | Transportation and Assignment problem                                                                                      |  |  |  |
|          | Introduction of Unit                                                                                                    |  |  |  |
|          | • Transportation problem formulation, unbalanced Transportation problem, Basic feasible solutions by                       |  |  |  |
|          | Northwest corner rule, least cost method and Vogel's approximation method. Optimality test: The stepping                   |  |  |  |
|          | stone method and MODI method.                                                                                              |  |  |  |
|          | Assignment problem formulation, Hungarian method for optimal solution, unbalanced assignment                               |  |  |  |
|          | problem.                                                                                                    |  |  |  |
| 2        | Conclusion and Summary of Unit                                                                                             |  |  |  |
| 3.       | Queuing Theory and Sequencing problem                                                                                      |  |  |  |
|          | Introduction of Unit                                                                                                    |  |  |  |
|          | • Queueing Theory: Introduction of the queuing system, various components of a queueing system.                            |  |  |  |
|          | Operating characteristics of a queuing system, Classification of Queuing models, simple queuing models, simple Numericals. |  |  |  |
|          | <ul> <li>Sequencing models. Solution of Sequencing Problem, Processing of n Jobs through 2 Machines, Processing</li> </ul> |  |  |  |
|          | of n Jobs through 3 Machines, Processing of 2 Jobs through m machines, Processing n Jobs through m                         |  |  |  |
|          | Machines.                                                                                                    |  |  |  |
|          | Conclusion and Summary of Unit                                                                                             |  |  |  |
| 4.       | Theory of Games                                                                                                    |  |  |  |
|          | Introduction of Unit                                                                                                    |  |  |  |
|          | Games Theory: Introduction of Game theory, Rectangular game, Saddle point, Minimax (Maximin),                              |  |  |  |
|          | ,                                                                                                    |  |  |  |

|    | Method of optimal strategies, Value of the game, Two person-Zero sum game, Solution of games with saddle points, Rectangular games without saddle points, Dominance principle on m x 2 & 2 x n games. |
|----|----------------------------------------------------------------------------------------------------|
|    | Conclusion and Summary of Unit                                                                                                    |
| 5. | PERT & CPM                                                                                                    |
|    | Introduction of Unit                                                                                                    |
|    | • PERT and CPM: Introduction to PERT (Project Evaluation and review Technique) and CPM (Critical Path                                                                                                 |
|    | method), Basic steps and techniques, Network Diagram Representation, Forward and Backward Pass-                                                                                                    |
|    | computation, Representation in Tabular form. Critical path calculation by network analysis, Determination                                                                                             |
|    | of floats, Construction of time chart and resource labeling.                                                                                                    |
|    | Conclusion and Summary of Unit                                                                                                    |

### C. RECOMMENDED STUDY MATERIAL

| Sr. No  | Reference Books                        | Author                          | Publication            |  |  |
|---------|----------------------------------------|---------------------------------|------------------------|--|--|
| 1.      | Introduction to Operations Research    | Hillier F.S. and Lieberman G.J. | CBS Publishers.        |  |  |
| 2.      | Operations Research                    | Taha H.A.                       | Pearson Education.     |  |  |
| 3.      | Operations Research                    | Ravindran, Phillips and Solberg | Wiley India.           |  |  |
| 4.      | Principles of Operations Research      | Wagner H.M.                     | Prentice Hall of India |  |  |
| 5.      | Linear Programming and Network Flows   | Bazaraa , Jarvis and Sherali    | Wiley India.           |  |  |
| 6.      | Operations Research                    | Gupta and Heera                 | S. Chand Publications  |  |  |
| Importa | Important Web links                    |                                 |                        |  |  |
| 1       | https://nptel.ac.in/courses/112106134/ |                                 |                        |  |  |
| 2       | http://www.orcomplete.com/             |                                 |                        |  |  |

Code: BMECME5104

The student will be able to:

- CO1 Examine the nomenclature and performance of IC engine, characteristics of SI and CI engines and components.
- CO2 Analyze the fuel injection system like Electronic Injection Systems Multi-Point Fuel Injection (MPFI) System, Injection Timing, Electronic Diesel Injection System and also lubrication and ignition system in engine.
- CO3 Categorize the transmission system, suspension, steering system like gear box, gears & amp; gear ratios, types of gear boxes, Automatic transmission system; overdrive, propeller shaft, universal joints, Differential, Steering layout, tyres, tyre materials.
- CO4 Investigate the automotive electrical, air conditioning and safety systems.
- CO5 Analyze the characteristics, components and functioning of battery charging system.

#### A. OUTLINE OF THE COURSE

| Unit No. | Title of the unit        | Time required for the Unit (Hours) |
|----------|--------------------------|------------------------------------|
| 1        | I C Engines              | 7                                  |
| 2        | Engine Operating Systems | 8                                  |
| 3        | Chassis Systems          | 7                                  |
| 4        | Automotive Systems       | 7                                  |
| 5        | Chassis & Body           | 7                                  |

| Unit | Unit Details                                                                                                    |  |  |  |  |
|------|----------------------------------------------------------------------------------------------------|--|--|--|--|
| 1    | I C Engines:                                                                                                    |  |  |  |  |
|      | • Introduction of Unit                                                                                                   |  |  |  |  |
|      | • Introduction: Classification, Engine nomenclature, engine operating and performance parameters, Valve timing           |  |  |  |  |
|      | diagram of SI & CI Engines, Comparison of SI and CI engine.                                                              |  |  |  |  |
|      | • Engine Components, function & Materials: piston assembly; connecting rod; crankshaft; cylinder head; cylinder          |  |  |  |  |
|      | block; flywheel, ports; valves; valve actuating mechanism; cams; camshaft drives                                         |  |  |  |  |
|      | • Latest Development in IC Engine: Bio Fuel Operated Engine, Direct Injection Engine, Low Temperature Diesel             |  |  |  |  |
|      | Combustion Engine, Dual Fuel Technology, VCR Engine, VVT Engine, HCCI Engine, Hybrid Vehicle, Fuel Cell                  |  |  |  |  |
|      | Technology                                                                                                    |  |  |  |  |
|      | Conclusion of Unit including Real Life Application                                                                       |  |  |  |  |
| 2    | Chassis & Body                                                                                                    |  |  |  |  |
|      | Introduction of Unit                                                                                                    |  |  |  |  |
|      | • Introduction to Automobile: Historical Development of automobiles, classification of automobiles, Layout of            |  |  |  |  |
|      | Automobile Vehicle, their constructional features and materials, Current developments in vehicles.                       |  |  |  |  |
|      | • Chassis, Frame & Body: Types of frames, engine location, Comparison of front and rear mounting of engine,              |  |  |  |  |
|      | arrangement of clutch assembly, gearbox, and propeller shaft with universal joints. front and rear differentials, rear,  |  |  |  |  |
|      | front and four wheel drives, their relative merits, types of chassis, pre requirements of body, types of bodies & their  |  |  |  |  |
|      | construction, aerodynamic considerations in body profiling, ergonomical considerations, defects in frames and body       |  |  |  |  |
|      | Conclusion of Unit including Real Life application                                                                       |  |  |  |  |
| 3    | Engine Operating Systems:                                                                                                |  |  |  |  |
|      | Introduction of Unit                                                                                                    |  |  |  |  |
|      | • Fuel Injection: Classification of Injection Systems, Injection in SI Engine, Electronic Injection Systems Multi-Point  |  |  |  |  |
|      | Fuel Injection (MPFI) System, Sequential Fuel injection, Injection Timing, Electronic Diesel Injection System.           |  |  |  |  |
|      | • Lubrication: Functions of Lubrication, Types of lubrication, Properties, Rating and Classification of lubricating oil, |  |  |  |  |
|      | Additives.                                                                                                    |  |  |  |  |
|      | • Ignition: Energy requirement for ignition, requirements of an ignition system, modern ignition systems (TCI and        |  |  |  |  |
|      | CDI), Triple Spark Technology, distributor-less ignition system, firing order, Ignition timing.                          |  |  |  |  |
|      | Conclusion of Unit including Real Life application                                                                       |  |  |  |  |
| 4.   | Chassis Systems                                                                                                    |  |  |  |  |
|      | • Introduction of Unit                                                                                                   |  |  |  |  |
|      |                                                                                                    |  |  |  |  |

- **Transmission System:**Functions of gear box, gears & gear ratios, types of gear boxes, Automatic transmission system; overdrive, propeller shaft, universal joints. Differential.
- Suspension System: Principle, type of suspension system, conventional and independent front and rear axle, rubber and air suspensions, shock absorbers.
- Steering System: Steering layout, types of steering gears, checking wheel alignment and steering geometry
- Wheels &Tyres: Types of wheels, types of tyres, tyre materials, tyre designations and factors affecting tyre life.
- Braking System: Principle and working of various types of brakes, anti-lock brake systems (ABS).
- Conclusion of Unit including Real Life application

#### 5. Automotive systems

- Introduction of Unit
- Automotive Electrical System: Battery System and Charging, Alternator construction, regulation and rectification. Ignition System: magneto and coil ignition systems, System components and requirements, automotivelighting: Wiring systems.
- Automotive Air Conditioning: Introduction, Air conditioning system Components, Refrigerants, Fault Diagnosis.
- Automotive Electronics: Fundamentals of Automotive Electronics, Sensors, Actuators, microprocessor and micro computer applications in automobiles, Major Applications, Components for engine management system.
- Automotive Safety: Safety requirements, Safety Devices, Air bags, belts, radio ranging, NVS (Night Vision System) GPS (Global Positioning System) etc.
- Conclusion of Unit including Real Life application

#### C. RECOMMENDED STUDY MATERIAL

| S.No.   | Book                                        | Author            | Edition | Publication              |  |  |
|---------|---------------------------------------------|-------------------|---------|--------------------------|--|--|
| Referen | Reference Books                             |                   |         |                          |  |  |
| 1       | Fundamentals of Internal Combustion Engines | Gupta H.N.,       | Latest  | Prentice Hall of India   |  |  |
| 2       | Internal Combustion Engines                 | Mathur& Sharma,   | Latest  | Dhanpat Rai & Sons       |  |  |
| 3       | Automotive Engines                          | William H.Crouse, | Latest  | McGraw-Hill.             |  |  |
| 4       | Internal Combustion Engines                 | Ganesan.V         | Latest  | Tata McGraw-Hill         |  |  |
| 5       | Automobile Engineering                      | Narang G.B.S      | 2001    | Khanna Publishers, Delhi |  |  |
| 6       | Course in Automobile Engineering            | Sharma R. P.      | Latest  | Dhanpat Rai & Sons       |  |  |

#### **Important Web Links**

https://nptel.ac.in/courses/112104033/

https://swayam.gov.in/nd1 noc20 me42

http://web.iitd.ac.in/~ravimr/courses/mel345/classification.pdf

The student will be able to:

- CO1 Analyze the basic concepts of heat transfer through conduction, convection and radiation.
- CO2 Apply the concept of heat conduction through extended surfaces and transient heat conduction.
- CO3 Analyze the heat transfer through forced and natural convection over flat plate, sphere and cylinder.
- CO4 Recommend the design aspects of various types of heat exchange and their applications
- CO5 Analyze the heat transfer by radiation from grey and black body and to analyze the concepts of mass transfer.

#### A. OUTLINE OF THE COURSE

| Unit No. | Title of the unit                        | Time required for the Unit (Hours) |
|----------|------------------------------------------|------------------------------------|
| 1.       | Basics of Heat and Mass Transfer         | 7                                  |
| 2.       | Fins and Transient Conduction            | 7                                  |
| 3.       | Forced Convection and Natural Convection | 8                                  |
| 4.       | Heat Exchanger:                          | 7                                  |
| 5.       | Thermal Radiation and Mass Transfer      | 7                                  |

| Unit | Unit Details                                                                                                    |
|------|----------------------------------------------------------------------------------------------------|
| 1.   | Basics of Heat and Mass Transfer                                                                                                    |
|      | <ul> <li>Introduction of Unit</li> <li>Introduction to Heat Transfer: Concepts of the mechanisms of heat flows; Conduction, convection and radiation; Effect of temperature on thermal conductivity of materials; Introduction to combined heat transfer mechanism. Fourier's law of heat conduction: Thermal conductivity, thermal conductivity of solids, liquids and gases, effect of temperature on thermal conductivity. Conduction: General 3-Dimensoinal conduction equation in Cartesian; different kinds of boundary conditions; nature of differential equations; one dimensional heat conduction with and without heat generation; heat conduction through composite walls; critical thickness of insulation.</li> <li>Conclusion of Unit including Real Life application</li> </ul> |
| 2.   | Fins and Transient Conduction                                                                                                    |
|      | <ul> <li>Introduction of Unit</li> <li>Fins: Heat transfer from extended surfaces, Types of fins, governing equation, Fin performance, fin efficiency, fin effectiveness, overall fin effectiveness. Fins of uniform cross-sectional area.</li> <li>Transient Conduction: Transient heat conduction; Lumped capacitance method.</li> <li>Conclusion of Unit including Real Life application</li> </ul>                                                                                                    |
| 3.   | Forced Convection and Natural Convection                                                                                                    |
|      | <ul> <li>Introduction of Unit</li> <li>Forced Convection: Basic concepts; Hydrodynamic boundary layer; Thermal boundary layer; Analogy between momentum and heat transfer in turbulent flow over a flat surface; Flow over a flat plate; Flow across a single cylinder and a sphere.</li> <li>Natural Convection: Physical mechanism of natural convection; Buoyant force; Empirical heat transfer relations for natural convection over vertical plates and cylinders, horizontal plates and cylinders.</li> <li>Conclusion of Unit including Real Life application</li> </ul>                                                                                                    |
| 4.   | Heat Exchanger:                                                                                                    |
|      | <ul> <li>Introduction of Unit</li> <li>Heat Exchanger: Different types of heat exchangers, arithmetic and logarithmic mean temperature differences, heat transfer coefficient for parallel, counter and cross flow type heat exchanger; effectiveness of heat exchanger, N.T.U. method.</li> <li>Conclusion of Unit including Real Life application</li> </ul>                                                                                                    |
| 5.   | Thermal Radiation and Mass Transfer                                                                                                    |

- Introduction of Unit
- Thermal Radiation: Basic radiation concepts, Plank distribution law, Krichoff's law; Wein's displacement law, Stefan Boltzmann law. Radiation intensity, heat exchange between two black bodies heat exchanger between gray bodies.
- Mass Transfer:- Introduction, Modes of Mass transfer, Concentrations, Velocities and fluxes, Concentrations, Fick's Law.
- Conclusion of Unit including Real Life application

#### C. RECOMMENDED STUDY MATERIAL:

| Sr. No.   | Book                                   | Author                        | Editi | on     | Publication                |  |  |
|-----------|----------------------------------------|-------------------------------|-------|--------|----------------------------|--|--|
| Reference | Reference Books                        |                               |       |        |                            |  |  |
| 1.        | Heat Transfer                          | S.P. Sukhatme,                |       | 2019   | Universities Press (India) |  |  |
| 2.        | Heat and Mass Transfer                 | R.K. Rajput                   |       | Latest | S.Chand& Company Ltd       |  |  |
| 3.        | Heat and Mass Transfer                 | D.S.Kumar                     |       | Latest | S.K.Kataria& Sons          |  |  |
| 4.        | Heat Transfer                          | J.P. Holman,                  |       | 2019   | McGraw Hill,               |  |  |
| 5.        | Heat and Mass Transfer                 | E.R.G. Eckert and Robert M. I | Drake | Latest | McGraw Hill,               |  |  |
| 6.        | Fundamentals of Heat and Mass transfer | Kothandraman. C.P.,           |       | 2019.  | New Age International      |  |  |
| Importan  | Important Web Links                    |                               |       |        |                            |  |  |
| 1         | https://nptel.ac.in/courses/112108149/ |                               |       |        |                            |  |  |
| 2         | https://nptel.ac.in/courses/112101097/ | ·                             |       |        |                            |  |  |

The student will be able to:

- CO1 Perform operations on lathe by orthogonal and oblique and also calculate the machining time.
- CO2 Perform operation on lathe for making of bolt and also perform operation of gear cutting on milling.
- CO3 Analyze the different tools, angles and jigs and fixtures and their uses.
- CO4 Perform operation on tool grinder and also determine shear angle on lathe machine.
- CO5 Perform operation on shaper and determine various length on Vernier.

#### A. LIST OF EXPERIMENTS:

| 1. | Study and Practice of Orthogonal & Oblique Cutting on a Lathe.                                            |  |
|----|----------------------------------------------------------------------------------------------------|--|
| 2. | Machining time calculation and comparison with actual machining time while cylindrical turning on a Lathe |  |
|    | and finding out cutting efficiency.                                                                       |  |
| 3. | Bolt (thread) making on Lathe machine                                                                     |  |
| 4  | Gear cutting on Milling machine.                                                                          |  |
| 5  | Study of different types of tools and its angles & materials.                                             |  |
| 6  | Experiment on jigs/Fixtures and its uses                                                                  |  |
| 7  | Tool grinding (to provide tool angles) on tool-grinder machine                                            |  |
| 8  | Shear-angle determination (using formula) with tube cutting (for orthogonal) on lathe machine             |  |
| 9  | Machining a block on shaper machine.                                                                      |  |
| 10 | Measurement of Length, Height And Diameter By Vernier Calipers, Vernier Height Gauge And Micrometer       |  |
| 11 | Measurement of Bores Using Dial Bore Indicator                                                            |  |
| 12 | Angle And Taper Measurement Using Bevel Protractor And Sine Bar                                           |  |
| 13 | Measurement of Thickness of Gear Teeth By Vernier Tooth Caliper                                           |  |
| 14 | Flatness of Surface Plate By Using Spirit Level                                                           |  |

| 1 | http://www.vlab.co.in/broad-area-mechanical-engineering    |  |
|---|------------------------------------------------------------|--|
| 2 | http://www.vlab.co.in/ba-nptel-labs-mechanical-engineering |  |
| 3 | http://vlabs.iitb.ac.in/vlab/labsme.html                   |  |

The student will be able to:

- CO1 Illustrate the construction and working of various types of clutches with their application
- CO2 Analyze design aspects of various types of steering system
- CO3 Demonstrate the working of automotive transmission system
- CO4 Analyze various automotive braking system and their application
- CO5 Apply the test on petrol and diesel engine to determine their operating characteristics

#### A. LIST OF EXPERIMENTS:

| Automotive Clutches. a. Coil-Spring Clutch b. Diaphragm – Spring Clutch. c. Double Disk Clutch.  To study and prepare report on the constructional details, working principles and operation of the following Automotive Engine Systems & Sub Systems. a. Multi-cylinder: Diesel and Petrol Engines. b. Engine cooling & lubricating Systems. c. Engine starting Systems. d. Contact Point & Electronic Ignition Systems.  Demonstration of steering system and measurement of steering geometry angles and their impact on vehicle performance  To study and prepare report on the constructional details, working principles and operation of the following Automotive Tyres& wheels. a. Various Types of Bias & Radial Tyres. b. Various Types of wheels.  To study and prepare report on the constructional details, working principles and operation of different Automotive Transmission systems.  Drive Lines & Differentials. a. Rear Wheel Drive Line. b. Front Wheel Drive Line. c. Differentials, Drive Axles and Four Wheel Drive Line  Trouble shooting in braking system with specific reference to master cylinder, brake shoes, overhauling of system and the adjusting of the system and its testing.  To study and prepare report on the constructional details, working principles and operation of the following Automotive Steering Systems. a. Manual Steering Systems, e.g. Pitman –arm steering, Rack & Pinion steering. b. Power steering Systems, e.g. Rack and Pinion Power Steering System  9. Trial on a petrol engine and calculation of air/fuel ratio, volumetric, thermal and mechanical efficiencies.  10. Trial of a Diesel engine and calculation of air/fuel ratio, volumetric, thermal and mechanical efficiencies. | 1.        | To study and prepare report on the constructional details, working principles and operation of the following        |  |  |  |
|----------------------------------------------------------------------------------------------------|-----------|----------------------------------------------------------------------------------------------------|--|--|--|
| <ol> <li>Automotive Engine Systems &amp; Sub Systems. a. Multi-cylinder: Diesel and Petrol Engines. b. Engine cooling &amp; lubricating Systems. c. Engine starting Systems. d. Contact Point &amp; Electronic Ignition Systems.</li> <li>Demonstration of steering system and measurement of steering geometry angles and their impact on vehicle performance</li> <li>To study and prepare report on the constructional details, working principles and operation of the following Automotive Tyres&amp; wheels. a. Various Types of Bias &amp; Radial Tyres. b. Various Types of wheels.</li> <li>To study and prepare report on the constructional details, working principles and operation of different Automotive Transmission systems.</li> <li>Drive Lines &amp; Differentials. a. Rear Wheel Drive Line. b. Front Wheel Drive Line. c. Differentials, Drive Axles and Four Wheel Drive Line</li> <li>Trouble shooting in braking system with specific reference to master cylinder, brake shoes, overhauling of system and the adjusting of the system and its testing.</li> <li>To study and prepare report on the constructional details, working principles and operation of the following Automotive Steering Systems. a. Manual Steering Systems, e.g. Pitman –arm steering, Rack &amp; Pinion steering. b. Power steering Systems, e.g. Rack and Pinion Power Steering System</li> <li>Trial on a petrol engine and calculation of air/fuel ratio, volumetric, thermal and mechanical efficiencies.</li> <li>Study of cooling systems.</li> </ol>                                                                                                    | 1.        | Automotive Clutches. a. Coil-Spring Clutch b. Diaphragm – Spring Clutch. c. Double Disk Clutch.                     |  |  |  |
| lubricating Systems. c. Engine starting Systems. d. Contact Point & Electronic Ignition Systems.  Demonstration of steering system and measurement of steering geometry angles and their impact on vehicle performance  To study and prepare report on the constructional details, working principles and operation of the following Automotive Tyres& wheels. a. Various Types of Bias & Radial Tyres. b. Various Types of wheels.  To study and prepare report on the constructional details, working principles and operation of different Automotive Transmission systems.  Drive Lines & Differentials. a. Rear Wheel Drive Line. b. Front Wheel Drive Line. c. Differentials, Drive Axles and Four Wheel Drive Line  Trouble shooting in braking system with specific reference to master cylinder, brake shoes, overhauling of system and the adjusting of the system and its testing.  To study and prepare report on the constructional details, working principles and operation of the following Automotive Steering Systems. a. Manual Steering Systems, e.g. Pitman –arm steering, Rack & Pinion steering. b. Power steering Systems, e.g. Rack and Pinion Power Steering System  Trial on a petrol engine and calculation of air/fuel ratio, volumetric, thermal and mechanical efficiencies.  Trial of a Diesel engine and calculation of air/fuel ratio, volumetric, thermal and mechanical efficiencies.                                                                                                    |           | To study and prepare report on the constructional details, working principles and operation of the following        |  |  |  |
| Demonstration of steering system and measurement of steering geometry angles and their impact on vehicle performance  To study and prepare report on the constructional details, working principles and operation of the following Automotive Tyres& wheels. a. Various Types of Bias & Radial Tyres. b. Various Types of wheels.  To study and prepare report on the constructional details, working principles and operation of different Automotive Transmission systems.  Drive Lines & Differentials. a. Rear Wheel Drive Line. b. Front Wheel Drive Line. c. Differentials, Drive Axles and Four Wheel Drive Line  Trouble shooting in braking system with specific reference to master cylinder, brake shoes, overhauling of system and the adjusting of the system and its testing.  To study and prepare report on the constructional details, working principles and operation of the following Automotive Steering Systems. a. Manual Steering Systems, e.g. Pitman –arm steering, Rack & Pinion steering. b. Power steering Systems, e.g. Rack and Pinion Power Steering System  Trial on a petrol engine and calculation of air/fuel ratio, volumetric, thermal and mechanical efficiencies.  Trial of a Diesel engine and calculation of air/fuel ratio, volumetric, thermal and mechanical efficiencies.                                                                                                    | 2.        | Automotive Engine Systems & Sub Systems. a. Multi-cylinder: Diesel and Petrol Engines. b. Engine cooling &          |  |  |  |
| 3. performance  4. To study and prepare report on the constructional details, working principles and operation of the following Automotive Tyres& wheels. a. Various Types of Bias & Radial Tyres. b. Various Types of wheels.  5. To study and prepare report on the constructional details, working principles and operation of different Automotive Transmission systems.  6. Drive Lines & Differentials. a. Rear Wheel Drive Line. b. Front Wheel Drive Line. c. Differentials, Drive Axles and Four Wheel Drive Line  7. Trouble shooting in braking system with specific reference to master cylinder, brake shoes, overhauling of system and the adjusting of the system and its testing.  7. To study and prepare report on the constructional details, working principles and operation of the following Automotive Steering Systems. a. Manual Steering Systems, e.g. Pitman —arm steering, Rack & Pinion steering. b. Power steering Systems, e.g. Rack and Pinion Power Steering System  9. Trial on a petrol engine and calculation of air/fuel ratio, volumetric, thermal and mechanical efficiencies.  10. Trial of a Diesel engine and calculation of air/fuel ratio, volumetric, thermal and mechanical efficiencies.                                                                                                    |           | lubricating Systems. c. Engine starting Systems. d. Contact Point & Electronic Ignition Systems.                    |  |  |  |
| 4. To study and prepare report on the constructional details, working principles and operation of the following Automotive Tyres& wheels. a. Various Types of Bias & Radial Tyres. b. Various Types of wheels.  5. To study and prepare report on the constructional details, working principles and operation of different Automotive Transmission systems.  6. Drive Lines & Differentials. a. Rear Wheel Drive Line. b. Front Wheel Drive Line. c. Differentials, Drive Axles and Four Wheel Drive Line  7. Trouble shooting in braking system with specific reference to master cylinder, brake shoes, overhauling of system and the adjusting of the system and its testing.  To study and prepare report on the constructional details, working principles and operation of the following Automotive Steering Systems. a. Manual Steering Systems, e.g. Pitman –arm steering, Rack & Pinion steering. b. Power steering Systems, e.g. Rack and Pinion Power Steering System  9. Trial on a petrol engine and calculation of air/fuel ratio, volumetric, thermal and mechanical efficiencies.  10. Trial of a Diesel engine and calculation of air/fuel ratio, volumetric, thermal and mechanical efficiencies.                                                                                                    | 3         | Demonstration of steering system and measurement of steering geometry angles and their impact on vehicle            |  |  |  |
| <ul> <li>Automotive Tyres&amp; wheels. a. Various Types of Bias &amp; Radial Tyres. b. Various Types of wheels.</li> <li>To study and prepare report on the constructional details, working principles and operation of different Automotive Transmission systems.</li> <li>Drive Lines &amp; Differentials. a. Rear Wheel Drive Line. b. Front Wheel Drive Line. c. Differentials, Drive Axles and Four Wheel Drive Line</li> <li>Trouble shooting in braking system with specific reference to master cylinder, brake shoes, overhauling of system and the adjusting of the system and its testing.</li> <li>To study and prepare report on the constructional details, working principles and operation of the following Automotive Steering Systems. a. Manual Steering Systems, e.g. Pitman –arm steering, Rack &amp; Pinion steering. b. Power steering Systems, e.g. Rack and Pinion Power Steering System</li> <li>Trial on a petrol engine and calculation of air/fuel ratio, volumetric, thermal and mechanical efficiencies.</li> <li>Study of cooling systems.</li> </ul>                                                                                                    | ٥.        | performance                                                                                                    |  |  |  |
| Automotive Tyres& wheels. a. Various Types of Bias & Radial Tyres. b. Various Types of wheels.  To study and prepare report on the constructional details, working principles and operation of different Automotive Transmission systems.  Drive Lines & Differentials. a. Rear Wheel Drive Line. b. Front Wheel Drive Line. c. Differentials, Drive Axles and Four Wheel Drive Line  Trouble shooting in braking system with specific reference to master cylinder, brake shoes, overhauling of system and the adjusting of the system and its testing.  To study and prepare report on the constructional details, working principles and operation of the following Automotive Steering Systems. a. Manual Steering Systems, e.g. Pitman –arm steering, Rack & Pinion steering. b. Power steering Systems, e.g. Rack and Pinion Power Steering System  Trial on a petrol engine and calculation of air/fuel ratio, volumetric, thermal and mechanical efficiencies.  Trial of a Diesel engine and calculation of air/fuel ratio, volumetric, thermal and mechanical efficiencies.  Study of cooling systems.                                                                                                    | 4         | To study and prepare report on the constructional details, working principles and operation of the following        |  |  |  |
| Transmission systems.  Drive Lines & Differentials. a. Rear Wheel Drive Line. b. Front Wheel Drive Line. c. Differentials, Drive Axles and Four Wheel Drive Line  Trouble shooting in braking system with specific reference to master cylinder, brake shoes, overhauling of system and the adjusting of the system and its testing.  To study and prepare report on the constructional details, working principles and operation of the following Automotive Steering Systems. a. Manual Steering Systems, e.g. Pitman –arm steering, Rack & Pinion steering. b. Power steering Systems, e.g. Rack and Pinion Power Steering System  Trial on a petrol engine and calculation of air/fuel ratio, volumetric, thermal and mechanical efficiencies.  Trial of a Diesel engine and calculation of air/fuel ratio, volumetric, thermal and mechanical efficiencies.  Study of cooling systems.                                                                                                    | 4.        | Automotive Tyres& wheels. a. Various Types of Bias & Radial Tyres. b. Various Types of wheels.                      |  |  |  |
| Transmission systems.  Drive Lines & Differentials. a. Rear Wheel Drive Line. b. Front Wheel Drive Line. c. Differentials, Drive Axles and Four Wheel Drive Line  Trouble shooting in braking system with specific reference to master cylinder, brake shoes, overhauling of system and the adjusting of the system and its testing.  To study and prepare report on the constructional details, working principles and operation of the following Automotive Steering Systems. a. Manual Steering Systems, e.g. Pitman –arm steering, Rack & Pinion steering. b. Power steering Systems, e.g. Rack and Pinion Power Steering System  Trial on a petrol engine and calculation of air/fuel ratio, volumetric, thermal and mechanical efficiencies.  Trial of a Diesel engine and calculation of air/fuel ratio, volumetric, thermal and mechanical efficiencies.                                                                                                    | 5         | To study and prepare report on the constructional details, working principles and operation of different Automotive |  |  |  |
| 6. Four Wheel Drive Line  7. Trouble shooting in braking system with specific reference to master cylinder, brake shoes, overhauling of system and the adjusting of the system and its testing.  To study and prepare report on the constructional details, working principles and operation of the following 8. Automotive Steering Systems. a. Manual Steering Systems, e.g. Pitman –arm steering, Rack & Pinion steering. b. Power steering Systems, e.g. Rack and Pinion Power Steering System  9. Trial on a petrol engine and calculation of air/fuel ratio, volumetric, thermal and mechanical efficiencies.  10. Trial of a Diesel engine and calculation of air/fuel ratio, volumetric, thermal and mechanical efficiencies.  11. Study of cooling systems.                                                                                                    | <i>J.</i> | Transmission systems.                                                                                               |  |  |  |
| Four Wheel Drive Line  Trouble shooting in braking system with specific reference to master cylinder, brake shoes, overhauling of system and the adjusting of the system and its testing.  To study and prepare report on the constructional details, working principles and operation of the following Automotive Steering Systems. a. Manual Steering Systems, e.g. Pitman –arm steering, Rack & Pinion steering. b. Power steering Systems, e.g. Rack and Pinion Power Steering System  9. Trial on a petrol engine and calculation of air/fuel ratio, volumetric, thermal and mechanical efficiencies.  10. Trial of a Diesel engine and calculation of air/fuel ratio, volumetric, thermal and mechanical efficiencies.                                                                                                    | 6         | Drive Lines & Differentials. a. Rear Wheel Drive Line. b. Front Wheel Drive Line. c. Differentials, Drive Axles and |  |  |  |
| <ul> <li>and the adjusting of the system and its testing.</li> <li>To study and prepare report on the constructional details, working principles and operation of the following</li> <li>Automotive Steering Systems. a. Manual Steering Systems, e.g. Pitman –arm steering, Rack &amp; Pinion steering. b. Power steering Systems, e.g. Rack and Pinion Power Steering System</li> <li>Trial on a petrol engine and calculation of air/fuel ratio, volumetric, thermal and mechanical efficiencies.</li> <li>Trial of a Diesel engine and calculation of air/fuel ratio, volumetric, thermal and mechanical efficiencies.</li> <li>Study of cooling systems.</li> </ul>                                                                                                    | 0.        | Four Wheel Drive Line                                                                                               |  |  |  |
| and the adjusting of the system and its testing.  To study and prepare report on the constructional details, working principles and operation of the following  8. Automotive Steering Systems. a. Manual Steering Systems, e.g. Pitman –arm steering, Rack & Pinion steering. b.  Power steering Systems, e.g. Rack and Pinion Power Steering System  9. Trial on a petrol engine and calculation of air/fuel ratio, volumetric, thermal and mechanical efficiencies.  10. Trial of a Diesel engine and calculation of air/fuel ratio, volumetric, thermal and mechanical efficiencies.  11. Study of cooling systems.                                                                                                    | 7         | Trouble shooting in braking system with specific reference to master cylinder, brake shoes, overhauling of system   |  |  |  |
| <ol> <li>Automotive Steering Systems. a. Manual Steering Systems, e.g. Pitman –arm steering, Rack &amp; Pinion steering. b. Power steering Systems, e.g. Rack and Pinion Power Steering System</li> <li>Trial on a petrol engine and calculation of air/fuel ratio, volumetric, thermal and mechanical efficiencies.</li> <li>Trial of a Diesel engine and calculation of air/fuel ratio, volumetric, thermal and mechanical efficiencies.</li> <li>Study of cooling systems.</li> </ol>                                                                                                    | ,.        | and the adjusting of the system and its testing.                                                                    |  |  |  |
| Power steering Systems, e.g. Rack and Pinion Power Steering System  9. Trial on a petrol engine and calculation of air/fuel ratio, volumetric, thermal and mechanical efficiencies.  10. Trial of a Diesel engine and calculation of air/fuel ratio, volumetric, thermal and mechanical efficiencies.  11. Study of cooling systems.                                                                                                    |           | To study and prepare report on the constructional details, working principles and operation of the following        |  |  |  |
| <ul> <li>9. Trial on a petrol engine and calculation of air/fuel ratio, volumetric, thermal and mechanical efficiencies.</li> <li>10. Trial of a Diesel engine and calculation of air/fuel ratio, volumetric, thermal and mechanical efficiencies.</li> <li>11. Study of cooling systems.</li> </ul>                                                                                                    | 8.        | Automotive Steering Systems. a. Manual Steering Systems, e.g. Pitman -arm steering, Rack & Pinion steering. b.      |  |  |  |
| <ul><li>10. Trial of a Diesel engine and calculation of air/fuel ratio, volumetric, thermal and mechanical efficiencies.</li><li>11. Study of cooling systems.</li></ul>                                                                                                    |           | Power steering Systems, e.g. Rack and Pinion Power Steering System                                                  |  |  |  |
| 11. Study of cooling systems.                                                                                                    | 9.        | Trial on a petrol engine and calculation of air/fuel ratio, volumetric, thermal and mechanical efficiencies.        |  |  |  |
|                                                                                                    | 10.       | Trial of a Diesel engine and calculation of air/fuel ratio, volumetric, thermal and mechanical efficiencies.        |  |  |  |
| 12 Study of lubrication systems                                                                                                    | 11.       | Study of cooling systems.                                                                                           |  |  |  |
| 12. Study of Tubrication Systems                                                                                                    | 12.       | Study of lubrication systems                                                                                        |  |  |  |

| • | http://vlabs.iitkgp.ernet.in/rtvlas/                                                                  |
|---|----------------------------------------------------------------------------------------------------|
| • | https://www.iitg.ac.in/mech/lab_ice.php                                                               |
| • | https://ocw.mit.edu/courses/mechanical-engineering/2-61-internal-combustion-engines-spring-2017/labs/ |

The student will be able to:

- CO1 Analyze the heat conduction through insulating powder and metal rod.
- CO2 Analyze the thermal conductivity of liquid and temperature distribution in extended surface.
- CO3 Apply the Stefan Boltzmann constant of heat transfer and determine the emissivity of plate.
- CO4 Analyze the heat transfer coefficient for heated vertical cylinder and critical heat flux in saturated pool boiling.
- CO5 Apply the performance of simple heat pipes and analyze the effectiveness of LMTD between parallel and counter flow.

#### A. LIST OF EXPERIMENTS:

| 1.  | To Determine Thermal Conductivity of Insulating Powders.                                               |  |  |  |
|-----|----------------------------------------------------------------------------------------------------|--|--|--|
| 2.  | To Determine Thermal Conductivity of a Good Conductor of Heat (Metal Rod).                             |  |  |  |
| 3.  | To Measure the thermal Conductivity of Liquid.                                                         |  |  |  |
| 4.  | To determine the transfer Rate & Temperature Distribution for a Pin Fin.                               |  |  |  |
| 5.  | To Measure the Emissivity of the Test plate Surface.                                                   |  |  |  |
| 6.  | To Determine Stefan Boltzmann Constant of Radiation Heat Transfer.                                     |  |  |  |
| 7.  | To Determine the Surface Heat Transfer Coefficient For Heated Vertical Cylinder in Natural Convection. |  |  |  |
| 8.  | To Determine Critical Heat Flux in Saturated Pool Boiling.                                             |  |  |  |
| 9.  | To Study Performance of Simple Heat Pipes.                                                             |  |  |  |
| 10. | To Study and Compare LMTD and Effectiveness in Parallel and Counter Flow Heat Exchangers               |  |  |  |
| 11. | To Find the Heat transfer Coefficient in Forced Convection in a tube.                                  |  |  |  |
| 12. | To study the rates of heat transfer for different materials and geometries                             |  |  |  |

| • | http://htv-au.vlabs.ac.in/                                          |  |
|---|---------------------------------------------------------------------|--|
| • | http://vlabs.iitb.ac.in/vlab/chemical/exp8/index.html               |  |
| • | https://sites.google.com/view/vlab-bnmitmech/home/heat-transfer-lab |  |
| • | https://www.iitk.ac.in/me/heat-transfer-laboratory                  |  |

The student will be able to:

- CO1 Understand the basic principles of control system.
- CO2 Apply characteristics and learning the concepts of time response analysis.
- CO3 Understand and apply concepts of frequency response analysis.
- CO4 Recommend the suitable thermal sensors for different measurement applications
- CO5 Illustrate and understand the principle of various mechanical and electrical sensors used in industrial applications.

#### A. OUTLINE OF THE COURSE

| Unit No. | Title of the unit                 | Time required for the Unit (Hours) |
|----------|-----------------------------------|------------------------------------|
| 1.       | The Control System                | 8                                  |
| 2.       | Time Response analysis            | 9                                  |
| 3.       | Control System Components         | 9                                  |
| 4.       | Thermal Sensors                   | 8                                  |
| 5.       | Mechanical and Electrical Sensors | 9                                  |

| Unit | Unit Details                                                                                                    |  |  |  |  |
|------|----------------------------------------------------------------------------------------------------|--|--|--|--|
| 1    | The Control System                                                                                                    |  |  |  |  |
|      | Introduction to unit                                                                                                    |  |  |  |  |
|      | Open loop & closed control; Servomechanism, Transfer functions, Block diagram algebra                                                                                                    |  |  |  |  |
|      | • Signal flow graph, Mason's gain formula Reduction of parameter variation and effects of disturbance by                                                                                                    |  |  |  |  |
|      | using negative feedback                                                                                                    |  |  |  |  |
|      | Conclusion and Summary of Unit                                                                                                    |  |  |  |  |
| 2    | Time Response analysis                                                                                                    |  |  |  |  |
|      | Introduction of Unit                                                                                                    |  |  |  |  |
|      | • Standard test signals, time response of first and second order systems, time response specifications, steady state errors and error constants                                                                                                    |  |  |  |  |
|      | <ul> <li>Design specifications of second order systems: Derivative error, derivative output, integral error, P-I-D controller, applications and case studies. P-I-D compensations, design considerations for higher order systems, performance indices</li> <li>Conclusion and Summary of Unit</li> </ul>                                                                                                    |  |  |  |  |
| 3    | Control System Components                                                                                                    |  |  |  |  |
|      | •                                                                                                    |  |  |  |  |
|      | Introduction of Unit                                                                                                    |  |  |  |  |
|      | <ul> <li>Concept of stability and necessary conditions,</li> <li>Routh-Hurwitz criteria and limitations.</li> </ul>                                                                                                    |  |  |  |  |
|      | <ul> <li>Rout Locus Technique: The root locus concepts, construction of root loci, Bode Plot, and Nyquist Criterion</li> </ul>                                                                                                    |  |  |  |  |
|      | Conclusion and Summary of Unit                                                                                                    |  |  |  |  |
| 4    | Thermal Sensors                                                                                                    |  |  |  |  |
| -    | Introduction of Unit                                                                                                    |  |  |  |  |
|      | Definition of Temperature: Thermal Energy, absolute and relative Temperature, Metal resistance versus                                                                                                    |  |  |  |  |
|      | temperature devices: Resistance versus Temperature Approximations, Resistance-Temperature Detectors (RTD), Thermistors                                                                                                    |  |  |  |  |
|      | • Thermocouples: Thermoelectric Effects, Thermocouple Characteristics, Thermocouple Sensors, Other                                                                                                    |  |  |  |  |
|      | thermal sensor: Bimetal Strips, Thermometers and its types, Solid-State Temperature Sensor, Design                                                                                                    |  |  |  |  |
|      | considerations and optical sensors                                                                                                    |  |  |  |  |
| _    | Conclusion and Summary of Unit                                                                                                    |  |  |  |  |
| 5    | Mechanical and Electrical Sensors                                                                                                    |  |  |  |  |
|      | Introduction of Unit  Division of Unit  Division of Unit  Div |  |  |  |  |
|      | • Displacement, Location, or Position Sensors: Resistive-, Capacitive-, and Inductive Sensors, Variable-Reluctance Sensors, LVDT, Level Sensors, Metal Strain Gauges and Semiconductor Strain Gauges (SGs),                                                                                                    |  |  |  |  |

Load Cells and sensors in modern machine tools.

- Motion sensors: Types of Motion, Accelerometer Principles, Types of Accelerometers,
- ullet Pressure sensors: Pressure Principles, Pressure Sensors (p > 1 atmosphere), Pressure Sensors (p < 1 atmosphere) and Flow sensors
- Case studies on use of sensors in daily life
- Conclusion and Summary of Unit

#### C. RECOMMENDED STUDY MATERIAL:

| Sr. No   | Reference Book                                                      | Author             | Edition     | Publication                               |  |  |  |
|----------|---------------------------------------------------------------------|--------------------|-------------|-------------------------------------------|--|--|--|
| 1.       | Process Control Instrumentation<br>Technology                       | Curtis D. Johnson  | II atest    | Prentice Hall International<br>Edition    |  |  |  |
| 2.       | DCHSOLS HAHUDOOK                                                    | John G. Webster    | II atect    | CRC – Press – Taylor and<br>Francis Group |  |  |  |
| 3.       | Introduction to Instrumentation and<br>Measurement                  | Robert B. Northrop | 3rd Edition | CRC – Press – Taylor and<br>Francis Group |  |  |  |
| Importan | Important Web Links                                                 |                    |             |                                           |  |  |  |
| 1        | https://nptel.ac.in/content/storage2/courses/112103174/pdf/mod2.pdf |                    |             |                                           |  |  |  |
| 2        | en.wikipedia.org/wiki/sensor and control                            |                    |             |                                           |  |  |  |

The student will be able to:

- CO1 Understand the scope of operation management and demand forecasting.
- CO2 Analyze the various types of production system and capacity planning.
- CO3 Apply the production planning objectives and techniques.
- CO4 Analyze the concepts of production control system, JIT, pull system etc.
- CO5 Apply the concept of material management, requirement, functions.

#### A. OUTLINE OF THE COURSE

| Unit No. | Title of the unit              | Time required for the Unit (Hours) |
|----------|--------------------------------|------------------------------------|
| 1.       | Basics of Operation Management | 7                                  |
| 2.       | Production Systems             | 8                                  |
| 3.       | Production Planning            | 8                                  |
| 4.       | Production Control             | 7                                  |
| 5.       | Material Management            | 8                                  |

| Unit | Unit Details                                                                                                    |
|------|----------------------------------------------------------------------------------------------------|
| 1.   | Basics of Operation Management                                                                                                    |
| 2.   | <ul> <li>Introduction of Unit</li> <li>Introduction: Scope of Operations Management, operations manager and the management process. Operations Strategy, Competitiveness and Productivity.</li> <li>Demand Forecasting: components of forecasting demand, Approaches to forecasting: Qualitative methods, Time series methods, Regression methods, Selection of forecasting technique.</li> <li>Conclusion of Unit including real life applications</li> <li>Production Systems</li> <li>Introduction of Unit</li> </ul> |
|      | <ul> <li>Products and Services, Process, Types of Production Systems: Mass, Batch, Job shop production. Product andprocess matrix. Process planning and Process analysis. Capacity Planning: Defining and measuring capacity, steps in capacity planning process, determining capacityrequirements, Capacity alternatives.</li> <li>Conclusion of Unit including real life applications</li> </ul>                                                                                                    |
| 3.   | Production Planning                                                                                                    |
|      | <ul> <li>Introduction of Unit</li> <li>Production Planning: Production planning objective and functions, Bill of material, Capacity and man powerrequirement planning, Planning levels: long range, Intermediate range and Short range planning, aggregate planning; Objective, Strategies.</li> <li>Conclusion of Unit including real life applications</li> </ul>                                                                                                    |
| 4.   | Production Control                                                                                                    |
|      | <ul> <li>Introduction of Unit</li> <li>Production Control: Capacity control and priority control, production control functions; Routing, scheduling, dispatching, expediting and follow up, batch production and mass production systems,</li> <li>Just in Time and Lean Production Basic element in JIT, Pull system, Push system, Kanban production controlsystem, Benefits of JIT.</li> <li>Conclusion of Unit including real life applications</li> </ul>                                                            |
| 5.   | Material Management                                                                                                    |
|      | <ul> <li>Introduction of Unit</li> <li>Material Management: Objectives, scope and functions of material management, planning, procurement, storing, ending and inventory control. Purpose of inventory, inventory cost, inventory control systems, Selective inventory control systems, Determination of EOQ, Lead time and reorder point.</li> <li>Conclusion of Unit including real life applications</li> </ul>                                                                                                    |

### C. RECOMMENDED STUDY MATERIAL

| S.No            | Book                                    | Author                                 | Edition | Publication  |
|-----------------|-----------------------------------------|----------------------------------------|---------|--------------|
| Reference Books |                                         |                                        |         |              |
| 1.              | Operations Management                   | Krajewski, Ritzman, Kansal             | Latest  | Pearson      |
| 2.              | Operations Management                   | Roberta S. Russell                     | Latest  | Pearson/ PHI |
| 3.              | Production and Operations<br>Management | Everette. Adam Jr., Ronald J.<br>Ebert | Latest  | РНІ          |
| 4.              | Operations Management                   | Russell & Taylor III                   | Latest  | Pearson      |
| 5.              | Operations Management                   | McGregor D                             | Latest  | McGraw-Hill  |
| 6.              | Operations Management                   | Chase, Jacobs, Aquilano, Agarwal       |         | TMH          |
| [mporta         | nt Web Links                            |                                        |         |              |
| •               | https://nptel.ac.in/courses/112107238/  |                                        |         |              |
| •               | https://nptel.ac.in/courses/110106046/  |                                        |         |              |
| •               | https://nptel.ac.in/courses/110106045/  |                                        |         |              |

#### **COURSE OUTCOME**

The student will be able to:

- CO1 Examine the importance of new product and their importance.
- CO2 Identify the design problems of new product and their solution.
- CO3 Assess the various concept selection of new product and apply on a new product.
- CO4 Examine the management technique of a new product.
- CO5 Evaluate the reliability of a new product using Bath tub curve, Reliability of systems in series and parallel, Failure rate, MTTF and MTBF.

# A. OUTLINE OF THE COURSE

| Unit No. | Title of the unit                                | Time required for the Unit (Hours) |
|----------|--------------------------------------------------|------------------------------------|
| 1.       | Introduction to Product Design and Development   | 5                                  |
| 2.       | Morphology of Design                             | 4                                  |
| 3.       | Generation of Alternatives and Concept Selection | 5                                  |
| 4.       | Management of New Product                        | 5                                  |
| 5.       | Reliability                                      | 5                                  |

# **B. DETAILED SYLLABUS**

Unit Details

Unit

| Unit  The second of the Policities in the Policies of the Policy of the Policy of the |  |
|----------------------------------------------------------------------------------------------------|--|
|                                                                                                    |  |
| new product-Definition-importance-Development Process. Introduction to PDD, Applications, duct Definition, Scope, Terminology. Design definitions, the role and nature of design, old and ethods, Design by evolution. Examples such evolution of bicycle, safety razor etc.Physical onomic feasibility of design concepts. New product development process and organization.  Juit including real life applications                                                                                                    |  |
| gn                                                                                                    |  |
| Unit Problem Formulation: Establishing economic existence of need, Need Identification and gent, transformation and convergent phases of product design. Design criteria, functional aspects. nomics, form (structure). Shape, size, color. Mental blocks, Removal of blocks.  Unit including real life applications                                                                                                    |  |
| Generation of Alternatives and Concept Selection                                                                                                    |  |
| Alternatives and Concept Selection: Concept generation- a creative process, Creativity,Road e thinking-Fear of criticism and Psychological set. Tools of creativity like brain storming, on etc., Creative thinking Process. Brainstorming &Synectics. Morphological techniques. Utility ralue, Utility index. Decision making under multiple criteria. Economic aspects of design. hit including real life applications                                                                                                    |  |
| v Product                                                                                                    |  |
| Unit detailed design- Design Review: Preliminary design- Identification of subsystems, Subsystem Compatibility. Detailed design of subsystems, component design, Preparation of assembly agement of New Product – development and Launch: New Product Management's Challenges cus, Promotion of Right Culture, Management of Creativity, Top Management attention. Unit including real life applications                                                                                                    |  |
|                                                                                                    |  |
|                                                                                                    |  |

- Introduction of Unit
- Reliability considerations, Bath tub curve, Reliability of systems in series and parallel. Failure rate, MTTF and MTBF. Optimum spares from reliability consideration. Design of displays and controls, Man-Machine interface, Compatibility of displays and controls. Ergonomic aspects.
- Conclusion of Unit including real life applications

# C. RECOMMENDED STUDY MATERIAL:

| Sr.         | No                     | Book                                                       | Author                                  | Edition  | Publication                    |
|-------------|------------------------|------------------------------------------------------------|-----------------------------------------|----------|--------------------------------|
| a.          | n. Reference Books     |                                                            |                                         |          |                                |
|             |                        |                                                            | A.K.Chitab&R.C.Gupta                    | Latest   | PHI (EEE).                     |
|             | 2.                     | Product Design & Decision Theory                           | M.K. Starr                              | Latest   | Prentice Hall                  |
|             | 3.                     | Quality Control & Reliability Analysis                     | Bijendra Singh                          | Latest   | Khanna Publications.           |
|             | 4.                     | The Technology of Creation Thinking                        | R.P. Crewford                           | Latest   | Prentice Hall                  |
|             | 5.                     |                                                            | - · · · · · · · · · · · · · · · · · · · | Latest   | Macmillan                      |
|             | 6.                     | Industrial Design In Engineering – Amarriage of Techniques | Charles H .Flurscheim                   | II atest | The Design Council -<br>London |
| <b>b.</b> ] | b. Important Web links |                                                            |                                         |          |                                |

https://nptel.ac.in/courses/112/107/112107217/

https://ocw.mit.edu/courses/sloan-school-of-management/15-783j-product-design-and-development-spring-2006/lecture-notes

<u>Course Outcomes:</u> On successful completion of the course the learners will be able to:

| CO  | Cognitive Abilities         | Course Outcomes                                                           |
|-----|-----------------------------|---------------------------------------------------------------------------|
|     |                             | Compare the professional and personal approach towards any task and       |
| CO1 | Understanding/ Applying     | demonstrate their understanding by displaying professional attitude in    |
|     |                             | the assigned tasks.                                                       |
|     | Understanding/              | Recognize, explain, and use the formal elements of specific genres of     |
| CO2 | Applying/Creating           | organizational communication: reports, proposals, memorandums, web        |
|     | Applying/Creating           | pages, wikis, blogs, business letters, and promotional documents etc.     |
|     |                             | Prepare and deliver a clear and fluent demonstrative, informative, and    |
| CO3 | Understanding/ Applying     | persuasive presentation and enlarge their vocabulary by keeping a         |
|     |                             | vocabulary journal.                                                       |
|     |                             | Demonstrate preparedness for any type of interview from classic one-      |
|     |                             | on-one interview to panel interviews, Phone/Skype interviews,             |
| CO4 | Understanding / Applying    | Behavioral/Situational etc. along with sharping the ability to critically |
|     |                             | analyze a given piece of information and collectively work in a group to  |
|     |                             | arrive at a solution or develop a perspective.                            |
|     |                             | Understand negotiation and time management to identify steps for          |
| CO5 | Chrone the self harmalander | proper negotiation preparation & learn bargaining techniques and          |
| 005 | Creating/Applying           | strategies of inventing options for mutual gain and move negotiations     |
|     |                             | from bargaining to closing.                                               |

| UNIT NO. | UNIT NAME                            | Hours |
|----------|--------------------------------------|-------|
| 1        | Professional Attitude & Approach     | 4     |
| 2        | Professional Writing-I               | 6     |
| 3        | Presentation Skills: Structure Study | 4     |
| 4        | Interview Skills & Group Discussion  | 6     |
| 5        | Negotiation Skills & Time Management | 5     |

|     | LIST OF ACTIVITIES                                                                                                    |
|-----|----------------------------------------------------------------------------------------------------|
| 1.  | Professional & Ethical Approaches : Degree of adherence, Business world & meeting deadlines                           |
| 2.  | Job Hunting and Networking: Skill Branding & Usage of Online Platforms                                                |
| 3.  | Trust Building & Cultural Etiquettes                                                                                  |
| 4.  | Professional Writing-I: Direct-Indirect approaches to Business Writing-Five main stages of writing Business Messages. |
| 5.  | Professional Email Writing                                                                                            |
| 6.  | Resume Building-I: Difference between C.V. & Resume, formats, points to cover, practice sessions                      |
| 7.  | E-Learning & E-Content Development-I                                                                                  |
| 8.  | Presentation Skills: format & structure of presentations, using tools & techniques                                    |
| 9.  | Job Interviews I: Preparation and Presentation                                                                        |
| 10. | Advanced Group Discussion – I                                                                                         |
| 11. | Negotiation Skills & and Conflict Resolution-I                                                                        |
| 12. | Professional Code of Ethics & Effective Time Management                                                               |

 $\frac{\textbf{Course Outcomes:}}{\textbf{On successful completion of the course the learners will be able to:}}$ 

| CO    | Cognitive Abilities              | Course Outcomes                                                          |
|-------|----------------------------------|--------------------------------------------------------------------------|
| CO-01 | Understanding/ Applying/Creating | Demonstrate depth of understanding, observing complexity, improve        |
| CO-01 | Onderstanding/ Applying/Creating | insight and develop independent thought and persuasiveness.              |
| CO-02 | Understanding/ Applying          | Determine the main ideas of the text by using key details and compare    |
| CO-02 | Onderstanding/ Apprying          | & contrast the most important points with the help of their perspective. |
|       |                                  | Practice the qualities of writing style by applying the concepts of      |
| CO-03 | Understanding/ Applying/Creating | sentence conciseness, accuracy, readability, coherence and by avoiding   |
|       |                                  | wordiness or ambiguity.                                                  |
| CO-04 | Understanding / Applying         | Distinguish words and phrases as per their intonation patterns and       |
| CO-04 | Understanding / Applying         | interpret the audios based on different situations                       |
|       |                                  | Demonstrate the understanding of impactful conversational skills,        |
| CO-05 | Understanding/Applying           | presentation skills & telephonic conversation by considering the need of |
|       |                                  | the audience.                                                            |

| UNIT<br>NO. | UNIT NAME                          | Hours |
|-------------|------------------------------------|-------|
| 1           | Intrapersonal/Interpersonal Skills | 6     |
| 2           | Reading Skills                     | 4     |
| 3           | Writing Skills                     | 6     |
| 4           | Listening Skills                   | 4     |
| 5           | Speaking Skills                    | 5     |

|     | LIST OF ACTIVITIES                                                              |
|-----|---------------------------------------------------------------------------------|
| 1.  | Self – Awareness & Self-Introduction                                            |
| 2.  | Goal Setting: Ambition induced, interest induced or environment conditioned     |
| 3.  | Cultivating Conversational Skills                                               |
| 4.  | Role Plays : Selection of varied plots, characters & settings                   |
| 5.  | Reading skills I: Newspaper Reading & General Article Reading                   |
| 6.  | Writing Skills I: Story Making by jumbled words                                 |
| 7.  | Understanding and Applying Vocabulary                                           |
| 8.  | Listening Skills I: Types and practice by analyzing situational listening       |
| 9.  | Speaking Skills I: JAM                                                          |
| 10. | PowerPoint Presentation Skills-I                                                |
| 11. | Telephonic Etiquettes and Communication                                         |
| 12. | Recognizing, understanding and applying communication style (Verbal/Non-Verbal) |

#### **COURSE OVERVIEW AND OBJECTIVES:**

- To practice various activities involved in a seminar talk gathering information, preparation of slides, discussion, reporting.
- To develop the communicative and writing skills in technical reporting.
- 1. For seminar every student will individually study a topic assigned to him / her and submit a report and shall deliver a short lecture / Seminar on the topic at the end of term.
- 2. Selection of topic should be done by students in consultation with concerned guide
  - a). Topic should be related to branch but it should be extended part of the branch (latest and advance topic).
  - b). The topic should be such that the student can gain latest knowledge. Student should preferably refer at least one research paper
- 3. Seminar topic should not be repeated in the department and registration of the same should be done on first come first served basis.
- 4. Seminar report should be submitted in paper bound copy prepared with computer typing
  - a). Size of report depends on advancement of topic.
  - b). Student should preferably refer minimum 5 reference books / magazines.
  - c). Format of content: i. Introduction. ii. Literature survey. iii. Theory 1) Implementation 2) Methodology 3) Application 4) Advantages, Disadvantages. iv. Future scope. v. Conclusion

#### **OVERVIEW AND OBJECTIVES:**

The objective of Discipline and TEP is to provide students with the opportunities to enhance jobfetching skills and at the same time to cultivate the student's personal interests and hobbies while maintaining the good disciplinary environment in the University. TEP is integrated into the curriculum for holistic development of students through active participation in various activities falling in Technical and non technical categories.

Discipline and Talent Enrichment Programme (TEP)-V shall be evaluated on the basis of its sub constituent programmes, as a complete **1 credit** course. It shall be counted in calculation of SGPA but it is not a backlog subject. However, the attendance of these classes shall be recorded and accounted in the total attendance.

Activities included in this category in the FIFTH Semester are as follows:

| Code       | Activity                                                                                 |   | Credits |
|------------|------------------------------------------------------------------------------------------|---|---------|
|            | Talent Enrichment Programme (TEP) - V                                                    | = |         |
| BMECME5601 | Library/MOOC/Online Certification Courses                                                | - | 1       |
|            | Non Syllabus Project (NSP) / Industrial Visit / Campus Recruitment<br>Training (CRT) - V | 1 |         |

# SIXTH SEMESTER

Code: BMECME6301 MINOR PROJECT 1 Credit [LTP: 0-0-2]

- 1. Every student individually or in a group (group size is of 4 students. However, if project complexity demands a maximum group size of 5 students, the committee should be convinced about such complexity and scope of the work.) Shall take a project in the beginning of the seventh term in consultation with the guide and the project must be completed in the eighth term.
- 2. The project proposal must be submitted in the institute in the beginning of the seventh term. While submitting project proposal care is to be taken that project will be completed within the available time of two term. The final title of the project work should be submitted at the beginning of eighth semester.
- 3. The group should maintain a logbook of activities. It should have entries related to the work done, problems faced, solution evolved etc., duly signed by guide.
- 4. The group is expected to complete details system design, layout etc. in seventh term, as a part of term work in the form of a joint report. Project report must be submitted in the prescribed format only. No variation in the format will be accepted.
- 5. One guide will be assigned at the most three project groups.
- 6. The guides should regularly monitor the progress of the project work.
- 7. Assessment of the project for award of TW marks shall be done by the guide and a departmental committee (consisting of minimum two teachers with experience more than three years) as per the guidelines given in the following table.
- 8. The guide should be internal examiner for oral examination (If experience is greater than three years).
- 9. The external examiner should be from the related area of the concerned project. He should have minimum of five Years of experience at degree level / industry.
- 10. The evaluations at final oral examination should be done jointly by the internal and external examiners.

**OBJECTIVE:** To expose engineering students to technology development at workplaces and appraise them regarding shopfloor problems. To provide practical experience in solving open ended problems in real work setting so as to cause transfer of college based knowledge and skills to solve practical problems and thereby develop confidence in the students in the analysis, synthesis and evaluation of practical problems leading to creative thinking.

- At the end of the VI semester each student would undergo Industrial Training in an industry/ Professional organization / Research Laboratory with the prior approval of the Head of Department and Training & Placement Officer,
- Students shall be required to submit a written typed report along with a certificate from the organization and present a PPT based on the training.
- Students shall be required to give the presentations in the allotted period about the training attended after 5<sup>th</sup> Semester.
- The presentation and report of the Training shall be evaluated during this period (=2 hrs per week) by Board of Examiners to be appointed by the Faculty Coordinator-Training Seminar who will award the grades.

# **COURSE OVERVIEW AND OBJECTIVES:**

The objective of Discipline and TEP is to provide students with the opportunities to enhance jobfetching skills and at the same time to cultivate the student's personal interests and hobbies while maintaining the good disciplinary environment in the University. TEP is integrated into the curriculum for holistic development of students through active participation in various activities falling in Technical and non technical categories.

Discipline and Talent Enrichment Programme (TEP)-VI shall be evaluated on the basis of its sub constituent programmes, as a complete **1 credit** course. It shall be counted in calculation of SGPA but it is not a backlog subject. However, the attendance of these classesshall be recorded and accounted in the total attendance.

Activities included in this category in the SIXTH Semester are as follows:

| Code | Activity                                                                                  | Hours | Credits |
|------|-------------------------------------------------------------------------------------------|-------|---------|
|      | Talent Enrichment Programme (TEP) - VI                                                    | -     |         |
|      | Library/MOOC/Online Certification Courses                                                 | 1     | 1       |
|      | Non Syllabus Project (NSP) / Industrial Visit / Campus Recruitment<br>Training (CRT) - VI | -     | 1       |

# SEVENTH SEMESTER

# **CORE THEORY SUBJECTS**

CODE: BMECME7101 DESIGN OF MACHINE ELEMENT-II 3 Credits [LTP: 3-0-0]

#### **COURSE OUTCOMES**

The student will be able to:

CO1 Analyze the effect of stress concentration on beams

CO2 Inspect the load bearing capacity of curved beams

CO3 Analyze the selection of belts from the given application

CO4 Illustrate the terminologies of gears and selection of gears on the basis of force analysis

CO5 Analyze the selection of bearing from the given application

# A. OUTLINE OF THE COURSE

| Unit No. | Title of the unit            | Time required for the Unit (Hours) |
|----------|------------------------------|------------------------------------|
| 1.       | Design for Fluctuating Loads | 8                                  |
| 2.       | Design of Machine Members    | 7                                  |
| 3.       | Design of Drive Systems      | 6                                  |
| 4.       | Design of Gears              | 8                                  |
| 5.       | Design of Bearings           | 7                                  |

| Unit | Unit Details                                                                                                    |
|------|----------------------------------------------------------------------------------------------------|
| 1.   | Design for Fluctuating Loads                                                                                                    |
|      | <ul> <li>Introduction of Unit</li> <li>Stress concentration – causes &amp; remedies, Fatigue Considerations in Design: S-N curve, Variable load, loading pattern, Endurance stresses, influence of size, surface finish, notch sensitivity and reversed stresses. Goodman line, Soderberg, Design of machine members subjected to combined, steady and alternating stresses</li> <li>Conclusion of Unit including Real Life Application</li> </ul>      |
| 2.   | Design of Machine Members                                                                                                    |
|      | <ul> <li>Introduction of Unit</li> <li>Pre loading of bolts; effect of initial tension &amp; applied loads, Bolts subjected to variable stresses. Design of members which are curved like crane hook, body of C-clamp, machine frame etc.</li> <li>Conclusion of Unit including Real Life Application</li> </ul>                                                                                                    |
| 3.   | Design of Drive Systems                                                                                                    |
|      | <ul> <li>Introduction of Unit</li> <li>Power Transmissions Systems, Pulleys: Design of helical compression, tension Springs. Springs undervariable stresses. Design of belt, rope and pulley drive system, selection of chain &amp; sprocket drive systems. Transmission efficiencies &amp; Materials.</li> <li>Conclusion of Unit including Real Life Application</li> </ul>                                                                           |
| 4.   | Design of Gears                                                                                                    |
|      | <ul> <li>Introduction of Unit</li> <li>Gears: Classification, Selection of gears, Terminology of gears, Design of gear teeth, Force analysis, Selection of material for gears, Beam &amp; wear strength of gear tooth, Form or Lewis factor for gear tooth, Dynamic load on gear teeth –Barth equation and Buckingham equation and their comparison. Design of spur and helical.</li> <li>Conclusion of Unit including Real Life Application</li> </ul> |
| 5.   | Design of Bearings                                                                                                    |

- Introduction of Bearing, uses and their types.
- Design of pivot and collar bearing, Design of sliding & journal bearing; Selection of ball and roller bearing based on static and dynamic load carrying capacity using load-life relationship, Selection of Bearings from manufacturer's catalogue, types of lubrication Boundary, mixed and hydrodynamic lubrication. Design of journal bearings using Raimondi and Boyd's Charts, Lubricants and their properties.
- Conclusion of Unit including Real Life Application

# C. RECOMMENDED STUDY MATERIAL

| Sr. No.   | Book                                         | Author                                 | Edition | Publication               |  |
|-----------|----------------------------------------------|----------------------------------------|---------|---------------------------|--|
| Reference | Books                                        |                                        | ·       |                           |  |
| 1.        | Machine Design                               | Black P.H. and O. Eugene<br>Adams      | Latest  | Tata McGraw Hill          |  |
| 2.        | Fundamentals of Machine<br>Components Design | Juvinal R.C                            | Latest  | John Wiely and Sons       |  |
| 3.        | Mechanical Engineerin<br>Design              | Shigley J.E. and Mischke C.R.          | Latest  | McGraw Hill Pub. Co. Ltd. |  |
| 4.        | Design of machine elements                   | Bhandari V.B                           | Latest  | Tata McGraw Hill          |  |
| 5.        | Machine Design                               | P. Kannaiah                            | Latest  | Scitech Publication       |  |
| 6.        | Design Data Hand Book                        | K. Lingaiah,                           | Latest  | McGraw Hill,              |  |
| Important | Important Web Links                          |                                        |         |                           |  |
| 1         | https://nptel.ac.in/courses/112              | https://nptel.ac.in/courses/112105125/ |         |                           |  |
| 2         | https://nptel.ac.in/courses/112              | https://nptel.ac.in/courses/112105124/ |         |                           |  |
| 3         | https://nptel.ac.in/courses/112101005/       |                                        |         |                           |  |

# **COURSE OUTCOME**

The student will be able to:

- CO1 Define and apply productivity concept to engineering applications
- CO2 Demonstrate techniques to increase productivity
- CO3 Describe the implementation of work and time study at a workplace
- CO4 Assess the importance of ergonomics for design of machines
- CO5 Apply the concepts of aesthetics at interiors and exteriors of a workplace

# A. OUTLINE OF THE COURSE

| Unit No. | Title of the Unit                  | Time required for the Unit (Hours) |
|----------|------------------------------------|------------------------------------|
| 1.       | Productivity and Work Study        | 7                                  |
| 2.       | Quality and Inventory Control      | 8                                  |
| 3.       | Production Planning & Control      | 7                                  |
| 4.       | Manufacturing Cost Analysis        | 7                                  |
| 5.       | Plant Layout and Material Handling | 7                                  |

#### B. DETAILED SYLLABUS

**Unit Details** 

Unit

| 1.        | Productivity and Work Study                                                                                                    |  |  |
|-----------|----------------------------------------------------------------------------------------------------|--|--|
|           | Introduction of Unit                                                                                                    |  |  |
|           | • Productivity: Introduction, definition, various method of measurement, factors effecting productivity, strategies for                                                                                                    |  |  |
|           | improving productivity.                                                                                                    |  |  |
|           | Work Study: Objectives, Method study, Principle of motion economy, Techniques of method study - Various  THERPALICE, NY, 1987.                                                                                                    |  |  |
|           | charts, THERBLIGS, Work measurement - various methods, time study, determining time, Work sampling, Simple Numerical.                                                                                                    |  |  |
|           | <ul> <li>Conclusion of Unit including Real Life Application</li> </ul>                                                                                                    |  |  |
| 2.        | Quality and Inventory Control                                                                                                    |  |  |
| <b></b>   | • Introduction of Unit                                                                                                    |  |  |
|           | • Quality control: Definition of quality, Various approaches, Concept of quality assurance systems, Costs of quality, Statistical quality Control (SQC), Variables & Attributes, X, R, P & C - charts, Acceptance sampling, OC - curve, Concept of AOQL, Sampling plan - Single, Double & sequential, Introduction to TQM & ISO - 9000.                                                                                                    |  |  |
|           | • Inventory control: Inventory control models - Inventory control models - Economic order quantity (EOQ), Economic batch quantity (EBQ) with & without shortage, Purchase discounts, Sensitivity analysis, Inventory control systems - P,Q,Ss Systems, Service level, Stock out risk, determination of order point & safety stock, Selective inventory control - ABC, FSN, SDE, VED and three dimensional, Numericals.                                                                                                    |  |  |
|           | Conclusion of Unit including Real Life Application                                                                                                    |  |  |
| 3.        | Production Planning & Control                                                                                                    |  |  |
|           | <ul> <li>Introduction of Unit</li> <li>Production Planning &amp; Control: Production Planning &amp; Control: Introduction to Forecasting - Simple &amp; Weighted moving average methods, Objectives &amp; variables of PPC, Aggregate planning - Basic Concept, its relations with other decision areas, Decision options - Basic &amp; mixed strategies, Master production schedule (MPS), Scheduling Operations, Various methods for line &amp; intermittent production systems, Gantt chart, Sequencing – Johnson algorithm for n-Jobs-2 machines, n- Jobs-3 machines, 2 Jobs n-machines, n- Jobs m-machines Various means of measuring effectiveness of PPC, Introduction to JIT, Numericals.</li> <li>Conclusion of Unit</li> </ul> |  |  |
| 4.        | Manufacturing Cost Analysis                                                                                                    |  |  |
|           | Introduction of Unit                                                                                                    |  |  |
|           | <ul> <li>Manufacturing Cost Analysis: Fixed &amp; variable costs, Direct, indirect &amp; overhead costs, &amp; Job costing, Recovery of overheads, Standard costing, Cost control, Cost variance Analysis - Labour, material, overhead in volume, rate &amp; efficiency, Break even Analysis, Marginal costing &amp; contribution, Numericals</li> </ul>                                                                                                    |  |  |
| 5.        | Conclusion of Unit     Plant Layout and Material Handling                                                                                                    |  |  |
| <b>5.</b> | Frant Layout and Material Handling                                                                                                    |  |  |

- Introduction of Unit
- Plant Layout and Material Handling: Plant location, site selection- Plant layout types, need, factors influencing the layout Tools and techniques for developing layout, process chart, flow diagram, string diagram, Template and Scale models- Layout Planning procedure- Assembly line balancing. Material Handling, scope and importance-Types of material handling systems-factors influencing material handling- methods of material handling.
- Material Requirements Planning (MRP): Introduction, MRP system structure, master production schedule (MPS), bill of materials, inventory status, MRP Procedure.
- Conclusion of Unit

# C. RECOMMENDED STUDY MATERIAL

| Sr. No  | Reference Book                                 | Author                               | Edition | Publication         |  |
|---------|------------------------------------------------|--------------------------------------|---------|---------------------|--|
| 1       | Industrial Engineering and                     | Khanna O. P                          | Latest  | Khanna publishers   |  |
| 1       | Management                                     |                                      |         |                     |  |
| 2       | Principles and practice of                     | Prasad, L.M.                         | Latest  | Sultan Chand & Sons |  |
| 2       | Management                                     |                                      |         |                     |  |
| 3       | Works Organisation & Management                | Sushil Kumar Basu, K. C. Sahu, N. K. | Latest  | Oxford & IBH        |  |
| 3       |                                                | Datta                                |         |                     |  |
| 4       | Principles of Industrial Organization          | Dexter S. Kimball                    | Latest  | Read Books          |  |
| 5       | Essentials of Industrial Management            | Lawrence L. Bethel                   | Latest  | McGraw-Hill.        |  |
| 6       | Engineering Economics,                         | Riggs, J.L., Bedworth, D.J.          | Latest  | Tata McGraw-Hill.   |  |
| Importa | Important Web Links                            |                                      |         |                     |  |
| 1       | https://nptel.ac.in/courses/112/107/112107142/ |                                      |         |                     |  |
| 2       | https://nptel.ac.in/courses/112/107/112107292/ |                                      |         |                     |  |

**OVERVIEW AND OBJECTIVES:** The objective of Unconventional Machining is to lead the students to completely understand the unconventional machining processes. Therefore the course starting from the classification of unconventional machining processes based on the elementary mechanism and the machinability of materials with different unconventional processes, presents for each process the basic principles, the most relevant industrial solutions, and the main applications.

#### **Course Outcome**

The Student will be able to:

CO1 Illustrate the methods of various Non Traditional Machining.

CO2 Examine the use of mechanical energy of Non Traditional Machining.

CO3 Analyze the use of electrical energy of Non Traditional Machining.

CO4 Examine the use of thermal energy of Non Traditional Machining.

CO5 Illustrate the Chemical and Hybrid Machining Processes.

#### A. OUTLINE OF THE COURSE

| Unit No. | Title of the unit                               | Time required for the Unit (Hours) |
|----------|-------------------------------------------------|------------------------------------|
| 1.       | Non Traditional Machining Methods               | 07                                 |
| 2.       | Mechanical Energy Techniques                    | 09                                 |
| 3.       | <b>Electrical Energy Techniques</b>             | 08                                 |
| 4.       | Thermal and Thermo Electrical Energy Techniques | 09                                 |
| 5.       | Chemical and Hybrid Machining Techniques        | 08                                 |

| Unit | Unit Details                                                                                                    |  |  |
|------|----------------------------------------------------------------------------------------------------|--|--|
| 1.   | Non Traditional Machining Methods                                                                                      |  |  |
|      | • Introduction of Unit                                                                                                 |  |  |
|      | • Introduction: Introduction to non traditional machining methods, Need for non - traditional machining, Sources of    |  |  |
|      | metal removal, Classification on the basis of energy sources, Parameters influencing selection of process. Limitations |  |  |
|      | of conventional manufacturing processes, future possibilities.                                                         |  |  |
|      | Conclusion of Unit including Real Life Application                                                                     |  |  |
| 2.   | Mechanical Energy Techniques                                                                                           |  |  |
|      | • Introduction of Unit                                                                                                 |  |  |
|      | • Abrasive Jet Machining (AJM): Operating principles, Equipment, Parameters influencing metal removal,                 |  |  |
|      | Applications, Advantages and Limitations.                                                                              |  |  |
|      | • Water Jet Machining (WJM): Operating principles, Equipment, Parameters influencing metal removal,                    |  |  |
|      | Applications, Advantages and limitations.                                                                              |  |  |
|      | • Ultra Sonic Machining (USM): Operating principles, Equipment and sub systems, Parameters influencing metal           |  |  |
|      | removal, Applications, Advantages and limitations.                                                                     |  |  |
|      | Conclusion of Unit including Real Life Application                                                                     |  |  |
| 3.   | Electrical Energy Techniques                                                                                           |  |  |
|      | • Introduction of Unit                                                                                                 |  |  |
|      | • Electro Chemical Machining (ECM): Operating principles, Equipment and sub systems, Parameters influencing            |  |  |
|      | metal removal, Applications, Advantages and limitations, Current developments in ECM.                                  |  |  |
|      | • Electro Chemical Grinding (ECG): Operating principles, Equipment and sub systems, Parameters influencing metal       |  |  |
|      | removal, Applications, Advantages and limitations                                                                      |  |  |
|      | Conclusion of Unit including Real Life Application                                                                     |  |  |
| 4.   | Thermal and Thermo Electrical Energy Techniques                                                                        |  |  |

- Introduction of Unit
- Thermal Energy Techniques Operating principles, Equipment and sub systems, Parameters influencing metal removal, Applications, Advantages and limitations of Electron Beam Machining (EBM), Plasma Arc Machining (PAM) and Laser Beam Machining (LBM).
- Thermo Electrical Energy Techniques Electrical Discharge Machining (EDM) and Wire Cut Electrical Discharge Machining (WCEDM): Operating principles, Equipment and sub systems, Parameters influencing metal removal, Applications, Advantages and limitations. Electrical Discharge Grinding (EDG): Operating principles, Equipment and sub systems, Parameters influencing metal removal, Applications, Advantages and limitations.
- Conclusion of Unit including Real Life Application

# 5. Chemical and Hybrid Machining Techniques

- Introduction of Unit
- Chemical Machining: Elements of the process: Resists (maskants), Etchants. Types of chemical machining process-chemical blanking process, chemical milling process. Process characteristics of CHM: material removal rate, accuracy, surface finish, advantages, limitations and applications of chemical machining process.
- **Hybrid Machining Processes:** Concept, classification, process capabilities, and applications of various hybrid machining methods based on USM, EDM, ECM, etc.
- Conclusion of Unit including Real Life Application

#### C. RECOMMENDED STUDY MATERIAL

| Sr.No | Book                                  | Author            | Edition | Publication                                     |
|-------|---------------------------------------|-------------------|---------|-------------------------------------------------|
| a.    | Reference Books                       |                   |         |                                                 |
| 1.    | Non-Conventional Machining            | Mishra, P. K      | Latest  | The Institution of Engineers (India), New Delhi |
| 2.    | Unconventional Machining Process      | Garry F. Benedict | Latest  | Marcel Dekker Publication,<br>New York          |
| 3.    | Non Tradtional Machining Techniques   | Bennedict, G. F.  | Latest  | Marcel Decker, New York                         |
| 4.    | Advanced Machining Processes          | Jain Vijay K.     | Latest  | Allied                                          |
| 5.    | A Text book of Production Engineering | Sharma, P. C      | Latest  | Text Book Series                                |
| 6.    | Modern Manufacturing Process          | Pandey and Sha    | Latest  | Prentice Hall, New Jersey.                      |

#### b. Websites

- www.nptel.com
- www.newagepublishers.com/samplechapter/001566.pdf
- www.nprcet.org/.../10122MEE17%20-%20Unconventional%20Manufac...

#### **COURSE OUTCOMES**

The student will be able to:

- CO1 Analyze the basic concepts of vibration and damped vibration in single degree of freedom.
- CO2 Examine modelling of vibrating systems in undamped free vibration of single degree freedom systems.
- CO3 Illustrate the concept of critical damping and its importance in damped free vibration of single degree freedom system
- CO4 Recommend the principal modes of vibration in multi degree of vibration.
- CO5 Apply Holzer's method and Stodola's method to solve many degree of vibration problems.

# A. OUTLINE OF THE COURSE

| Unit No. | Title of the unit                                        | Time required for the Unit (Hours) |
|----------|----------------------------------------------------------|------------------------------------|
| 1        | Introduction to Vibration System                         | 05                                 |
| 2        | Undamped free vibration of single degree freedom systems | 04                                 |
| 3        | Damped free vibration of single degree freedom systems   | 04                                 |
| 4        | Multi Degree of Freedom System                           | 06                                 |
| 5        | Solution of Vibration Problems                           | 05                                 |

| Unit | Unit Details                                                                                                    |  |  |
|------|----------------------------------------------------------------------------------------------------|--|--|
| 1.   | Introduction to Vibration System                                                                                                    |  |  |
|      | • Introduction of Unit                                                                                                    |  |  |
|      | • Scope of vibration, important terminology and classification, Degrees of freedom, Harmonic motion; vectoral representation, complex number representation, addition. Derivation of equation of motion for one dimensional longitudinal, transverse and torsional vibrations without damping using Newton's second law, D' Alembert's principle and Principle of conservation of energy. |  |  |
|      | • Compound pendulum and centre of percussion. Damped vibrations of single degree of freedom systems. Viscous damping, Logarithmic decrement.                                                                                                    |  |  |
|      | Conclusion of Unit including Real Life Application                                                                                                    |  |  |
| 2.   | Undamped free vibration of single degree freedom systems                                                                                                    |  |  |
|      | <ul> <li>Introduction of Unit</li> <li>Undamped free vibration of single degree freedom systems: Modelling of Vibrating Systems, Evaluation of</li> </ul>                                                                                                    |  |  |
|      | natural frequency – differential equation, Energy & Rayleigh's methods, Equivalent systems.                                                                                                    |  |  |
|      | Conclusion of Unit including Real Life Application                                                                                                    |  |  |
| 3.   | Damped free vibration of single degree freedom systems                                                                                                    |  |  |
|      | <ul> <li>Introduction of Unit</li> <li>Damped free vibration of single degree freedom systems: Different types of damping, Concept of critical damping and its importance, study of vibration response of viscous damped systems for cases of under damping, critical damping</li> </ul>                                                                                                  |  |  |
| 4.   | Multi Degree of Freedom System                                                                                                    |  |  |
|      | Introduction of Unit                                                                                                    |  |  |
|      | <ul> <li>Two Degree of Freedom Systems: Introduction, Principal modes of vibration, Other cases of simple two degree of freedom systems, System with damping. Multi-Degree of Freedom Systems: Introduction, Free vibrations equations of motion, Influence coefficients.</li> <li>Conclusion of Unit including Real Life Application</li> </ul>                                          |  |  |
| 5.   | Solution of Vibration Problems                                                                                                    |  |  |
|      | <ul> <li>Introduction of Unit</li> <li>Solution of Vibration Problems: Many degrees of freedom systems: Approximate methods (or) Numerical methods – Holzer's method, Stodola's method – Rayleigh's Approach – Close coupled systems.</li> <li>Conclusion of Unit including Real Life Application</li> </ul>                                                                              |  |  |

# C. RECOMMENDED STUDY MATERIAL:

| S. No                                  | Book                                   | Author                  | Edition | Publication                |  |  |
|----------------------------------------|----------------------------------------|-------------------------|---------|----------------------------|--|--|
| Reference                              | Reference Books                        |                         |         |                            |  |  |
| 1                                      | Theory of Mechanism and                | Gosh A. and Malik A. K. | Latest  | East - West                |  |  |
|                                        | Machines                               |                         |         | Press Pvt. Ltd. New Delhi. |  |  |
| 2                                      | Vibration and Noise for                | Pujara, K.,             | Latest  | Dhanpat Rai and            |  |  |
|                                        | Engineering                            |                         |         | Company.                   |  |  |
| 3                                      | Mechanical Vibrations                  | Rao S. S.               | Latest  | Pearson Education Inc.     |  |  |
| 4                                      | Theory of Machines                     | Rattan S. S.            | Latest  | Tata McGraw Hill           |  |  |
| 5                                      | Mechanical Vibrations                  | Grover G. K.            | Latest  | Nem Chand and              |  |  |
|                                        |                                        |                         |         | Bros.,Roorkee              |  |  |
| 6                                      | Theory of Machines                     | Beven, T,               | Latest  | CBS Publishers and         |  |  |
|                                        |                                        |                         |         | Distributors, New Delhi    |  |  |
| 7                                      | Mechanical Vibrations                  | Kelly S. G.             | Latest  | Tata McGraw Hill           |  |  |
|                                        |                                        |                         |         | Publishing Co. Ltd.,       |  |  |
| Important Web Links                    |                                        |                         |         |                            |  |  |
| https://nptel.ac.in/courses/112104194/ |                                        |                         |         |                            |  |  |
| https://np                             | https://nptel.ac.in/courses/112103111/ |                         |         |                            |  |  |

#### **COURSE OUTCOMES**

The student will be able to:

- CO1 Examine the basic principles of refrigeration and air conditioning.
- CO2 Analyze air refrigeration systems and vapor compression refrigeration systems.
- CO3 Analyze vapour absorption refrigeration systems and steam jet refrigeration systems.
- CO4 Apply the concept in designing and selection of refrigeration and air conditioning equipments.
- CO5 Analyze the psychometric properties of air and evaluate applications and design calculations of RSHF, ERSHF, GFSH.

# A. OUTLINE OF THE COURSE

| Unit No. | Title of the unit                       | Time required for the Unit (Hours) |
|----------|-----------------------------------------|------------------------------------|
| 1.       | Basics of Refrigeration                 | 05                                 |
| 2.       | Vapour Compression Refrigeration System | 06                                 |
| 3.       | Vapour Absorption Refrigeration System  | 05                                 |
| 4.       | Air-conditioning systems                | 05                                 |
| 5.       | Psychrometry and load Analysis          | 05                                 |

| Unit No. | Unit Details                                                                                                    |  |  |
|----------|----------------------------------------------------------------------------------------------------|--|--|
| 1        | Basics of Refrigeration                                                                                                    |  |  |
|          | Introduction of Unit                                                                                                    |  |  |
|          | • Refrigeration: Introduction to refrigeration system, Methods of refrigeration, Carnot refrigeration cycle,                                                                                                    |  |  |
|          | Unit of refrigeration, Refrigeration effect & C.O.P.                                                                                                    |  |  |
|          | • Air Refrigeration cycle: Open and closed air refrigeration cycles, Bell Coleman or Reversed Joule air                                                                                                    |  |  |
|          | refrigeration cycle, Aircraft refrigeration system, Classification of aircraft refrigeration system. Boot strap                                                                                                    |  |  |
|          | refrigeration, Regenerative, reversed Brayton cycle, Brayton cycle with regenerative H.E.                                                                                                    |  |  |
|          | Conclusion of Unit including real life applications                                                                                                    |  |  |
| 2        | Vapour Compression Refrigeration System                                                                                                    |  |  |
|          | Introduction of Unit                                                                                                    |  |  |
|          | • Vapour Compression System: Single stage system, Analysis of vapour compression cycle, Effect of                                                                                                    |  |  |
|          | change in suction and discharge pressures on C.O.P, Effect of sub cooling of condensate & superheating                                                                                                    |  |  |
|          | of refrigerant vapour on C.O.P of the cycle, Actual vapour compression refrigeration cycle, Multistage                                                                                                    |  |  |
|          | vapour compression system requirement,                                                                                                    |  |  |
|          | • <b>Refrigerants</b> : Classification of refrigerants, Nomenclature, Desirable properties of refrigerants, Common                                                                                                    |  |  |
|          | refrigerants, Secondary refrigerants and CFC free refrigerants.                                                                                                    |  |  |
|          | Conclusion of Unit including real life applications                                                                                                    |  |  |
| 3        | Vapour Absorption Refrigeration System                                                                                                    |  |  |
|          | Introduction of Unit                                                                                                    |  |  |
|          | Vapour Absorption system: Working Principal of vapour absorption refrigeration system, Comparison                                                                                                    |  |  |
|          | between absorption & compression systems, Elementary idea of refrigerant absorbent mixtures,                                                                                                    |  |  |
|          | Temperature – concentration diagram & Enthalpy – concentration diagram, Adiabatic mixing of two                                                                                                    |  |  |
|          | streams,                                                                                                    |  |  |
|          | <ul> <li>Ammonia – Water vapour absorption system, Lithium- Bromide water vapour absorption system,<br/>Comparison. Electrolux Refrigerator</li> </ul>                                                                 |  |  |
|          |                                                                                                    |  |  |
| 4        | Conclusion of Unit including real life applications                                                                                                    |  |  |
| 4        | Air-conditioning systems     Introduction of Unit                                                                                                    |  |  |
|          |                                                                                                    |  |  |
|          | • Air-conditioning systems: classification, system components, all air, all water, air water systems, room air conditioners, packaged air conditioning plant, central air-conditioning systems, split air conditioning |  |  |
|          |                                                                                                    |  |  |
|          | systems.                                                                                                    |  |  |

|   | • Air conditioning system components: fans types, classification and selection, air cleaning devices       |                                                     |
|---|----------------------------------------------------------------------------------------------------|-----------------------------------------------------|
|   | classification, types, construction and working, humidifiers and dehumidifiers                             |                                                     |
|   | •                                                                                                    | Conclusion of Unit including real life applications |
| 5 | Psychrometry and load Analysis                                                                             |                                                     |
|   | Introduction of Unit                                                                                       |                                                     |
|   | Psychrometry: Psychometric properties, psychometric relations, pyschrometric charts, psychrometric         |                                                     |
|   | processes, cooling coils, By-pass factor and air washers.                                                  |                                                     |
|   | • Cooling load calculations: Internal heat gain, system heat gain, RSHF, ERSHF, GSHF, cooling load         |                                                     |
|   | estimation, heating load estimation, psychrometric calculation for cooling, selection of air conditioning. |                                                     |
|   | Conclusion of Unit including real life applications                                                        |                                                     |

# C. RECOMMENDED STUDY MATERIAL

| Sr. No    | Reference Book                                 | Author                 | <b>Edition</b> | Publication                 |
|-----------|------------------------------------------------|------------------------|----------------|-----------------------------|
| 1         | Refrigeration and Air Conditioning             | CP Arora               | Latest         | TMH.                        |
| 2         | Refrigeration and Air Conditioning             | . Sapali S.N.,         | Latest         | PHI Learning<br>Private Ltd |
| 3         | Refrigeration and Air Conditioning             | Manohar Prasad         | Latest         | New Age.<br>International   |
| 4         | Refrigeration and Air Conditioning             | R.S. Khurmi& J.K Gupta | Latest         | S.Chand                     |
| 5         | Refrigeration and Air-conditioning             | Ramesh Arora,          | Latest         | Prentice Hall of India,     |
| 6         | A Course in Refrigeration and Air conditioning | SC Arora &Domkundwar   | Latest         | Dhanpatrai                  |
| 7         | Basic Refrigeration and Air- Conditioning      | Ananthanarayanan       | Latest         | TMH                         |
| Important | Web links                                      |                        |                |                             |
| 1         | https://nptel.ac.in/courses/112105128/         |                        |                |                             |
| 2         | https://beeindia.gov.in/                       |                        |                |                             |
| 3         | https://www.ashrae.org/                        |                        | •              |                             |

# **COURSE OUTCOMES**

The student will be able to:

- CO1 Determine standard time for job preparation.
- CO2 Prepare flow process chart, operation process chart and man-machine charts for an existing setup and development of an improved process.
- CO3 Detect through fixed sensors for various robotic applications.
- CO4 Determine 5 Axis Robotic Arm movement and its degree of rotation..
- CO5 Detect distance (10cm to 80 cm) with infrared object detector.

# A. LIST OF EXPERIMENTS:

| 1.  | Determination of time standard for a given job using stopwatch time-study.                                                                                                    |
|-----|----------------------------------------------------------------------------------------------------|
| 2.  | Preparation of flow process chart, operation process chart and man-machine charts for an existing setup and development of an improved process.                                                    |
| 3.  | Study of existing layout of a workstation with respect to controls and displays and suggesting improved design from ergonomic viewpoint.                                                           |
| 4.  | To design a sampling scheme based on OC curve.                                                                                                    |
| 5.  | ROBOTICS: To detect the sensor scanning systems to overcome limitation of fixed sensors on various robotic applications, ultrasonic sensor, laser range finders, infrared detectors and miniature. |
| 6.  | To detect objects with infrared ray detector.                                                                                                    |
| 7.  | To determine object distance (3cm – 300cm).                                                                                                    |
| 8.  | To detect distance (10cm to 80 cm) with infrared object detector.                                                                                                    |
| 9.  | To determine 5 Axis Robotic Arm movement and its degree of rotation.                                                                                                    |
| 10. | To study various Robotic Arm Configurations.                                                                                                    |
| 11. | To study Pick and Place Robot.                                                                                                    |
| 12. | Experiment on transfer line/material handling.                                                                                                    |
| 13. | Experiment on study of system devices such as motors and feedback devices.                                                                                                    |

# **Virtual Lab**

http://www.vlab.co.in/broad-area-mechanical-engineering

http://vlabs.iitb.ac.in/vlabs-dev/labs/mit bootcamp/refigeration/labs/exp1/index.php

# **COURSE OUTCOMES**

The student will be able to:

- CO1 Analyze the relation of a simple pendulum and compound pendulum.
- CO2 Analyze the radius of gyration of bifilar suspension and analyze the torsional vibration of single rotor system.
- CO3 Analyze free vibration of two rotor system and determine natural frequency.
- CO4 Apply the Dunkerley's Rule and determine frequency and time period of oscillatory.
- CO5 Apply the undamped and damped vibration of equivalent spring mass system.

#### **B. LIST OF EXPERIMENTS:**

| 1.  | To verify the relation of a simple pendulum.                                                                                                    |
|-----|----------------------------------------------------------------------------------------------------|
| 2.  | To verify the relation of a compound pendulum.                                                                                                    |
| 3.  | To determine the radius of gyration of a given bar by using bi-filer suspension.                                                                              |
| 4.  | To study the torsional vibrations of single rotor system.                                                                                                    |
| 5.  | To study the free vibration of two rotor system and to determine the natural frequency of vibration thematically and experimentally.                          |
| 6.  | To study the damped torsional oscillation and to determine the dampening coefficient.                                                                         |
| 7.  | To verify Dunkerley's rule.                                                                                                    |
| 8.  | To study the longitudinal vibrations of helical spring and to determine the frequency and time period of oscillation thematically and actually by experiment. |
| 9.  | To study the undamped free vibration of equivalent spring mass system.                                                                                        |
| 10. |                                                                                                    |
| 11. | To study the forced vibration of the beam for different damping.                                                                                              |
| 12. | To study analytically and experimentally the vibrations of a base stationed as flexible springs.                                                              |
| 13. | To study whirling phenomenon in a shaft.                                                                                                    |
| 14. | Study of Vibration measuring instruments.                                                                                                    |

# **VIRTUAL LAB**

| • | http://mdmv-nitk.vlabs.ac.in/                              |
|---|------------------------------------------------------------|
| • | http://www.vlab.co.in/broad-area-mechanical-engineering    |
| • | http://rtlabs.nitk.ac.in/?q=page/vibration-lab             |
| • | https://www.iitk.ac.in/me/vibration-and-control-laboratory |

# 1 Credit [LTP: 0-0-2]

# **Course Outcomes**

The student will be able to:

- CO1 Illustrate the the fundamental principles and different methods of refrigeration and air conditioning.
- CO2 Analyze refrigeration cycles and evaluate performance using refrigerant property tables.
- CO3 Differenciate refrigerants with respect to properties, applications and environmental issues.
- CO4 Illustrate air conditioning processes on psychometric charts, calculate cooling load for its applications in comfort and industrial air conditioning.

CO5 Examine equipment-operating principles, operating and safety controls employed in refrigeration air conditioning systems.

#### A. LIST OF EXPERIMENTS:

| 1.  | Study of various elements of a mechanical refrigerator system through cut sections models / actual apparatus.         |
|-----|----------------------------------------------------------------------------------------------------|
| 2.  | Study and performance of domestic refrigerator,                                                                       |
| 3.  | Study of an Ice plant and visit to a cold storage for study.                                                          |
| 4.  | Calculation/ Estimation of cooling load for large building.                                                           |
| 5.  | Study and trial on cooling towers.                                                                                    |
| 6.  | Study of measuring instruments and various tools used in refrigeration and air-conditioning systems.                  |
| 7.  | Study of thermostat and humidistat, dryer, oil separator.                                                             |
| 8   | Study of construction of hermetically sealed compressor and actual viewing of a cut model of the same (reciprocating, |
| 0   | rotary and car A/C compressor).                                                                                       |
| 9.  | Experiment on desert coolers.                                                                                         |
| 10. | To study basic components of air-conditioning system.                                                                 |
| 11. | Experiment on air conditioning test rig and calculation of various performance                                        |
| 12. | Study and performance of window type room air conditioner.                                                            |
| 13. | Visit to a central Air conditioning plant for study of processes for winter and summer air conditioning.              |

# **Virtual Lab**

- 1. http://vlabs.iitb.ac.in/vlabs-dev/labs/mit\_bootcamp/refigeration/index.php
- 2. http://vlabs.iitb.ac.in/vlabs-dev/labs/mit\_bootcamp/refigeration/labs/exp1/index.php

#### **COURSE OUTCOMES**

The student will be able to:

CO1 Understand the basic concepts of quality.

CO2 Analyze the economics of quality and measurement of the cost of quality.

CO3 Illustrate the use control charts for statistical quality control.

CO4 Understand the effects of sampling plan parameters on sampling plan performance.

CO5 Discuss the emerging concepts of quality management in products and service sectors.

#### A. OUTLINE OF THE COURSE

| Unit No. | Title of the unit                                           | Time required for the Unit (Hours) |
|----------|-------------------------------------------------------------|------------------------------------|
| 1.       | Basics of Quality                                           | 07                                 |
| 2.       | Economics of quality and measurement of the cost of quality | 07                                 |
| 3.       | Process control                                             | 08                                 |
| 4.       | Acceptance sampling                                         | 08                                 |
| 5.       | Emerging concepts of quality management                     | 07                                 |

| Unit No. | Unit Details                                                                                                    |  |  |  |
|----------|----------------------------------------------------------------------------------------------------|--|--|--|
| 1        | Basics of Quality                                                                                                    |  |  |  |
|          | Introduction of Unit                                                                                                    |  |  |  |
|          | • Quality: Introduction, definitions and history of quality control, Quality function and concept of quality                                                                                                    |  |  |  |
|          | circle, Quality policy and objectives.                                                                                                    |  |  |  |
|          | • Quality- The changing Business condition: The Quality Function; Managing for Quality; Quality                                                                                                    |  |  |  |
|          | policy; Quality circle; Perspective on Quality—Internal versus External.                                                                                                    |  |  |  |
|          | Conclusion of Unit including real life applications                                                                                                    |  |  |  |
| 2        | Economics of quality and measurement of the cost of quality                                                                                                    |  |  |  |
|          | Introduction of Unit                                                                                                    |  |  |  |
|          | • Quality considerations in design: Cost of poor Quality; Categories of Quality Cost; Analysis of Quality                                                                                                    |  |  |  |
|          | costs; Economic models of Quality of conformance; Quality measurement in design, Quality Planning &                                                                                                    |  |  |  |
|          | Quality Control; Quality Improvement; Theories of motivation; Create and maintain awareness of Quality.                                                                                                    |  |  |  |
|          | Conclusion of Unit including real life applications                                                                                                    |  |  |  |
| 3        | Process control                                                                                                    |  |  |  |
|          | Introduction of Unit                                                                                                    |  |  |  |
|          | <ul> <li>Process control: Use of control charts and process engineering techniques for use of control charts are process engineering techniques for implementing the quality plan, Definition and Importance of statistic</li> </ul> |  |  |  |
|          |                                                                                                    |  |  |  |
|          | process control; Statistical Control charts; Steps in setting up a control chart; Control chart for variable                                                                                                    |  |  |  |
|          | data; Process Capability; Estimating Inherent or potential Capability from a Control -chart analysis;                                                                                                    |  |  |  |
|          | Measuring process performance; Attribute Control Charts.                                                                                                    |  |  |  |
|          | Conclusion of Unit including real life applications                                                                                                    |  |  |  |
| 4        | Acceptance sampling                                                                                                    |  |  |  |
|          | Introduction of Unit                                                                                                    |  |  |  |
|          | • Acceptance sampling of variables and statistical tolerance analysis: The concept of Acceptance                                                                                                    |  |  |  |
|          | Sampling; Economies of Inspection; Sampling Risk: The Operating Characteristic curve; Analysis of                                                                                                    |  |  |  |
|          | some Rule-of-Thumb Sampling; Quality Indices for Acceptance Plan; Types of Sampling Plan;                                                                                                    |  |  |  |
|          | Singleampling, Double Sampling and Multiple Sampling; Characteristic of a good Sampling Plan; Dodge-                                                                                                    |  |  |  |
|          | Roming Sampling Tables; Acceptance Sampling by Variables                                                                                                    |  |  |  |
| <b>F</b> | Conclusion of Unit including real life applications                                                                                                    |  |  |  |
| 5        | Emerging concepts of quality management                                                                                                    |  |  |  |
|          | Introduction of Unit                                                                                                    |  |  |  |

- Taguchi's concept of off-line quality control: Elements of TQM; Traditional versus modern quality management; Deming's philosophy; The Juran Philosophy; Strength and Weakness of Taguchi's ideas; Just In Time (JIT); benchmarking; Business Process Re-engineering (BPR); Supply Chain Management (SCM). Ishikawa's cause and effect diagram.
- Conclusion of Unit including real life applications

# C. RECOMMENDED STUDY MATERIAL

| Sr. No    | Reference Book                                        | Author             | Edition      | Publication                 |
|-----------|-------------------------------------------------------|--------------------|--------------|-----------------------------|
| 1         | Quality Planning and Analysis                         | JM Juran and Gryna | Latest       | McGraw Hill<br>Education    |
| 2         | Quality Control and Applications                      | Hansen & Ghare     | Latest       | PHI Learning Pvt Ltd        |
| 3         | Industrial Engineering Management                     | O. P. Khanna       | Latest       | Dhanpat Rai<br>Publications |
| 4         | Total Quality Management – An Introductory Text       | Paul James         | Latest       | Prentice Hall               |
| Important | Web links                                             |                    | <del>-</del> |                             |
| 1         | https://archive.nptel.ac.in/courses/110/104/110104080 | <u>/</u>           |              |                             |

**OVERVIEW AND OBJECTIVES:** The course provides knowledge on the maintenance policies and techniques as corrective maintenance, preventive maintenance, breakdown maintenance, predictive maintenance, condition based maintenance and reliability maintenance so that the student is able to manage independently a mmaintenance ddepartment in the industry.

The student will be able to:

- CO1 Apply the fundamental principles of mechanical engineering.
- CO2 Analyze the the latest changes in mechanical technological world.
- CO3 Develop the capability to communicate efficiently among industry people.
- CO4 Identify, formulate and model problems and find engineering solution based on a systems approach.
- CO5 Awareness of the social, cultural, global and environmental responsibility as an engineer.

#### A. OUTLINE OF THE COURSE

| Unit No. | Title of the unit           | Time required for the Unit (Hours) |
|----------|-----------------------------|------------------------------------|
| 1.       | Reliability                 | 7                                  |
| 2.       | Types and Improvements      | 8                                  |
| 3.       | Testing and Management      | 9                                  |
| 4.       | Introduction to Maintenance | 9                                  |
| 5.       | Maintenance and Testing     | 8                                  |

| Unit | Unit Details                                                                                                    |  |
|------|----------------------------------------------------------------------------------------------------|--|
| 1.   | Reliability                                                                                                    |  |
|      | <ul> <li>Introduction: Definition of reliability, types of failures, definition and factors influencing system effectiveness, various parameters of system effectiveness.</li> <li>Reliability Mathematics: Definition of probability, laws of probability, conditional probability, Bay's theorem; various distributions; data collection, recovery of data, data analysis Procedures, empirical reliability calculations.</li> <li>Conclusion of Unit including Real Life Application</li> </ul>                                                                                                    |  |
| 2.   | Types and Improvements                                                                                                    |  |
|      | <ul> <li>Introduction of Unit</li> <li>Reliability: Types of system- series, parallel, series parallel, stand by and complex; development oflogic diagram, methods of reliability evaluation; cut set and tie set methods, matrixmethods event trees and fault trees methods, reliability evaluation using probabilitydistributions, Markov method, frequency and duration method.</li> <li>Reliability Improvements: Methods of reliability improvement, component redundancy, system redundancy, typesof redundancies-series, parallel, series - parallel, stand by and hybrid, effect of maintenance.</li> <li>Conclusion of Unit including Real Life Application</li> </ul> |  |
| 3.   | Testing and Management                                                                                                    |  |
|      | <ul> <li>Introduction of Unit</li> <li>Reliability Testing: Life testing, requirements, methods, test planning, data reporting system, data reduction and analysis, reliability test standards.</li> <li>Spare Parts Management: Spare parts, features and categorization of spares, cost considerations, Techniques of cost reduction; Selective controls used in spare parts control; ABC analysis, FSN, XYZ, VED and other approaches. Inventory control of spares.</li> </ul>                                                                                                    |  |
|      | Conclusion of Unit including Real Life Application                                                                                                    |  |
| 4.   | Introduction to Maintenance                                                                                                    |  |

- Introduction: Maintenance Objectives and Functions; Maintenance Organisation and Administration of Maintenance Systems. Need of planned maintenance. Maintenance policies; Breakdown, time based maintenance: Block replacement, age replacement and periodic replacement policy.
- Corrective and preventive maintenance. Maintenance planning, Scheduled maintenance. Cost of maintenance versus Cost of equipment and production delays. Inspection: Inspection intervals, Inspection reports, card history system
- Conclusion of Unit including Real Life Application

# 5. Maintenance and Testing

- Introduction of Unit
- Predictive maintenance. Equipment wear records, standards. Equipment used in predictive maintenance. Computerized maintenance, Total Productive Maintenance.
- Methods of condition monitoring, Non-destructive testing, Liquid Penetrate, Magnetic particles, Ultrasonic testing, and Vibration analysis. Oil analysis, Radiographic testing.
- Conclusion of Unit including Real Life Application

#### C. RECOMMENDED STUDY MATERIAL

| Sr. No  | Book                                               | Author                       | Edition | Publication          |  |  |
|---------|----------------------------------------------------|------------------------------|---------|----------------------|--|--|
| a. Refe | a. Reference Books                                 |                              |         |                      |  |  |
| 1.      | Reliability Evaluation of Engineering and Systems  | R.Billintan& R.N. Allan      | Latest  | Plenum Press.        |  |  |
| 2.      | Reliability in Engineering and Design              | K.C. Kapoor & L.R. Lamberson | Latest  | John Wiely and Sons. |  |  |
| 3.      | Life Testing and Reliability Estimation            | S.K. Sinha & B.K. Kale       | Latest  | Wiely Eastern Ltd.   |  |  |
| 4.      | Probabilistic Reliability, An Engineering Approach | M.L.Shooman                  | Latest  | McGraw Hill.         |  |  |
| 5.      | System Reliability Engineering                     | G.H.Sandler                  | Latest  | Prentice Hall.       |  |  |

#### **b.**Websites

- www.nptel.com
- en.wikipedia.org/wiki/Reliability\_engineering..
- web.utk.edu/~kkirby/IE591/ReliabEg\_1.pdf

# **COURSE OUTCOMES**

The student will be able to:

- CO1 Analyze the finite element method and its applications.
- CO2 Analyze problems using numerical methods in finite element method.
- CO3 Analyze and solve the problem of one-dimensional finite element analysis.
- CO4 Analyze and solve problem of two-dimensional finite element analysis.
- CO5 Analyze the finite element formulation of field problems and finite element formulation of solid mechanics problems.

# A. OUTLINE OF THE COURSE

| UnitNo. | Title of the unit                       | Time required for the Unit (Hours) |
|---------|-----------------------------------------|------------------------------------|
| 1.      | Introduction to Finite Element Method   | 7                                  |
| 2.      | Numerical Methods in FEM                | 8                                  |
| 3.      | One-dimensional Finite Element Analysis | 8                                  |
| 4.      | Two dimensional Finite Element Analysis | 7                                  |
| 5.      | Finite Element Formulation              | 8                                  |

| Unit | Unit Details                                                                                                    |  |  |  |
|------|----------------------------------------------------------------------------------------------------|--|--|--|
| 1.   | Introduction to Finite Element Method                                                                                                    |  |  |  |
|      | <ul> <li>Introduction of Unit</li> <li>Introduction: Introduction to finite difference method and finite elements method, Advantages and limitations, Mathematical formulation of FEM, Different approaches in Finite Element Method - Direct Stiffness approach, simple examples, Variational approach, Elements of variational calculus.</li> <li>Conclusion of Unit including real life applications.</li> </ul>                                                        |  |  |  |
| 2.   | Numerical Methods in FEM                                                                                                    |  |  |  |
|      | <ul> <li>Introduction of Unit</li> <li>Types of Elements Used: Interpolation Polynomials - Linear elements Shape function - Analysis of simplysupported beam - Element and Global matrices - Two-dimensional elements, triangular and rectangular elements</li> <li>Numerical Methods in FEM: Evaluation of shape functions - One dimensional &amp; triangular elements, Quadrilateral elements.</li> <li>Conclusion of Unit including real life applications.</li> </ul>  |  |  |  |
| 3.   | One-dimensional Finite Element Analysis                                                                                                    |  |  |  |
|      | <ul> <li>Introduction of Unit</li> <li>One-dimensional Finite Element Analysis: Basics of structural mechanics: stress and strain tensor, constitutive relation. Principle of minimum Potential. General steps of FEM, Generalized coordinate approach, derivation of element equation - Assembly of element equation Imposition of boundary conditions - Solution of equation - Cholesky method.</li> <li>Conclusion of Unit including real life applications.</li> </ul> |  |  |  |
| 4    | Two dimensional Finite Element Analysis                                                                                                    |  |  |  |
|      | <ul> <li>Introduction of Unit</li> <li>Two dimensional Finite Element Analysis: Finite element formulation using three nodded triangular (CST) element and four nodded rectangular element, Plane stress and Plain strain problems. Shape functions, node numbering and connectivity.</li> <li>Conclusion of Unit including real life applications</li> </ul>                                                                                                    |  |  |  |
| 5    | Finite Element Formulation                                                                                                    |  |  |  |
| •    | <ul> <li>Introduction of Unit</li> <li>Finite Element Formulation of Field Problems: 1-D and 2-D heat transfer, fluid flow (incompressible andnon viscous fluid) in ducts, Simple electrical and magnetic field problems.</li> <li>Finite Element Formulation of Solid Mechanics Problems: 1-D problem of shaft.</li> <li>Conclusion of Unit including real life applications</li> </ul>                                                                                   |  |  |  |

# C. RECOMMENDED STUDY MATERIAL:

| S.No       | Book                                            | Author                                           | Edition     | Publication         |  |  |
|------------|-------------------------------------------------|--------------------------------------------------|-------------|---------------------|--|--|
| Reference  | Reference Books                                 |                                                  |             |                     |  |  |
| 1.         | Numerical Methods                               | E Balagurusamy                                   | Latest      | Tata McGraw Hill    |  |  |
| 2.         | Introduction to Finite Elements in Engin        | T.R Chandragupta and A.D. Belegundu              | l<br>Latest | Prentice Hall India |  |  |
| 3.         | Finite Element Analysis                         | C.S. Krishnamoorthy                              | Latest      | Tata McGraw Hill    |  |  |
|            | Finite Element Procedure in Engir<br>Analysis   | neering<br>K.J. Bathe                            | Latest      | Tata McGraw Hill    |  |  |
| 5.         | An Introduction to Finite Element Metho         | od J. N. Reddy                                   | Latest      | Tata McGraw Hill    |  |  |
|            | Concepts and Application of FiniteE<br>Analysis | clementR.D. Cook, D.S. Malcus<br>and M.E. Plesha | Latest      | John Wiley          |  |  |
| Important  | Important web Links                             |                                                  |             |                     |  |  |
| • <u>h</u> | ttps://nptel.ac.in/courses/112106135/           |                                                  |             |                     |  |  |
| • <u>h</u> | https://nptel.ac.in/courses/112104193/          |                                                  |             |                     |  |  |
| • <u>h</u> | https://nptel.ac.in/courses/112104205/          |                                                  |             |                     |  |  |

# **Course Outcomes:**

On successful completion of the course the learners will be able to:

| CO  | <b>Cognitive Abilities</b>  | Course Outcomes                                                                                                    |  |
|-----|-----------------------------|----------------------------------------------------------------------------------------------------|--|
| CO1 | Understanding/<br>Applying  | Learn how to update and manage the experience, education, and skills & expertise sections on social media & formulate appropriate updates as a means to promote business activities.                                        |  |
| CO2 | Understanding/<br>Applying  | Understand how to leverage grammar and formatting in formal documents & demonstrate how to follow the stages of the writing process (prewriting/writing/rewriting) and apply them to technical and workplace writing tasks. |  |
| CO3 | Understanding/<br>Applying  | Evaluate presentation's weak spots and areas for improvement & learn, practice and acquire the skills necessary to deliver effective presentation with clarity and impact.                                                  |  |
| CO4 | Understanding /<br>Applying | Evaluate basic factors such as personal skills & abilities, career fields, willingness to learn and strengthen the chances to get desirable jobs.                                                                           |  |
| CO5 | Creating/Applying           | Understand negotiation and team skills dynamics and how to prepare for uncertainty & learn to craft agile strategy and be quick on your feet in changing circumstances.                                                     |  |

| UNIT NO. | UNIT NAME                                                      | Hours |
|----------|----------------------------------------------------------------|-------|
| 1        | Personal Branding                                              | 4     |
| 2        | Professional Writing-II                                        | 6     |
| 3        | Presentation Skills: Professional Setting                      | 4     |
| 4        | Job Interview& Group Discussion : Preparation by Mock Practice | 6     |
| 5        | Negotiation Skills, Team Management & Professional Awareness   | 5     |

|     | LIST OF ACTIVITIES                                                                                                  |  |  |
|-----|----------------------------------------------------------------------------------------------------|--|--|
| 1.  | Personal Branding : Its best practices                                                                              |  |  |
| 2.  | Professional Writing II: Abstract Writing, Statement of purpose and other formal documents                          |  |  |
| 3.  | Expanding Professional Vocabulary                                                                                   |  |  |
| 4.  | Resume Building-II: Revising & Updating                                                                             |  |  |
| 5.  | E-Learning & E-Content Development-II                                                                               |  |  |
| 6.  | Presentation Skills in Professional Setting                                                                         |  |  |
| 7.  | Job Interviews II: Preparation and Presentation for Mock Interviews                                                 |  |  |
| 8.  | Advanced Group Discussion-II: Analysis of professional GD Videos and Practices on Topics/Video/Article based topics |  |  |
| 9.  | Negotiation Skills & and Conflict Resolution-II                                                                     |  |  |
| 10. | Change and Transition Management                                                                                    |  |  |
| 11. | Team Building Strategies: Project Management                                                                        |  |  |
| 12. | Career Awareness & Productive Mindset                                                                               |  |  |

# **Course Outcomes:**

On successful completion of the course the learner will be able to:

| CO  | Cognitive Abilities                                                                                                    | Course Outcomes                                                                                                    |
|-----|----------------------------------------------------------------------------------------------------|----------------------------------------------------------------------------------------------------|
| CO1 | Understanding/ Applying  To develop analytical framework to recognize, understand, and social practices online, together with a familiarity with the literatu social media and identity, community, collective action, public s capital, and social networks. |                                                                                                    |
| CO2 | Understanding/ Applying  Learn to use new social media, assess a new social medium's potential cognitive, social, and political impact, and to tune or relinquish use of the medium for their own purposes.                                                   |                                                                                                    |
| CO3 | Understanding/ Applying  Understand the importance of monitoring and responding to the communit that forms around your message or lack of message.                                                                                                    |                                                                                                    |
| CO4 | Understanding / Understand the difference between traditional marketing and social media marketing & learn the functionality of LinkedIn, Facebook, Instagram etc.                                                                                            |                                                                                                    |
| CO5 | Creating/Applying                                                                                                    | Learn how to update and manage the experience, education, and skills & expertise sections & formulate appropriate updates as a means to promote business activities. |

| Unit No. | Title of the Unit                                                                                                    | Time required for the Unit (Hours) |
|----------|----------------------------------------------------------------------------------------------------|------------------------------------|
| 1        | Introduction to Social Media                                                                                                    | 2                                  |
| 2        | The shift of marketing and PR tactics                                                                                                    | 3                                  |
| 3        | Utilization of social media platforms like Facebook, Blogging, Twitter & LinkedIn, Instagram, Pinterest, YouTube & Snapchat best Practices | 10                                 |
| 4        | Introduction to web, domain, IP, web hosting, website creation, various platforms and CMS                                                  | 5                                  |
| 5        | How to create website using WordPress CMS, themes and plugins and how to make website live.                                                | 5                                  |

| Unit | Unit Details                                                                                                    |                                                                                                    |
|------|----------------------------------------------------------------------------------------------------|----------------------------------------------------------------------------------------------------|
| 1.   | Introduction to Social Media                                                                                                    | Method                                                                                                    |
|      | <ul> <li>Introduction of the Course &amp; the topic</li> <li>Know your why - why you want to be on social media.</li> <li>Attraction towards social online portals</li> <li>Practice Sessions.</li> <li>Conclusion &amp; Summary of the Unit.</li> </ul> | <ul> <li>Theory/Practical</li> <li>Practical</li> <li>Practical</li> <li>Practical</li> <li>Theory/Practical</li> </ul> |
| 2.   | The shift of marketing and PR tactics                                                                                                    |                                                                                                    |
|      | <ul> <li>Introduction of the Course &amp; the topic.</li> <li>What value your SM profiles will add on your resume.</li> <li>Practice Sessions.</li> <li>Conclusion &amp; Summary of the Unit.</li> </ul>                                                 | <ul> <li>Theory/Practical</li> <li>Practical</li> <li>Practical</li> <li>Theory/Practical</li> </ul>                    |
| 3.   | Utilization of Social Media Platforms like Facebook,<br>Blogging, Twitter, LinkedIn, Instagram, Pinterest,                                                                                                    |                                                                                                    |

|    | YouTube & Snapchat best Practices                                                                                                    |                                                                                   |
|----|----------------------------------------------------------------------------------------------------|-----------------------------------------------------------------------------------|
|    | <ul> <li>Introduction of the Course &amp; the topic</li> <li>Practice Sessions.</li> <li>Conclusion &amp; Summary of the Unit</li> </ul>                  | <ul> <li>Theory/Practical</li> <li>Practical</li> <li>Theory/Practical</li> </ul> |
| 4. | Introduction to web, domain, IP, web hosting, website creation, various platforms and CMS  • Introduction of the Course & the topic  • Practice Sessions. | Theory/Practical     Practical                                                    |
|    | Conclusion & Summary of the Unit.                                                                                                    | Theory/Practical                                                                  |
| 5. | How to create website using WordPress CMS, themes and plugins and how to make website live.                                                               |                                                                                   |
|    | <ul> <li>Introduction of the Course &amp; the topic</li> <li>Practice Sessions.</li> <li>Conclusion &amp; Summary of the Unit.</li> </ul>                 | <ul><li>Theory/Practical</li><li>Practical</li><li>Theory/Practical</li></ul>     |

# **COURSE OVERVIEW AND OBJECTIVES:**

The objective of Discipline and TEP is to provide students with the opportunities to enhance jobfetching skills and at the same time to cultivate the student's personal interests and hobbies while maintaining the good disciplinary environment in the University. TEP is integrated into the curriculum for holistic development of students through active participation in various activities falling in Technical and non technical categories.

Discipline and Talent Enrichment Programme (TEP)-VII shall be evaluated on the basis of its sub constituent programmes, as a complete **1 credit** course. It shall be counted in calculation of SGPA but it is not a backlog subject. However, the attendance of these classesshall be recorded and accounted in the total attendance.

Activities included in this category in the SIXTH Semester are as follows:

| Code       | Activity                                                                                   | Hours | Credits |  |
|------------|--------------------------------------------------------------------------------------------|-------|---------|--|
|            | Talent Enrichment Programme (TEP) - VII                                                    | -     |         |  |
| DMECME7401 | Library/MOOC/Online Certification Courses                                                  | 1     | 1       |  |
|            | Non Syllabus Project (NSP) / Industrial Visit / Campus Recruitment<br>Training (CRT) - VII | 2     |         |  |

# **EIGHT SEMESTER**

Code: BMECME8101 SIX SIGMA 3 Credits [LTP: 3-0-0]

# **COURSE OUTCOME**

The student will be able to:

CO1 Understand lean assessment and Six Sigma SIPCO,QFD.

CO2 Apply the various Tools and Techniques of six sigma.

CO3 Carry out Failure Mode Effect Analysis (FMEA).

CO4 Apply the Regression analysis, Hypothesis testing, ANOVA, Multivariate analysis.

CO5 Apply the Evaluation and Continuous Improvement Methods for six sigma.

# A. OUTLINE OF THE COURSE

| Unit No. | Title of the Unit                             | Time Required for the Unit (Hours) |
|----------|-----------------------------------------------|------------------------------------|
| 1        | Introduction to Six Sigma                     | 07                                 |
| 2        | Scope of Tools and Techniques                 | 07                                 |
| 3        | Six Sigma Methodologies                       | 08                                 |
| 4        | Six sigma process                             | 07                                 |
| 5        | Evaluation and Continuous Improvement Methods | 07                                 |

| Unit | Contents                                                                                                    |
|------|----------------------------------------------------------------------------------------------------|
| 1.   | Introduction to Six Sigma                                                                                                    |
|      | <ul> <li>Introduction of Unit</li> <li>Lean metrics identify lean metrics; kaizen cloud identification in VSM; lean assessment. improving targets and benchmarks; Six Sigma SIPCO,QFD; voice of the customer, kano models, cost of poor quality (COPQ)</li> <li>Conclusion of Unit</li> </ul>                                                                                                    |
| 2.   | Scope of Tools and Techniques                                                                                                    |
|      | <ul> <li>Introduction of Unit</li> <li>Tools for definition – IPO diagram, SIPOC diagram, Flow diagram, CTQ Tree, Project Charter -Tools for measurement – Check sheets, Histograms, Run Charts, Scatter Diagrams, Cause and effect diagram, Pareto charts, Control charts, Flow process charts, Process Capability Measurement, Tools for analysis – Process Mapping, Regression analysis, RU/CS analysis, SWOT, PESTLE, Five Whys, interrelationship diagram, overall equipment effectiveness, TRIZ innovative problem solving – Tools for improvement – Affinity diagram, Normal group technique, SMED, 5S, mistake proofing, Value stream Mapping, forced field analysis – Tools for control -Gantt chart, Activity network diagram, Radar chart, PDCA cycle, Milestone tracker diagram, Earned value management.</li> <li>Conclusion of Unit</li> </ul> |
| 3.   | Six Sigma Methodologies                                                                                                    |
|      | <ul> <li>Introduction of Unit</li> <li>Design For Six Sigma (DFSS), Design For Six Sigma Method – Failure Mode Effect Analysis (FMEA), FMEA process – Risk Priority Number (RPN)- Six Sigma and Leadership, committed leadership – Change Acceleration Process (CAP)- Developing communication plan – Stakeholder.</li> <li>Conclusion of Unit</li> </ul>                                                                                                    |
| 4.   | Six sigma process                                                                                                    |

Introduction of Unit
 Six sigma process – Measure phase, Six sigma tools (CTQ tree, Process capability calculation, Measurement system analysis using gauge R&R) – Measure phase, Six sigma process – analyse phase, Six sigma tools (Histogram, box plot, control chart, scatter chart, fish bone diagram, pareto analysis chart, interrelations diagram) – analyse phase, Six sigma special tools (Regression analysis, Hypothesis testing, ANOVA, Multivariate analysis), Affinity diagram, DOE.
 Conclusion of Unit
 Evaluation and Continuous Improvement Methods
 Introduction of Unit
 Evaluation strategy – the economics of six sigma quality, Return on six Sigma (ROSS), ROI, poor project estimates – continuous improvement – lean manufacturing – value, customer focus, Perfection, focus on waste, overproduction – waiting, inventory in process (IIP), processing waste, transportation, motion,

# C. RECOMMENDED STUDY MATERIAL

• Conclusion of Unit

| Sr. No               | Reference Book                                       | Author                                                              | Edition | Publication                                                   |
|----------------------|------------------------------------------------------|---------------------------------------------------------------------|---------|---------------------------------------------------------------|
| 1                    | The Six Sigma Handbook                               | Thomas Pyzdek and Paul A. Keller                                    | 2020    | McGraw Hill                                                   |
| 2                    | Six Sigma Quality Improvement with MINITAB           | Henderson, G. R.                                                    | Latest  | Wiley                                                         |
| 3                    | The certified six sigma Green Belt<br>Handbook       | Roderick A. Munro and<br>Govindarajan Ramu and Daniel J.<br>Zrymiak | 2017    | ASQ Quality Press and<br>Infotech Standards<br>India Pvt. Ltd |
| 4                    | The Certified Six Sigma Black Belt<br>Handbook       | T. M. Kubiak and Donald W. Benbow                                   | Latest  | Pearson Publication                                           |
| Important Web links: |                                                      |                                                                     |         |                                                               |
| 1                    | https://onlinecourses.nptel.ac.in/noc20_mg19/preview |                                                                     |         |                                                               |

making defective products, underutilizing people – Kaizen – 5S.

# Code: BMECME8102 COMPUTER INTEGRATED MANUFACTURING 3 Credits [LTP: 3-0-0]

# **COURSE OUTCOME**

The student will be able to:

- CO1 Analyze the role of CAM in manufacturing and its components.
- CO2 Analyze the various part programming languages of conventional NC and CNC.
- CO3 Illustrate the computer aided process planning in manufacturing firm with group technology.
- CO4 Examine the role and importance of production management system via computers in manufacturing.
- CO5 Analyze manufacturing systems like FMS and Collaborative Engineering.

# A. OUTLINE OF THE COURSE

| Unit No. | Title of the unit                            | Time required for the Unit (Hours) |
|----------|----------------------------------------------|------------------------------------|
| 1.       | Computer Aided Manufacturing                 | 07                                 |
| 2.       | Part programming                             | 07                                 |
| 3.       | Computer Aided Process Planning              | 08                                 |
| 4.       | Computer Aided Production Management Systems | 07                                 |
| 5.       | Computer Integrated Manufacturing Systems    | 07                                 |

| Unit | Unit Details                                                                                                    |  |
|------|----------------------------------------------------------------------------------------------------|--|
| 1.   | Computer Aided Manufacturing                                                                                                    |  |
|      | <ul> <li>Introduction of Unit</li> <li>Introduction: Overview of manufacturing processes, types of manufacturing systems, the product cycle, computer's role in manufacturing, sources and types of data used in manufacturing.</li> <li>The Beginning of CAM: Historical Background, Basic components of NC systems, NC Procedure, NC coordinate system and machine motions, applications and economics of NC.</li> <li>Conclusion of Unit including real life applications</li> </ul>                                                                                                    |  |
| 2.   | Part programming                                                                                                    |  |
|      | <ul> <li>Introduction of Unit</li> <li>Part programming- manual and computer assisted such as APT Language. Computer Controls In NC Systems: Problems with conventional NC computer numerical control, Direct numerical control, combined CNC/ DNC systems, adaptive control machining system computer process interfacing,</li> <li>Conclusion of Unit including real life applications</li> </ul>                                                                                                    |  |
| 3.   | Computer Aided Process Planning                                                                                                    |  |
|      | <ul> <li>Computer Aided Process Planning: Traditional Process Planning, Retrieval process planning system, Generative Process Planning, Machinability data system, computer generated time standards.</li> <li>Group Technology: Introduction, part families, part classification and coding, coding system and machining cells.</li> <li>Conclusion of Unit including real life applications</li> </ul>                                                                                                    |  |
| 4.   | Computer Aided Production Management Systems                                                                                                    |  |
|      | <ul> <li>Introduction of Unit</li> <li>Computer Aided Production Management Systems: Introduction to computer aided PPC, Introduction to computer aided inventory management, manufacturing resource planning (MRPII), computer process monitoring and shop floor control, computer process control. Computer Aided Quality Control.</li> <li>Non-contact inspection methods, optical and non optical computer aided testing, Computer Aided Material Handling: Computer control on material handling, conveying, picking.</li> <li>Conclusion of Unit including real life applications</li> </ul> |  |
| 5.   | Computer Integrated Manufacturing Systems                                                                                                    |  |
|      | <ul> <li>Introduction of Unit</li> <li>Computer Integrated Manufacturing Systems: Introduction, types special manufacturing systems, flexible manufacturing systems (FMS).</li> <li>Collaborative Engineering: Introduction, Faster Design throughput, Web based design, changing design approaches, extended enterprises, concurrent engineering, Agile and lean manufacturing.</li> </ul>                                                                                                    |  |

• Conclusion of Unit including real life applications

# C. RECOMMENDED STUDY MATERIAL

| Sr. No.             | Book                                         | Author            | Edition        | Publication                 |
|---------------------|----------------------------------------------|-------------------|----------------|-----------------------------|
| Refere              | nce Books                                    |                   |                |                             |
| 1.                  | Automation, Production System and CIM        | Groover, M.P.,    | Latest         | Prentice-Hall of India      |
| 2.                  | Computer Integrated Design and Manufacturing | David Bedworth    | Latest         | TMH, NewDelhi               |
| 3.                  | Computer Integrated Manufacturing Systems    | YoremKoren,       | Latest         | McGraw Hill,                |
| 4.                  | Computer Integrated Manufacturing            | Ranky, Paul G     | Latest         | Prentice Hall International |
| 5.                  | Design rules for a CIM system                | R.W. Yeomamas     | Latest         | North Holland Amsterdam     |
| Important Web links |                                              |                   |                |                             |
| •                   | https://nptel.ac.in/courses/112104289/       |                   |                |                             |
| •                   | https://www.sciencedirect.com/book/9         | 9780408007337/com | outer-integrat | ed-manufacturing            |

# Code: BMECME8103

# **COURSE OUTCOME**

The student will be able to:

- CO1 Analyze the real life IoT applications using off the shelf hardware and software.
- CO2 Illustrate the Sensor and Interfacing functioning systems.
- CO3 Recommend the protocol and cloud services and its business models: Saas, Paas, Iaas.
- CO4 Illustrate the importance of Vulnerabilities of IoT, Privacy, Security requirements.
- CO5 Analyze the Role of Analytics in IOT and real-life applications of Internet of Things.

# A. OUTLINE OF THE COURSE

| Unit No. | Title of the unit                     | Time required for the Unit (Hours) |
|----------|---------------------------------------|------------------------------------|
| 1        | Introduction to IOT and Architectures | 11                                 |
| 2        | Sensor and Interfacing                | 6                                  |
| 3        | Protocols and Cloud                   | 6                                  |
| 4        | Privacy, Security and Governance      | 6                                  |
| 5        | IOT Analytics and Applications        | 7                                  |

#### **B. DETAILED SYLLABUS**

| Unit | Unit Details                                                                                                    |
|------|----------------------------------------------------------------------------------------------------|
| 1.   | Introduction to IOT and Architectures                                                                                                    |
|      | <ul> <li>Introduction of Unit</li> <li>Introduction to IOT, What is IIOT? IOT Vs. IIOT, History of IIOT, Components of IIOT - Sensors, Interface, Networks, People &amp;Process, Hype cycle, IOT Market, Trends&amp; future Real life examples; Role of IIOT in Manufacturing Processes Use of IIOT in plant maintenance practices, Sustainability through Business excellence tools Challenges &amp; Benefits in implementing IIOT.</li> <li>Overview of IOT components; Various Architectures of IOT and IIOT, Advantages &amp; disadvantages, Industrial Internet - Reference Architecture; IIOT System components: Sensors, Gateways, Routers, Modem, Cloud brokers, servers and its integration,</li> <li>Conclusion of Unit</li> </ul> |
| 2.   | Sensor and Interfacing                                                                                                    |
|      | <ul> <li>Introduction of Unit</li> <li>Introduction to sensors, Transducers, Classification, Roles of sensors in IIOT, Various types of sensors, Design of sensors, sensor architecture, special requirements for IIOT sensors, Role of actuators, types of actuators. Hardwire the sensors with different protocols such as HART, MODBUS-Serial &amp; Parallel, Ethernet, BACNet, Current, M2M etc</li> <li>Conclusion of Unit</li> </ul>                                                                                                    |
| 3.   | Protocols and Cloud                                                                                                    |
|      | <ul> <li>Introduction of Unit</li> <li>Need of protocols; Types of Protocols, Wi-Fi, Wi-Fi direct, Zigbee, Z wave, Bacnet, BLE, Modbus, SPI, I2C, IIOT protocols –COAP, MQTT,6lowpan, lwm2m, AMPQ IIOT cloud platforms: Overview of cots cloud platforms, predix, thingworks, azure etc. Data analytics, cloud services, Business models: Saas, Paas, Iaas.</li> <li>Conclusion of Unit</li> </ul>                                                                                                    |
| 4.   | Privacy, Security and Governance                                                                                                    |
|      | <ul> <li>Introduction to Unit</li> <li>Introduction to web security, Conventional web technology and relationship with IIOT, Vulnerabilities of IoT, Privacy, Security requirements, Threat analysis, Trust, IoT security tomography and layered attacker model, Identity establishment, Access control, Message integrity, Non-repudiation and availability, Security model for IoT, Network security techniques Management aspects of cyber security</li> <li>Conclusion of Unit</li> </ul>                                                                                                    |
| 5.   | IOT Analytics and Applications                                                                                                    |

3 Credits [LTP: 3-0-0]

- Introduction to Unit
- IOT Analytics: Role of Analytics in IOT, Data visualization Techniques, Introduction to R Programming, Statistical Methods. Internet of Things Applications: Smart Metering, e-Health Body Area Networks, City Automation, Automotive Applications, Home Automation, Smart Cards, Plant Automation, Real life examples of IIOT in Manufacturing Sector
- Conclusion of Unit

# C. RECOMMENDED STUDY MATERIAL

| Sr.No               | Reference Book                                                                                            | Author                                 | Edition | Publication                   |
|---------------------|----------------------------------------------------------------------------------------------------|----------------------------------------|---------|-------------------------------|
| 1                   | Building the Internet of Things with IPv6 and MIPv6: The Evolving World of M2M Communications             | Daniel Minoli                          | Latest  | Willy Publications            |
| 2                   | Architecting the Internet of Things                                                                       | Michahelles                            | Latest  | Springer                      |
| 3                   | Hands-On Industrial Internet of Things                                                                    | Giacomo Veneri<br>Antonio Capasso      | Latest  | Ingram short title            |
| 4                   | Industry 4.0: The Industrial Internet of Things                                                           | Alasdair Gilchrist                     | Latest  | Apress                        |
| 5                   | Industrial Internet of Things and Cyber-<br>Physical Systems: Transforming the<br>Conventional to Digital | Pardeep<br>Kumar , VasakiPonn<br>usamy | Latest  | Business Science<br>Reference |
| Important Web Links |                                                                                                    |                                        |         |                               |
| 1                   | https://nptel.ac.in/courses/106105195/                                                                    | ·                                      |         |                               |
| 2                   | https://www.classcentral.com/                                                                             | <u>-</u>                               | ·       |                               |

# Code: BMECME8201 CNC PROGRAMMING LAB 1 Credit [LTP: 0-0-2]

# **COURSE OUTCOME**

The student will be able to:

- CO1 Explain about the codes (G-code and M-Code) used in CNC machines for programming
- CO2 Create part program for turning operation in CNC Machine
- CO3 Create part program for milling operation on CNC Machine
- CO4 Create part program for drilling operation on CNC Machine
- CO5 Demonstration of CNC machine with user interface.

# A. LIST OF EXPERIMENTS:

| 1      | To study the characteristic features of CNC machine                                                                                                    |
|--------|----------------------------------------------------------------------------------------------------|
| 2      | To prepare part programming for plain turning operation.                                                                                                 |
| 3      | To prepare part programming for turning operation in absolute mode.                                                                                      |
| 4      | To prepare part program in inch mode for plain turning operation.                                                                                        |
| 5      | To prepare part program for slot milling operation.                                                                                                    |
| 6      | To prepare part program for drilling operation.                                                                                                    |
| 7      | To prepare part program for multiple drilling operation in Z-axis.                                                                                       |
| 8      | Write the CNC Milling part programming for a given geometry using tool radius compensation.                                                              |
| 9      | To prepare CNC Milling part program for a drilling of holes using pack drilling cycle and repeat loop feature                                            |
| 10     | Demonstration of CNC milling machine with user interface and calculation of coordinates of given geometry in absolute & incremental mode of cutter path. |
| Virtua | al Lab                                                                                                    |
| 1      | http://vlabs.iitkgp.ac.in/cim/#                                                                                                    |
| 2      | https://www.malinc.com/products/virtual-cnc/                                                                                                    |

# Code: BMECME8202

# **Course outcomes**

The student will be able to:

- CO1 Illustrate and apply commands of Inventor Modeling Software on 3D-Part modeling components.
- CO2 Apply command on assembly of 3D Part modeling of a components.
- CO3 Develop a Plummer block, automobile component (Piston) and Screw jack using Inventor modeling software.
- CO4 Create an assembly of Flange coupling, Plummer block, Screw jack in 3D using Inventor modeling software.
- CO5 Simulate of Slider crank mechanism in 3D using Inventor modeling software.

# A. LIST OF EXPERIMENTS

| 1.  | Study and practice on working features and commands of Inventor Modeling Software.    |
|-----|---------------------------------------------------------------------------------------|
| 2.  | 3D – Part modeling of a component –I                                                  |
| 3.  | 3D – Part modeling of a component –II                                                 |
| 4.  | 3D –Part modeling of a component- III                                                 |
| 5.  | 3D –Part modeling of a component- IV                                                  |
| 6.  | 3D Part modeling of Plummer block using Inventor modeling software                    |
| 7.  | 3D –Part modeling of a automobile component (Piston) using Inventor modeling software |
| 8.  | 3D Part Modeling of Screw jack using Inventor modeling software                       |
| 9.  | Assembly of Flange coupling in 3D using Inventor modeling software                    |
| 10. | Assembly of Plummer block in 3D using Inventor modeling software                      |
| 11. | Assembly of Screw jack in 3D using Inventor modeling software –II                     |
| 12. | Animation of Screw jack in 3D using Inventor modeling software                        |
| 13. | Animation of Slider crank mechanism in 3D using Inventor modeling software            |

| Virtual Labs |                                                                 |
|--------------|-----------------------------------------------------------------|
| 1            | http://vlabs.iitb.ac.in/vlabs-dev/labs/oops/labs/exp1/index.php |
| 2            | http://vlabs.iitb.ac.in/vlabs-dev/labs/oops/labs/exp3/index.php |
| 3            | http://vlabs.iitb.ac.in/vlabs-dev/labs/oops/labs/exp2/index.php |
| 4            | http://vlabs.iitb.ac.in/vlabs-dev/labs/oops/labs/exp5/index.php |

<u>Course Outcomes:</u> On successful completion of the course the learners will be able to

| CO    | Cognitive Abilities      | Course Outcomes                                                                                                    |
|-------|--------------------------|----------------------------------------------------------------------------------------------------|
| CO-01 | Understanding/ Applying  | Develop the ability to identify difficult sounds, words and phrases to strengthen listening and applying these improved skills in spoken communication.                                                          |
| CO-02 | Understanding/ Applying  | Cultivating knack for reading and writing by understanding the nuances of sentence structure and presentation style.                                                                                             |
| CO-03 | Understanding/ Applying  | Understand negotiation and Identify steps for proper negotiation preparation & learn bargaining techniques and strategies of inventing options for mutual gain and move negotiations from bargaining to closing. |
| CO-04 | Understanding / Applying | Develop a heightened awareness of the potential of digital communication and apply their knowledge in creating documents considering the needs of the netizens.                                                  |
| CO-05 | Creating/Applying        | Propose their outlook through exposure to new and different experiences and ideas and enrich their understanding of the issues under discussion.                                                                 |

| UNIT NO. | UNIT NAME                            |   |
|----------|--------------------------------------|---|
| 1        | Advanced Listening & Speaking Skills |   |
| 2        | Advanced Reading & Writing Skills    |   |
| 3        | Art of Negotiation Skills            |   |
| 4        | Email Etiquettes                     | 4 |
| 5        | Group Discussion                     | 5 |

|     | LIST OF LABS                                                                                                    |  |  |  |  |
|-----|----------------------------------------------------------------------------------------------------|--|--|--|--|
| 1.  | Listening Skills II: Analysis of videos/audios by famous personalities                                                                                     |  |  |  |  |
| 2.  | Speaking Skills II: Extempore, Debate etc.                                                                                                    |  |  |  |  |
| 3.  | Public Speaking: Key Concepts, Overcoming Stage Fear                                                                                                    |  |  |  |  |
| 4.  | Story-Telling Skills: Techniques of Story Telling, Prompts for story creation                                                                              |  |  |  |  |
| 5.  | Situational Conversational Skills                                                                                                    |  |  |  |  |
| 6.  | PowerPoint Presentation Skills-II                                                                                                    |  |  |  |  |
| 7.  | Reading Skills II: Technical Writings, Research Papers& Articles                                                                                           |  |  |  |  |
| 8.  | Writing Skills II: Blog Writing &Review Writing                                                                                                    |  |  |  |  |
| 9.  | Picture Perception & Discussion                                                                                                    |  |  |  |  |
| 10. | Art of Negotiation: Identify the qualities of successful and unsuccessful negotiators. Identify different negotiation situations to practice during class. |  |  |  |  |
| 11. | Email Etiquettes                                                                                                    |  |  |  |  |
| 12. | Group Discussion: Dos &Don'ts, Informal GD                                                                                                    |  |  |  |  |

# Code: BMECME8301 MAJOR PROJECT 8 Credits [LTP: 0-0-16]

- 1. The Project group in seventh term will continue the project work in eighth term and complete project in all respect (assembly, testing, fabrication, tabulation, test result etc.)
- 2. The group should maintain a logbook of activities. It should have entries related to the work done, problems faced, solution evolved etc., duly signed by guide.
- 3. The guides should regularly monitor the progress of the project work.
- 4. The project work along with project report should be submitted as part of term work in eighth term on or before the last day of the eighth term
- 5. Project report must be submitted in the prescribed format only. No variation in the format will be accepted.
- 6. Assessment of the project for award of marks shall be done by the guide and a departmental committee.
- 7. The guide should be internal examiner for oral examination.
- 8. The external examiner should be from the related area of the concerned project. He should have experience at degree level / industry.
- 9. The evaluation at final oral examination should be done jointly by the internal and external examiners.

#### **COURSE OVERVIEW AND OBJECTIVES:**

The objective of Discipline and TEP is to provide students with the opportunities to enhance job fetching skills and at the same time to cultivate the student's personal interests and hobbies while maintaining the good disciplinary environment in the University. TEP is integrated into the curriculum for holistic development of students through active participation in various activities falling in Technical and nontechnical categories.

Discipline and Talent Enrichment Programme (TEP)-VIII shall be evaluated on the basis of its sub constituent programmes, as a complete **one credit** course. It shall be counted in calculation of SGPA but it is not a backlog subject. However, the attendance of these classes shall be recorded and accounted in the total attendance.

Activities included in this category in the EIGHTH Semester are as follows:

| Code | Activity                                                                                    | Hours | Credits |
|------|---------------------------------------------------------------------------------------------|-------|---------|
|      | Talent Enrichment Programme (TEP) - VIII                                                    | -     | - 1     |
|      | Library/MOOC/Online Certification Courses                                                   | 2     |         |
|      | Non Syllabus Project (NSP) / Industrial Visit / Campus Recruitment<br>Training (CRT) - VIII | -     |         |

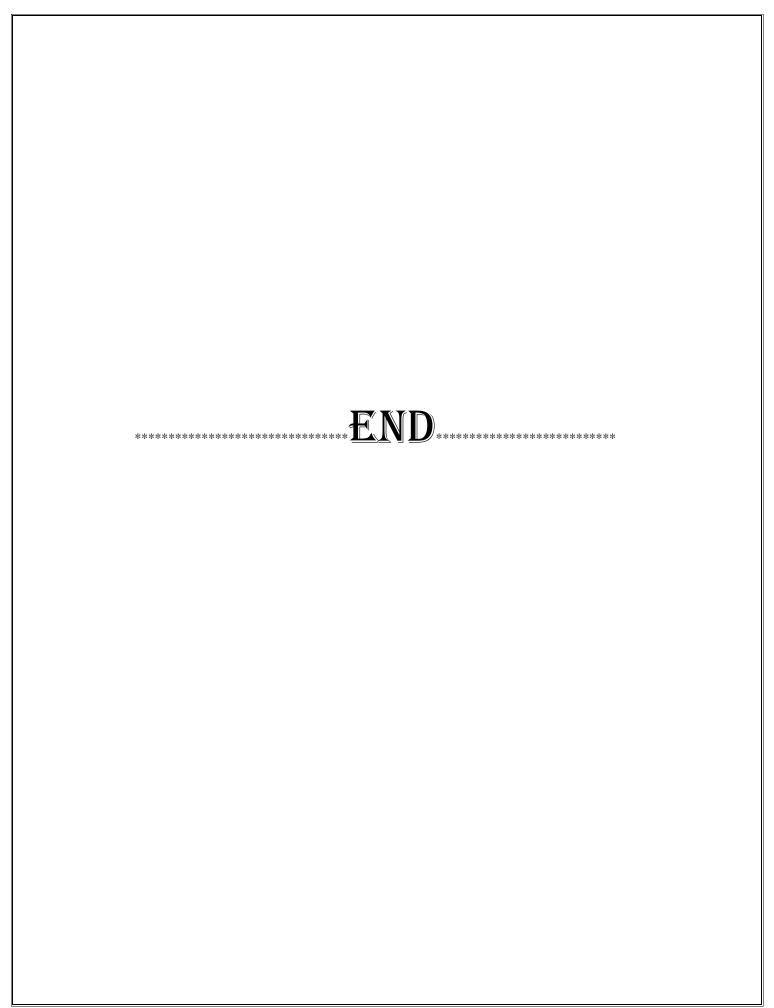